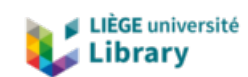

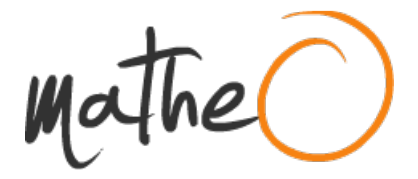

**https://lib.uliege.be https://matheo.uliege.be**

## **Travail de fin d'études et stage[BR]- Travail de fin d'études : Construction et Opération d'un Micro-Réseau Électrique[BR]- Stage d'insertion professionnelle : ULiège**

**Auteur :** Nana Tchapedi, Lauris **Promoteur(s) :** Cornélusse, Bertrand **Faculté :** Faculté des Sciences appliquées **Diplôme :** Master en ingénieur civil électromécanicien, à finalité spécialisée en énergétique **Année académique :** 2022-2023 **URI/URL :** http://hdl.handle.net/2268.2/17717

Avertissement à l'attention des usagers :

Tous les documents placés en accès ouvert sur le site le site MatheO sont protégés par le droit d'auteur. Conformément aux principes énoncés par la "Budapest Open Access Initiative"(BOAI, 2002), l'utilisateur du site peut lire, télécharger, copier, transmettre, imprimer, chercher ou faire un lien vers le texte intégral de ces documents, les disséquer pour les indexer, s'en servir de données pour un logiciel, ou s'en servir à toute autre fin légale (ou prévue par la réglementation relative au droit d'auteur). Toute utilisation du document à des fins commerciales est strictement interdite.

Par ailleurs, l'utilisateur s'engage à respecter les droits moraux de l'auteur, principalement le droit à l'intégrité de l'oeuvre et le droit de paternité et ce dans toute utilisation que l'utilisateur entreprend. Ainsi, à titre d'exemple, lorsqu'il reproduira un document par extrait ou dans son intégralité, l'utilisateur citera de manière complète les sources telles que mentionnées ci-dessus. Toute utilisation non explicitement autorisée ci-avant (telle que par exemple, la modification du document ou son résumé) nécessite l'autorisation préalable et expresse des auteurs ou de leurs ayants droit.

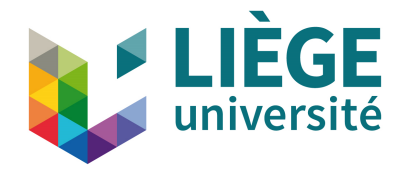

**UNIVERSITE DE LI ´ EGE `** *Faculte des sciences appliquées* 

## **Travail de Fin d'Etudes ´** *En vue de l'obtention du diplôme*

# **MASTER INGENIEUR CIVIL ´**  $Option$  **:** Electromécanicien

**Construction et Op´eration d'un Micro-R´eseau Electrique ´**

*R´ealis´e par : Lauris* Nana Tchapedi

*Sous la direction de :* Pr. *Bertrand* Cornélusse

*Soutenu en Juin 2023, Devant le jury :*

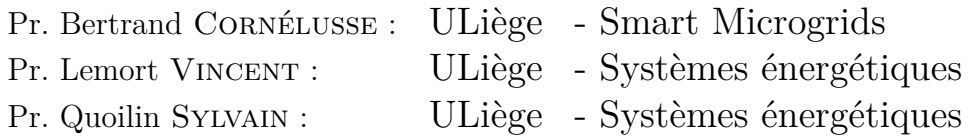

*Ann´ee Acad´emique* 2022/2023

# **R´esum´e**

L'utilité de la construction des micro-réseaux est motivée par les besoins énergétiques dans les zones isolées, la disparition de certaines centrales ainsi que dans l'apport du soutien de la demande sur les réseaux publics. Ce terme micro-réseau désigne en particulier un petit réseau électrique intégrant plusieurs sources d'énergie ainsi que plusieurs consommateurs supervisés par un système de management d'énergie. L'étude de la dynamique des micro-réseaux est difficile à modéliser uniquement par les équations mathématiques. Cependant pour mieux aborder cette étude ,il est important d'avoir à la base des données réelles qui décrivent le fonctionnement et les relations dynamiques entre les sous systèmes du micro-réseaux.

Le travail développé dans ce mémoire présente la construction et l'opération d'un micro-réseau. L'objectif principal de ce travail est de construire un micro-réseaux sur la base des composants de récupération du laboratoire Smart-Grid de l'université de Liège afin qu'il puisse respecter les exigences de la réglementation des installations électriques.

Pour y arriver, Une revue de la littérature sur les travaux de nos prédécesseurs doit être faite. La connaissance de ces travaux permettra de relever les points forts et faibles dans les besoins de la modélisation des micro-réseaux, puis une étude de chaque sous systèmes du micro-réseau doit être réalisée afin de mieux choisir les protections et assurer l'interconnexion entre les composants selon les exigences de chaque fabricant. Par la suite, le système sera réalisé dans le but de tester la dynamique du micro-réseau sur la base des scénarios réels de fonctionnement. En dernier ressort, de nouveaux dispositifs de protection ainsi que des améliorations sur la prise des données sera proposé en vue de garantir une meilleure qualité des comportements dynamiques du micro-réseaux.

# **Abstract**

The need for microgrids is driven by energy requirements in remote areas, the disappearance of certain power plants and the need to support demand on public grids. The term microgrid refers in particular to a small electrical network integrating several energy sources and consumers managed by an energy management system. The study of microgrid dynamics is difficult to model using mathematical equations alone. However, to better approach this study, it is important to have a numerical behavior of the interactions between microgrid subsystems based on experimental data.

The work developed in this paper presents the construction and operation of a microgrid. The main objective of this work is to build a microgrid based on the components of the University of LIEGE Smart-LabGrid, so that it can meet the requirements of electrical installation regulations as well as the standard for energy production, in order to make it a test bed for the Smart-Grid department.

To do this, we'll start by reviewing the work of our predecessors. Knowledge of this work will enable us to identify the strengths and weaknesses in existing microgrid models, and then we will study each sub-system of our microgrid in order to better select the protections and interconnections between the sub-systems according to each manufacturer's requirements. Then we'll build the system to test the dynamics of the microgrid based on real operating scenarios. We will propose new protection devices to improve the protection of microgrid equipment, and finally we will propose new measuring equipment better suited to microgrid monitoring.

# **Remerciements**

Le travail développé dans ce mémoire n'aurait sans doute pas abouti sans l'aide de certaines personnes à qui je souhaite exprimer ma gratitude.

Je remercie particulièrement mon directeur et initiateur de ce projet de fin d'étude Pr.Bertrand Cornélusse, qui a supervisé de très près ce travail en me prodiguant des conseils appropriés et qui a toujours été disponible pour veiller au bon aboutissement de ce travail.

Je suis particulièrement honoré par les membres du jury Pr.Bertrand Cornélusse, Pr. Lemort Vincent et Pr Quoilin Sylvain qui ont accepté d'examiner ce mémoire ; qu'ils trouvent ici l'expression de ma reconnaissance profonde .

J'aimerais remercier très sincèrement Calderon Jimenez Angel pour son aide lors de la fabrication des supports des panneaux solaires et quelques travaux de coupe. Je remercie également l'ensemble des doctorants du laboratoire Smart-Grid de l'université de Liège et principalement Colot Antonin et Ewbank Bastien qui ont passé de nombreuses heures avec moi lors des essais.

Enfin comment clore cette page de remerciements sans manifester ma gratitude à mes parents, à ma famille, à mes amis qui m'ont soutenu moralement. Je souhaiterais finir en exprimant ma profonde reconnaissance à ma compagne Leticia Ndongo pour sa compassion et sa bonne humeur.

# Table des matières

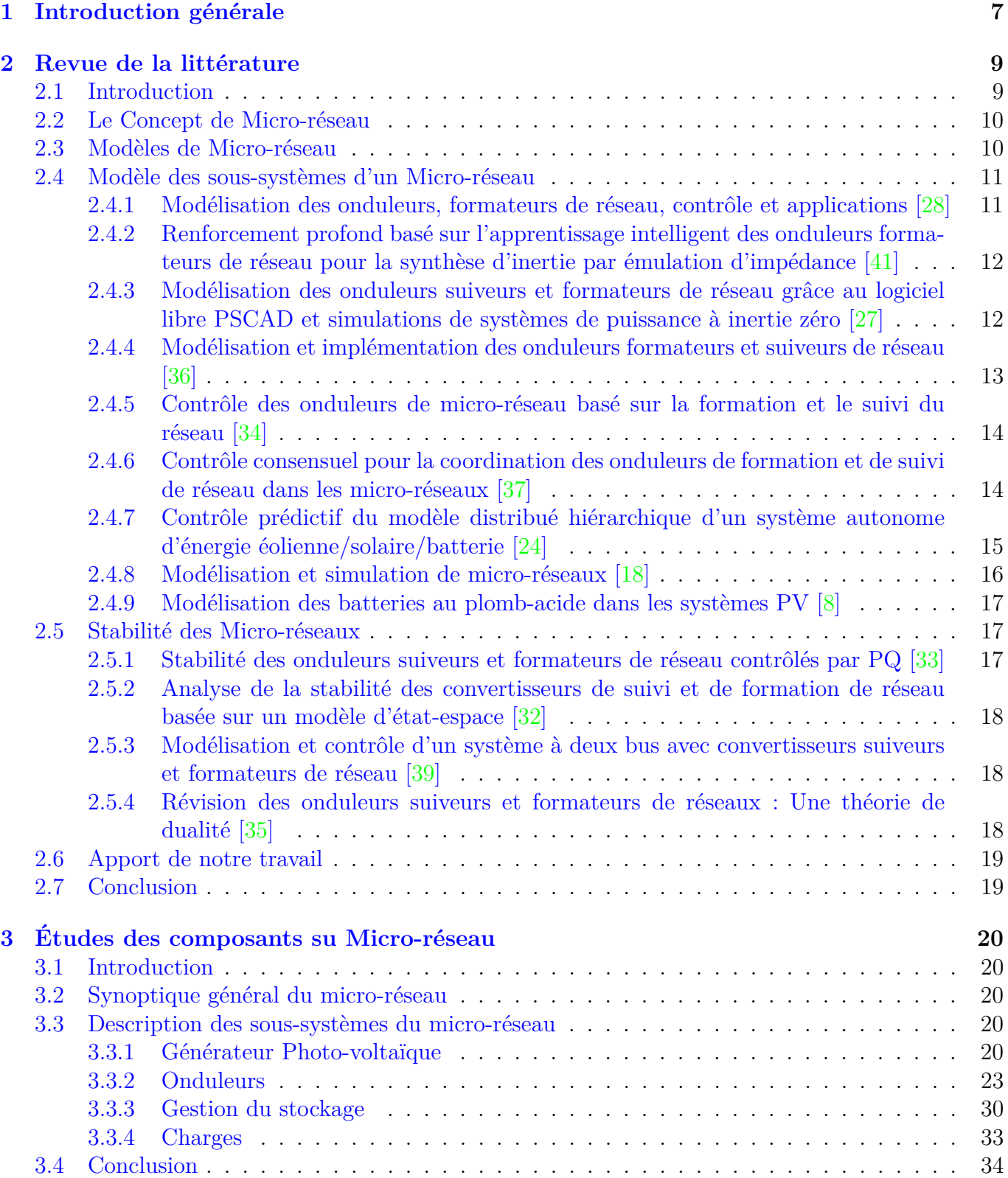

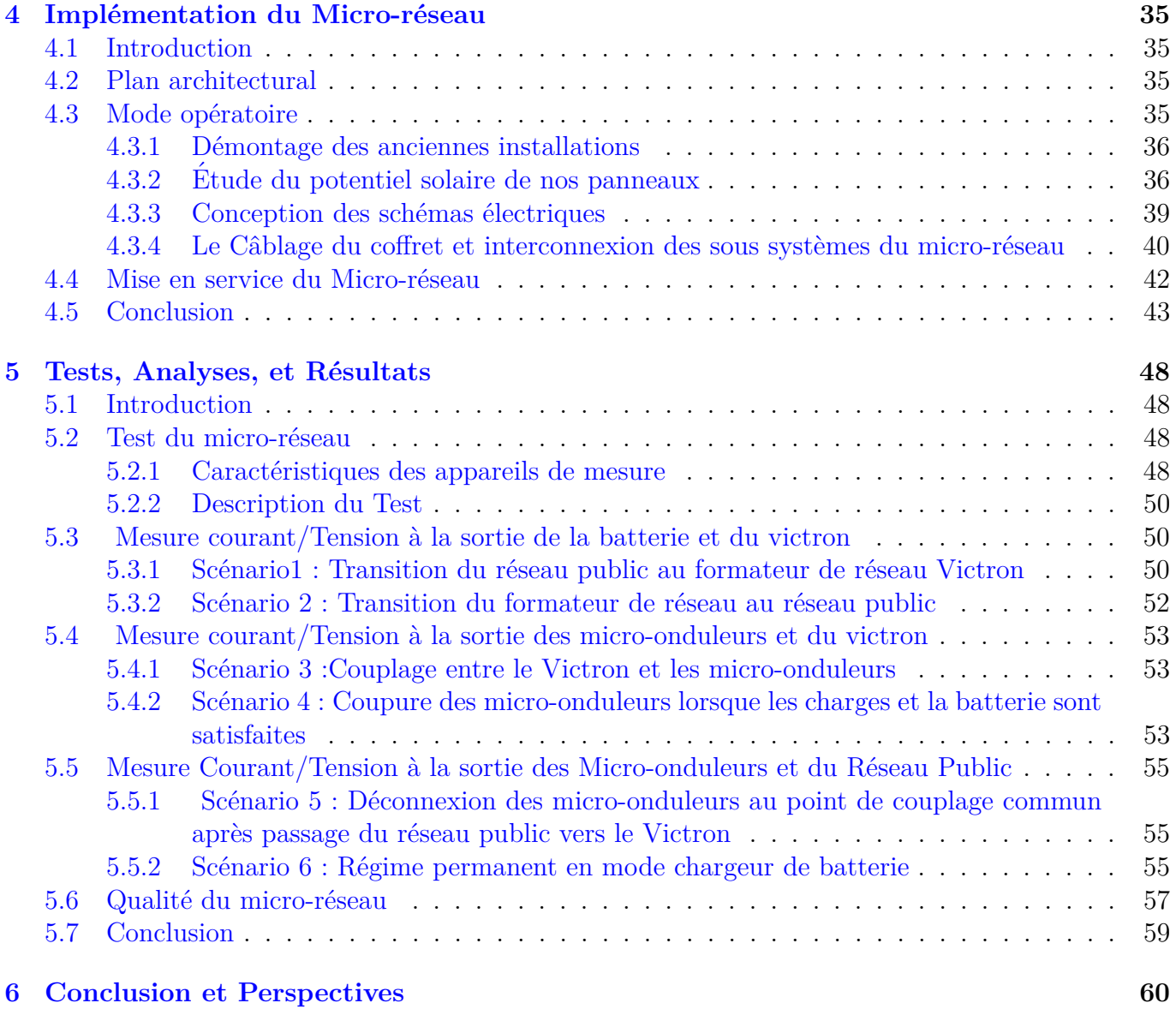

# Table des figures

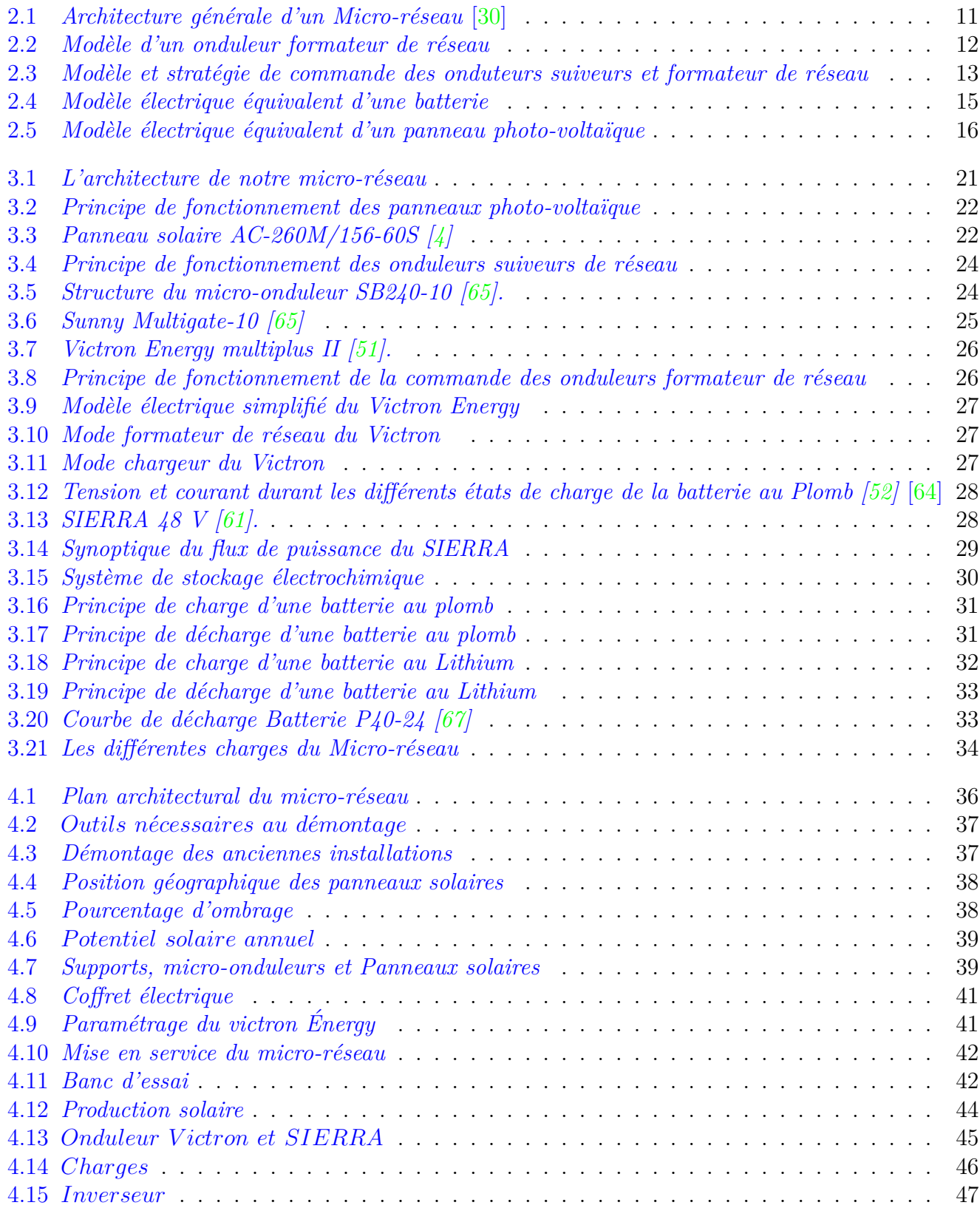

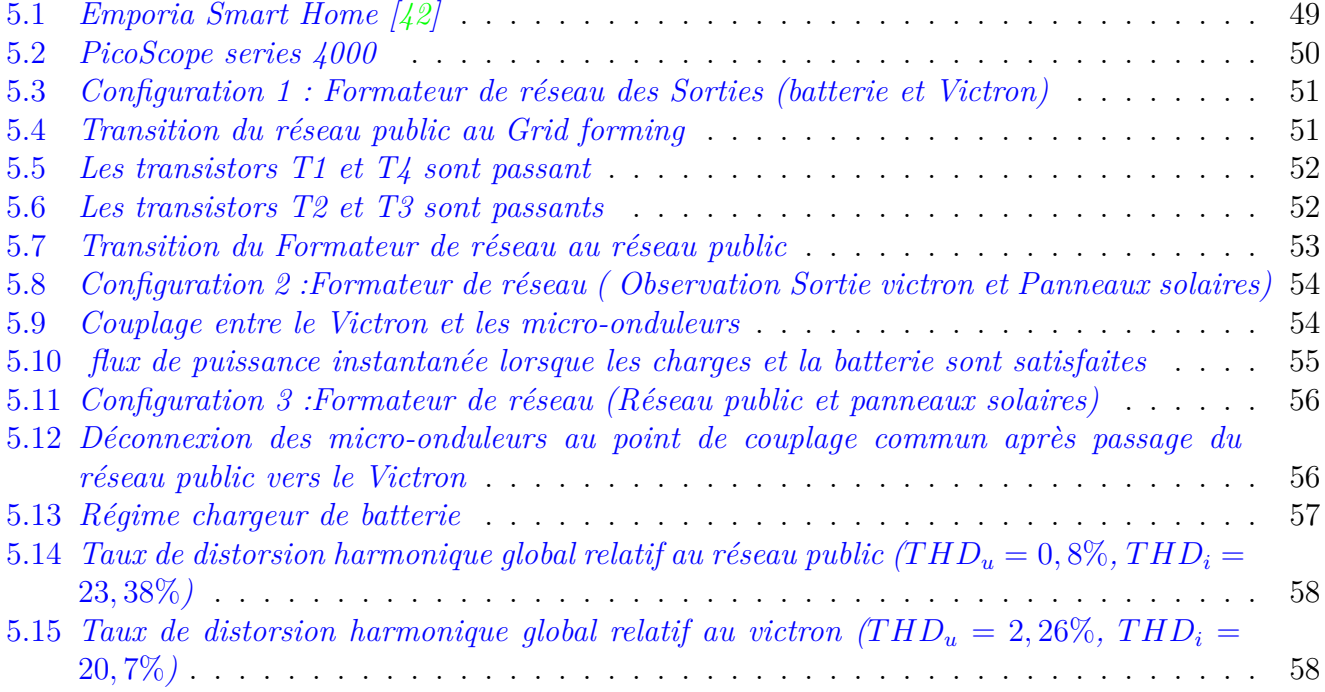

# Liste des tableaux

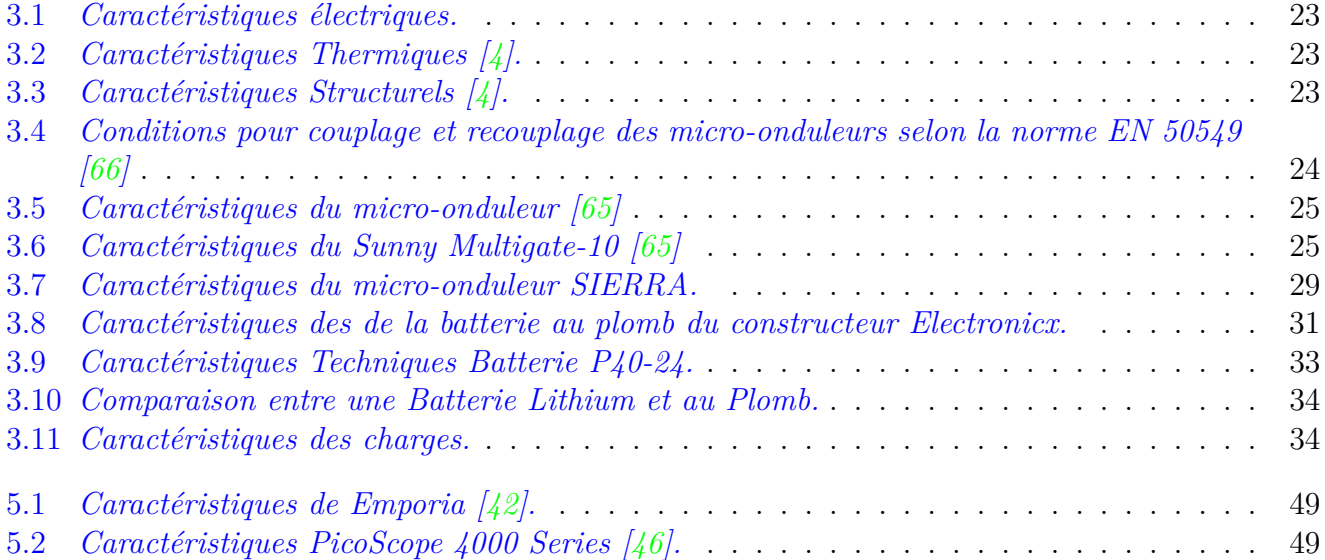

# Liste des Abbreviations

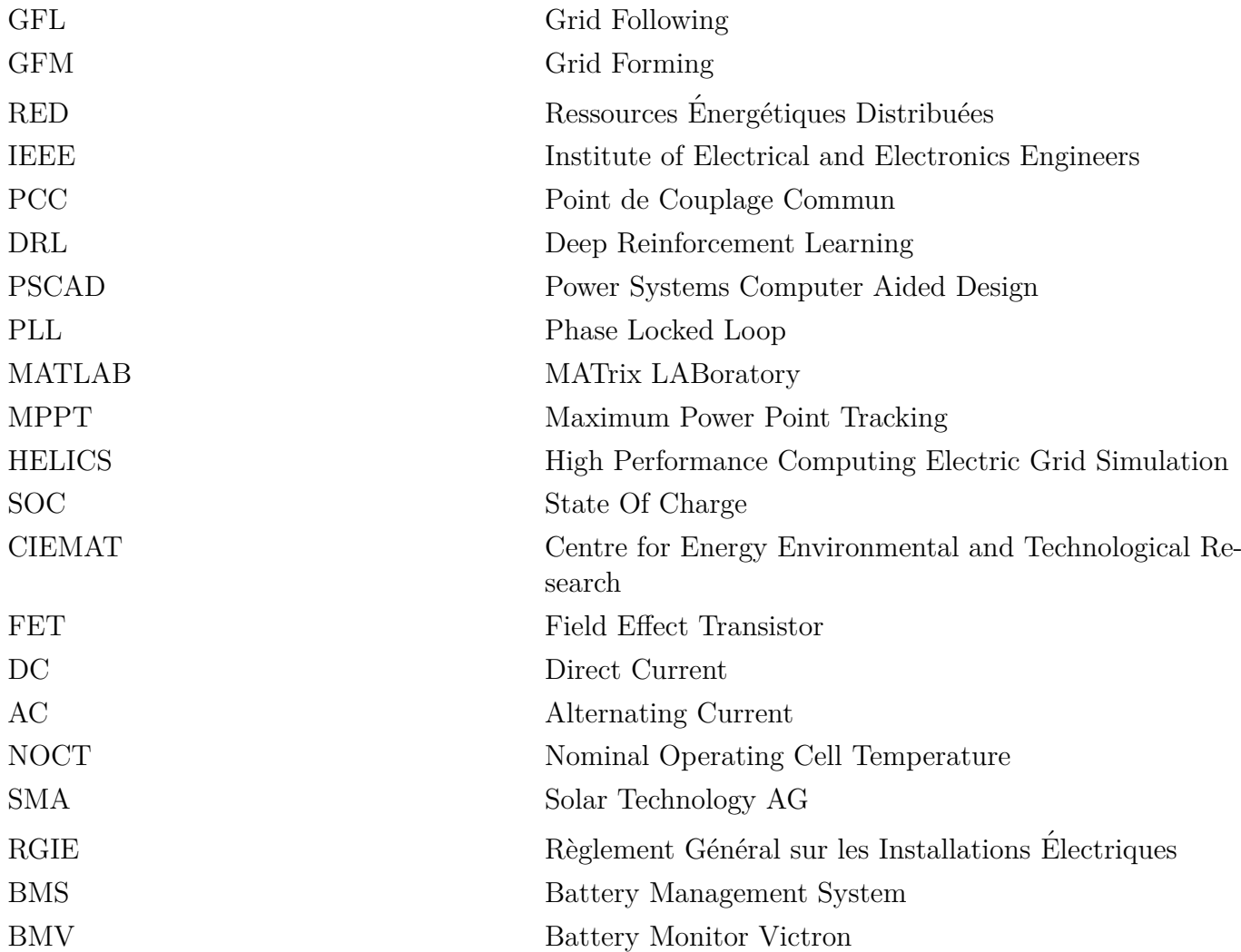

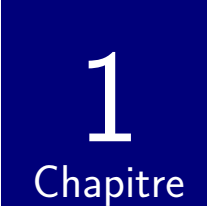

# Introduction générale

Quand on parle de la production d'énergie, chacun a une idée qui vient dans l'esprit. Historiquement, nous pourrions utiliser comme point de référence les premiers réseaux électriques construit en Angleterre et alimentés par des dynamos, la première centrale à vapeur installée dans le district financier de New York ainsi que le premier réacteur nucléaire canadien mis en service à Rolphton, en Ontario<sup>[54]</sup>. Dans ces systèmes de production d'électricité on retrouve des sous-systèmes avec plusieurs composants qui fonctionnent de façon indépendante.

Les technologies des réseaux électriques ont évolué vue l'exploitation importante des énergies renouvelables et des habitudes de consommation des utilisateurs ainsi que le d´eveloppement scientifique, spécifiquement l'électronique de puissance et l'informatique. Ces réseaux électriques n'ont pas pour but uniquement de transférer de l'énergie mais aussi les données de production, de consommation et de stockage.

Le micro-réseau comme son nom l'indique « un petit réseau » est la parfaite application pour l'exploitation des énergies renouvelables. Ils sont dotés d'une intelligence artificielle qui leur donne une certaine autonomie leur permettant de fonctionner en îlot lors d'une panne du réseau électrique principal.

Avec l'augmentation des véhicules électriques dans le but de lutter contre les gaz à effet de serre, d'ici 2030, certaines données prévisionnelles prédisent une augmentation de plus de 80% de la demande en électricité. Par contre d'après le projet des lois européens, on aura la disparition des centrales nucléaires qui sont des principales sources d'énergie dans un pays comme la Belgique. Dans cette optique, il est important de faire une prédiction numérique de nouveaux systèmes de production d'énergie grâce aux outils numériques mais principalement sur la base des données réelles venant des bancs d'essais de micro-réseau ou des utilisateurs afin d'évaluer un système de production d'énergie qui pourra compenser la disparition d'autres centrales tout en respectant les normes de production de l'énergie électrique.

Le problème de la modélisation des micro-réseaux, est l'un des sujets de recherche qui passionnent depuis longtemps les chercheurs dans le domaine énergétique. Selon le type d'utilisateur et le secteur d'application, le micro-réseau présente plusieurs architectures. Les défis majeurs de la modélisation de ces micro-r´eseaux sont d'une part li´ee `a plusieurs challenges tels que la planification des ressources renouvelables, la dynamique des flux de puissance ainsi que la demande future des consommateurs ; d'autre part au manque de données numériques représentant le comportement dynamique réel dans les micro-réseaux.

Afin de franchir ces difficultés, nous devons construire un micro-réseau adapté à ces problèmes de récolter et d'analyser des données de plusieurs scénarios de fonctionnement du système dans le but de contribuer à la prédiction de nouvelles configuration de micro-réseaux avec plusieurs points d'opération pour garantir une continuité de service des consommateurs à l'horizon 2030. D'où le thème de ce mémoire : *Construction et opération d'un micro-réseau*.

Pour mener à bien ce travail de fin d'étude, il a été structuré par six chapitres décrits ci-dessous : Le premier chapitre est consacré à une introduction ; qui explique le besoin énergétique futur et l'importance des bancs d'essais dans le métier du chercheur.

Le deuxième chapitre intitulé revue de la littérature qui présente l'état de l'art des micro-réseaux et ses composants intégrés. Cela permettra non seulement de comprendre le principe de fonctionnement des différents composants des micro-réseaux mais aussi recenser les points forts et faibles qui existent dans les modèles numériques basé sur les équations mathématiques.

Le troisième chapitre intitulé étude des composants du micro-réseau présentera les composants des différents fabricants dans notre micro-réseau afin d'appréhender le fonctionnement indépendant de chaque sous-système.

Au cours du quatrième chapitre intitulé implémentation du micro-réseau, mettra en valeur le processus de conception et choix des différents systèmes de protection entre les sous-systèmes et le point de couplage commun afin de protéger indépendamment chaque composant.

Le chapitre cinq intitulé tests, analyses et résultats est consacré d'une part à l'évaluation de la dynamique et la performance du système, puis la récolte des données, enfin l'analyser des résultats des scénarios prédéfinis.

Finalement, ce travail se termine par le chapitre six intitulé conclusion générale et perspectives qui explorera les résultats obtenus, et par la suite les perspectives pour les travaux futurs.

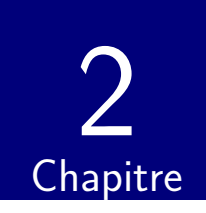

# Revue de la littérature

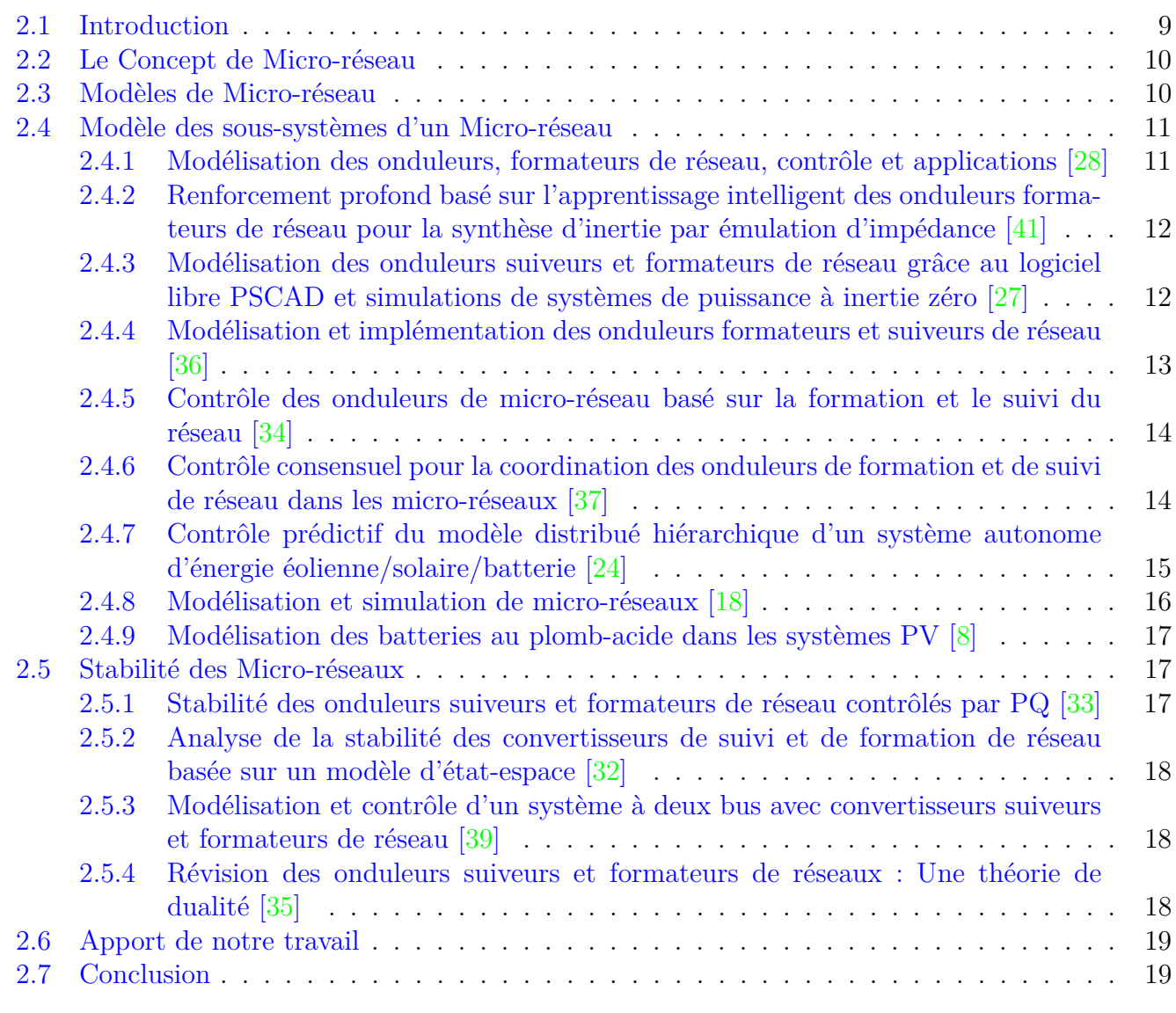

# **2.1 Introduction**

Les diverses recherches réalisées sur les micro-réseaux ont été étudiées bien avant nous. Ce domaine a attiré l'attention des chercheurs à cause des performances réclamées dans le domaine de la production de l'énergie avec une grande flexibilité de sources afin d'assurer une continuité de service et le bien-être social. Vu le nombre important de publications dans ce sujet, une telle étude semble être exhaustive. Cependant, ce chapitre présente les travaux effectués par nos prédécesseurs en rapport avec l'objectif final de notre projet. Il s'attardera particulièrement sur plusieurs travaux qui ont retenu notre attention.

## 2.2 Le Concept de Micro-réseau

Les Micro-réseaux sont définis comme des îlots intentionnels formés soit dans une installation du client, soit à un endroit qui comprend des parties du réseau de distribution de services publics locaux qui ont au moins une ressource énergétique distribuée (RED) et les charges associées  $[5]$ .

Les micro-réseaux sont classés en cinq catégories : micro-réseaux commerciaux, communautaires, de campus, militaires et éloignés. Les micro-réseaux commerciaux ou industriels sont généralement conçus pour fonctionner en mode connecté au réseau afin de réduire la demande et les coûts.Les micro-réseaux communautaires améliorent la stabilité du réseau électrique, tandis que les microréseaux de campus sont installés par des institutions individuelles telles que des collèges, comme le cas de ce mémoire, des hôpitaux et des usines industrielles, en raison des types de charge et des exigences d'alimentation sans interruption. Les micro-réseaux militaires sont mis en œuvre dans les endroits où la sécurité physique et cybernétique est requise.

On distingue plusieurs technologies de base des micro-réseaux tels que :

- Les unités de production distribuées : sont de petites sources d'énergie situées au point d'utilisation ou à proximité. Elles comprennent généralement le photo-voltaïque, l'éolien, les piles `a combustible, les micro-turbines et les moteurs alternatifs `a combustion interne avec générateurs.
- Les technologies de stockage distribuées sont utilisées dans les applications de microréseau où la production et les charges du micro-réseau ne peuvent pas correspondre exactement. Il fournit un pont pour répondre aux besoins en puissance et en énergie du micro-réseau. Il existe plusieurs formes de stockage d'énergie disponibles qui peuvent être utilisées dans les micro-r´eseaux, ceux-ci incluent les batteries, les super-condensateurs et les volants d'inertie [26].
- Le commutateur d'interconnexion est le point de connexion entre le micro-réseau et le reste du système de distribution. Ils sont conçus pour répondre aux normes d'interconnexion de réseau IEEE 1547.
- Le système de contrôle d'un micro-réseau est concu pour faire fonctionner le système en toute sécurité en mode parallèle au réseau et en mode autonome. Ce système peut être basé sur un contrôleur central ou intégré en tant que parties autonomes de chaque générateur distribué.

Afin de minimiser l'ingénierie personnalisée et de réduire les coûts des micro-réseaux, la norme IEEE 1547.4 couvre les considérations clés pour la planification et l'exploitation des micro-réseaux  $[7]$ . Cette norme comprend : l'impact de la tension, de la fréquence, de la qualité de l'alimentation, l'inclusion d'un seul ou de plusieurs points de couplage commun PCC, les schémas de protection, la surveillance, l'échange et le contrôle des informations, la compréhension des exigences de charge du client, la connaissance des caractéristiques des ressources énergétiques distribuées, l'identification les conditions d'´etat stable et transitoire, les interactions entre les machines, les marges de réserve, le délestage, la réponse à la demande, la reprise de charge à froid, les exigences d'équipement supplémentaires et les fonctionnalités supplémentaires associées aux onduleurs.

#### 2.3 Modèles de Micro-réseau

L'objectif principal des micro-réseaux est de fournir de l'électricité aux consommateurs dans les zones reculées, les usines industrielles et militaires. Cependant, l'architecture des micro-réseaux est constituée de plusieurs sous-systèmes comme le présente la Figure 3.5. La majorité des études sur les micro-réseaux utilisent des modèles indépendants de chaque sous-système du micro-réseau afin de reconstituer l'objectif global.

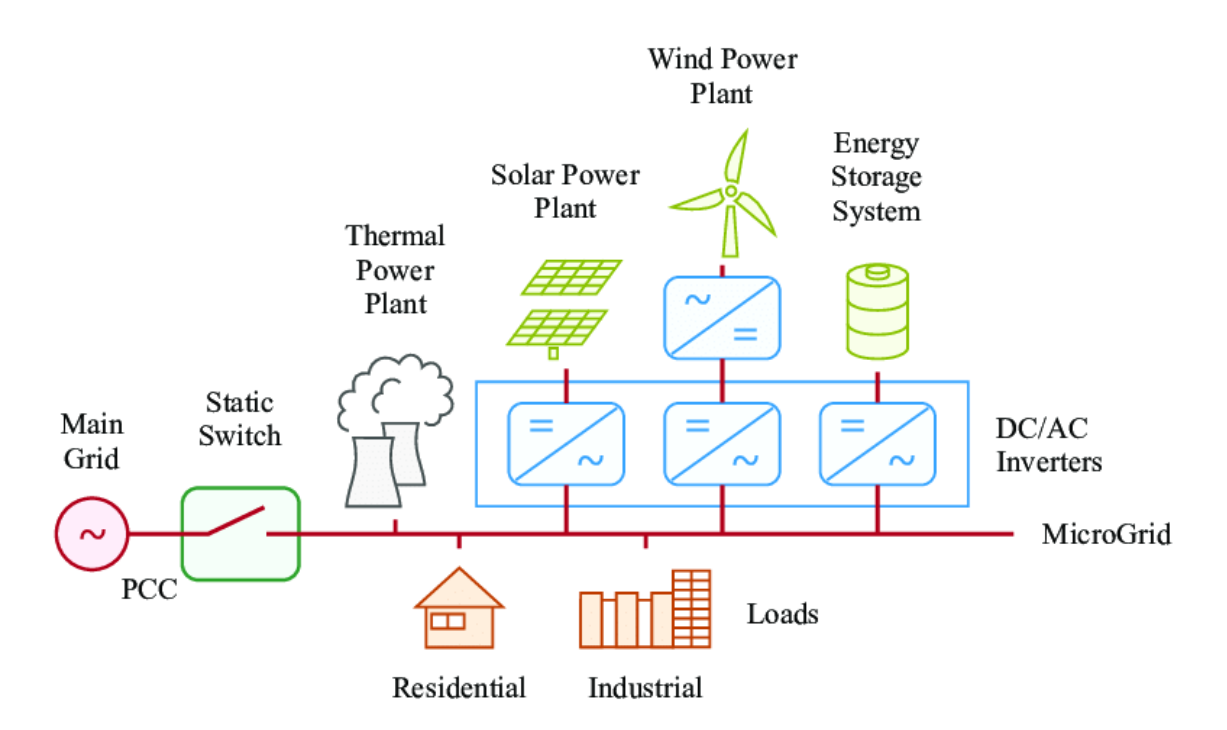

FIGURE 2.1 – *Architecture générale d'un Micro-réseau* [30]

## 2.4 Modèle des sous-systèmes d'un Micro-réseau

Les sous-systèmes de micro-réseaux sont constitués principalement d'unités de production et de stockage ainsi que des systèmes de contrôle. Cette section présente une revue des modèles de plusieurs sous-systèmes afin de situer l'importance de notre travail vis-à-vis des besoins de la modélisation.

#### 2.4.1 Modélisation des onduleurs, formateurs de réseau, contrôle et ap**plications [28]**

Cet article passe en revue la littérature actuelle sur les méthodes de modélisation, les techniques de contrôle, les schémas de protection, les applications et les implémentations réelles relatives aux onduleurs qui forment le réseau GFM. Cependant, il démontre les défis liés à l'ajout des onduleurs formateur de réseau dans les systèmes électriques existants, y compris une transition transparente du mode connecté au réseau au mode autonome et vice-versa, sont également discutés en détail.

L'objectif principal de cette thèse est de réguler la tension et la fréquence du réseau. Par conséquent, les références de puissance active et réactive varient en permanence pour atteindre cet objectif. Le modèle physique de l'onduleur est représenté par la Figure 2.2 et le modèle mathématique permettant d'atteindre cet objectif principal est repris par les équations  $(2.1)$  et  $(2.2)$ :

$$
P = \frac{3}{R_g^2 + X_g^2} (R_g V_c^2 - R_g V_c V_g \cos \delta + X_g V_c V_g \sin \delta)
$$
\n(2.1)

$$
Q = \frac{3}{R_g^2 + X_g^2} (X_g V_c^2 - X_g V_c V_g \cos \delta - R_g V_c V_g \sin \delta)
$$
\n(2.2)

où  $R_q, X_q, V_c, V_q$ , et  $\delta$  sont respectivement la résistance du réseau, la réactance du réseau, la tension côté onduleur, la tension côté réseau et la différence d'angle de phase entre le réseau et l'onduleur.

Le contrôle de fréquence/angle est basé sur la puissance active tandis que le contrôle d'amplitude de tension est basé sur la puissance réactive  $[12]$ . L'avantage de ce modèle est qu'il est basé sur de simples équations de flux de puissance. Cependant, il présente aussi un inconvénient du fait que la stabilité de son système a été étudiée dans un réseau public virtuel, car aucune données réelles n'a été utilisée pour comparer son modèle.

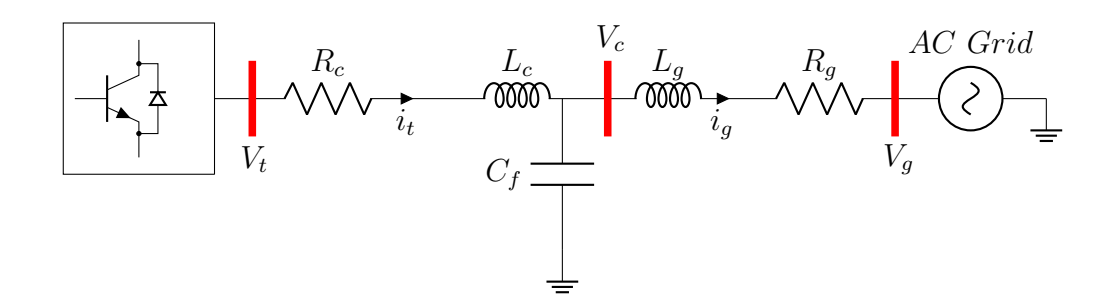

FIGURE 2.2 – *Modèle d'un onduleur formateur de réseau* 

#### 2.4.2 Renforcement profond basé sur l'apprentissage intelligent des onduleurs formateurs de réseau pour la synthèse d'inertie par émulation **d'imp´edance [41]**

L'objectif de cette thèse est de synthétiser l'inertie dans les micro-réseaux autonome. Pour ce fait, il faut une modification adaptative de la bande passante des onduleurs. Dans cet article, l'auteur développe un nouveau modèle d'onduleur formateur de réseau (GFI) qui facilite l'émulation d'impédance, sur la base duquel la bande passante du contrôleur de tension du GFI peut être librement ajustée pour révéler des caractéristiques d'impédance purement inductives. Les mathématiques pour modéliser l'inertie synthétique et l'impédance émulée et les reliés dans des micro-réseaux interfacés avec des onduleurs ne sont pas bien établies et sont des questions de recherche ouvertes.

L'avantage de ce modèle est que l'auteur considéré son onduleur comme une boite noire, ce qui réduire considérablement le volume de contrôle de son modèle et utilise un agent d'apprentissage par renforcement profond (DRL) pour ajuster la forme d'impédance de l'onduleur dans les perturbations afin de fournir une inertie de fréquence. Pour aborder les incertitudes avec une mise en forme optimale de l'impédance, il utilise la méthode émergente DRL  $[38]$ ,  $[14]$ . L'agent DRL observe les états du syst`eme, stimule le syst`eme par une sorte d'actions al´eatoires dans l'espace d'action, et mesure la réponse du système par une fonction de récompense qui est définie en fonction des objectifs de contrôle. Ce processus d'essais et d'erreurs est répété à travers de nombreux épisodes jusqu'à ce que l'agent formé identifie l'action qui se traduit par les meilleures performances à l'état actuel. En outre, ce modèle présente quelques points faibles tels que : le modèle du filtre LC est basé sur la représentation d'état et le nombre de points d'opération est limité dans la fonction d'optimisation, c'est pourquoi il serait important de vérifier les résultats aux données d'un banc à essai qui prend en compte plusieurs points d'opération.

#### **2.4.3** Modélisation des onduleurs suiveurs et formateurs de réseau grâce au logiciel libre PSCAD et simulations de systèmes de puissance **a** inertie zéro [27]

Cet article présente des modèles open-source, flexibles et facilement évolutifs d'onduleurs de suivi et de formation de réseau pour la plate-forme du logiciel PSCAD. Les modèles sont destinés aux ´etudes d'int´egration de syst`emes, en particulier aux analyses de stabilit´e transitoire des syst`emes  $\acute{e}$ lectriques avec une forte pénétration de la production à base d'onduleurs.

Les modèles d'onduleurs PSCAD de suivi et de formation ont été construits avec les blocs de la bibliothèque du logiciel avec une interaction complète des paramètres via les menus des composants. Les mécanismes de contrôle commun au deux types d'onduleur sont mis en œuvre via la transformation des formes d'onde de tension et de courant triphasées selon les équations (2.3) et  $(2.4)$   $[20]$  :

$$
\bar{x}_{dq} = T_{dg}\bar{x}_{abc} \tag{2.3}
$$

$$
T_{dg} = \frac{2}{3} \begin{bmatrix} \cos(\theta_r) & \cos(\theta_r - \frac{2\pi}{3}) & \cos(\theta_r + \frac{2\pi}{3})\\ \sin(\theta_r) & \sin(\theta_r - \frac{2\pi}{3}) & \sin(\theta_r + \frac{2\pi}{3}) \end{bmatrix}
$$
(2.4)

Avec :  $\bar{x}_{abc}$ ,  $\bar{x}_{dq}$  respectivement le vecteur colonne des grandeurs triphasées sinusoïdales, le vecteur colonne des quantités d'axes d et q,  $T_{dq}$  la matrice de transformation.

La phase de référence  $\theta_r$  est la sortie de la boucle à verrouillage d'intégrateur de phase PLL pour la mise en œuvre de l'onduleur suiveur, par contre pour l'onduleur formateur de réseau  $\theta_r$  est la fréquence résultante dans l'équation de contrôle. Les stratégies de contrôle générales des onduleurs GFL et GFM sont représentés par la Figure 2.3.

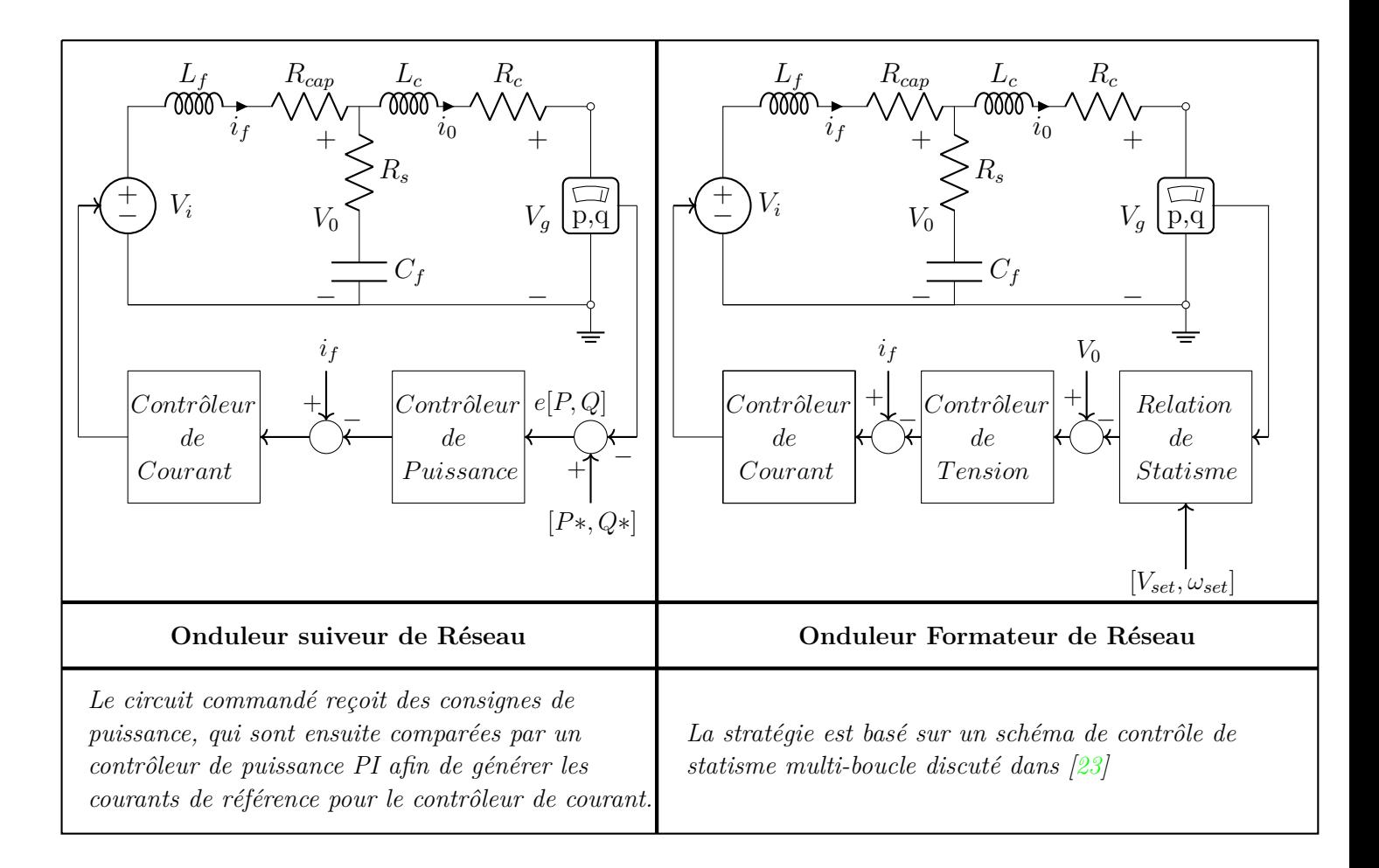

FIGURE 2.3 – Modèle et stratégie de commande des onduteurs suiveurs et formateur de réseau

L'avantage de ce modèle est qu'il prend en compte deux types d'onduleurs (GFM et GFL) fonctionnant dans un même réseau. Par contre, il distingue les deux modèles uniquement à la méthode de la commande or dans la vie r´eelle comme dans notre projet ces onduleurs ont une architecture et une commande différente. Un autre point faible dans cet article résulte de la validation du modèle effectué sur une plate forme informatique rattachée aux formulations mathématiques.

#### **2.4.4** Modélisation et implémentation des onduleurs formateurs et sui**veurs de réseau** [36]

Dans ce travail, la modélisation et la mise en œuvre du mode de suivi et de formation du réseau des convertisseurs sont effectués dans la plate forme MATLAB R2021a. L'approche de contrôle est basée sur la régularisation du flux de puissance active et réactive dans le réseau. Afin de réguler parfaitement cette puissance active et réactive, l'onduleur suiveur (GFL) est censé être synchronisé

précisément avec la tension du réseau au point de couplage commun (PCC) pour partager efficacement la puissance active et réactive  $[25]$  en estimant la fréquence et l'angle de phase du PCC grâce à la boucle de verrouillage de phase (PLL) et le réseau. Le schéma équivalent de l'onduleur sera repris comme une source de courant en parallèle avec une grande impédance.

En outre, le réseau est établi en réglant l'amplitude et la fréquence de la tension sur l'onduleur GFM, qui est construit pour le fonctionnement en îlotage  $[17]$ . Il se comporterait comme une source de tension alternative en série avec une faible impédance en sortie. L'onduleur GFM doit comprendre un mécanisme de synchronisation qui peut à la fois régler la fréquence du réseau en mode isolé et la synchroniser avec le réseau principal assez rapidement pour la reconnexion. L'avantage de ce modèle est que l'auteur différencie l'architecture deux onduleurs. Par contre, les modèles sont simulés séparément, car il sera intéressant d'assembler les deux modèles dans un même réseau pour vérifier la stabilité du système puis comparer avec les données d'un micro-réseau réel.

#### **2.4.5** Contrôle des onduleurs de micro-réseau basé sur la formation et **le suivi du réseau** [34]

Dans ce travail, une stratégie de contrôle de la gestion coordonnée de l'énergie pour un réseau basse tension avec intégration de l'énergie solaire photo-voltaïque, d'un système de stockage d'énergie par batterie et des charges triphasées exploitées de manière autonome ou connectées au réseau électrique a été créé et analysé dans l'environnement Matlab/Simulink. Pour atteindre ces objectifs, l'auteur modélise les panneaux solaires par un circuit équivalent basé sur une seule diode  $[24]$ . Le convertisseur Boost raccordé au générateur photo-voltaïque est géré par le contrôleur MPPT. Ce contrôleur utilise l'algorithme P&O [22] et les approches de logique floue afin de trouver le point de sortie maximal du courant fourni par le panneau. L'onduleur suiveur couplé au convertisseur Boost a été modélisé par un pont à six transistors et par la suite un filtre est relié entre l'onduleur et le transformateur avant d'être couplé au bus AC. La fonction principale de la commande de l'onduleur est de transmettre la quantité maximale d'énergie solaire produite dans le réseau et de gérer la tension du circuit intermédiaire. Le système de stockage d'énergie par batterie est constitué d'un onduleur formateur de réseau contrôlé par statisme  $\begin{bmatrix} 6 \end{bmatrix}$   $\begin{bmatrix} 9 \end{bmatrix}$  et d'une unité de resynchronisation pour éviter les courants d'appel très élevés. Et enfin, la détection et le diagnostic des défauts ont été développés à l'aide de la transformation en odelette discrète  $[16][10]$ .

Le principal avantage de ce modèle de micro-réseau est qu'il prend en considération les convertisseurs BOOST que l'on trouve dans les onduleurs GFL du fabricant SMA et des transformateurs disponibles `a la sortie des onduleurs victron. Un autre avantage est le fait que l'auteur tiens compte de l'irradiation solaire suivant un circuit à diode de la Figure 3.3 cela permet de se rapprocher à une architecture réaliste comme celle de notre projet. Cependant, le point faible est le fait que le modèle reste purement numérique sans aucune validation par une architecture constituée de composant réel comme dans ce mémoire.

#### 2.4.6 Contrôle consensuel pour la coordination des onduleurs de forma**tion et de suivi de réseau dans les micro-réseaux [37]**

Dans cet article, l'auteur présente un schéma de contrôle secondaire automatique qui coordonne entièrement les onduleurs suiveurs gfl et formateurs GFM de réseau pour effectuer la régulation de fréquence/tension, le partage de puissance et une atténuation de la puissance réactive dans les micro-réseaux, même sans le soutien de générateurs synchrones. Ils utilisent le cadre de consensus *leader-suiveur* pour développer le contrôle secondaire en l'absence d'un contrôleur centralisé. Dans cette théorie de consensus, l'évolution de l'état de chaque suiveur est régie par le protocole de consensus tandis que l'évolution de l'état de chaque leader est régie par le protocole d'accord avec une entrée externe au système. Les onduleurs GFM contrôlent directement la fréquence et la tension, et donc, servent de leaders, tandis que les onduleurs GFL mesurent la fréquence/tension pour moduler leurs sorties et, par conséquent, ils servent de suiveurs. L'avantage principal de cet article

est lié aux modèles des onduleurs qui fonctionner en plug-and-play c'est-à-dire que la commande se met automatique `a jours lors de l'ajout ou du retrait d'un onduleur comme ceux des onduleurs de l'entreprise  $CE + T$  utilisés dans notre projet. L'un des points faibles dans ce travail est lié à la validation du modèle par des données virtuelles du logiciel de simulation HELICS  $[21]$  qui généralement ne prend pas en compte de la réalité que proposer les intégrateurs de solution.

#### **2.4.7** Contrôle prédictif du modèle distribué hiérarchique d'un système **autonome d'énergie éolienne/solaire/batterie [24]**

L'unité de production d'énergie solaire est composée d'un réseau de panneaux photo-voltaïques avec  $n_s$  cellules en série et  $n_p$  cellules en parallèle, et un convertisseur  $Dc/Dc$  qui sert à contrôler le point de fonctionnement des panneaux solaires. Le modèle dynamique du système solaire peut être représenté grâce aux équations  $(2.5)(2.6)$ :

$$
\begin{cases}\n\frac{di_s}{dt} = -\frac{v_{dc}}{L_c} + \frac{V_{pt}}{L_c} u_s \\
\frac{dV_{pt}}{dt} = \frac{I_{pt}}{C} - \frac{I_s}{C} u_s\n\end{cases}
$$
\n(2.5)

$$
P_s = v_{dc} i_s \tag{2.6}
$$

où  $i_s$  est le courant injecté au bus  $DC$  du système,  $u_s$  est le signal de commande (rapport cyclique),  $V_{pt}$  et  $I_{pt}$  sont respectivement la tension et le curant à la sortie des panneaux solaires,  $L_c$  et  $C$  sont les paramètres électriques du convertisseur abaisseur,  $P_s$  est la puissance injectée dans le bus  $DC$ par le syst`eme d'alimentation solaire, *vdc* est la tension du bus *DC*.

Le circuit équivalent de Thevenin représenté par la Figure 3.21 est utilisé pour modéliser la batterie grâce aux systèmes d'équations  $(2.7)$ :

$$
\begin{cases}\nv_b = E_b + Ri_c - i_b (R_b + R) \\
\frac{di_c}{dt} = -\frac{1}{RC} + \frac{di_b}{dt} \\
P_b = E_b i_b + Ri_c i_b - (R_b + R)(i_b)^2\n\end{cases}
$$
\n(2.7)

où  $i_b$  est le courant de charge/décharge,  $i_c$  est le courant dans la capacité  $C$ ,  $v_b$  et  $P_s$  sont respectivement la tension et la puissance de sortie de la batterie, *E<sup>b</sup>* est la tension de Thevenin puis la combinaison de R en parallèle avec C le tout en série avec  $R_b$  est la résistance de Thevenin.

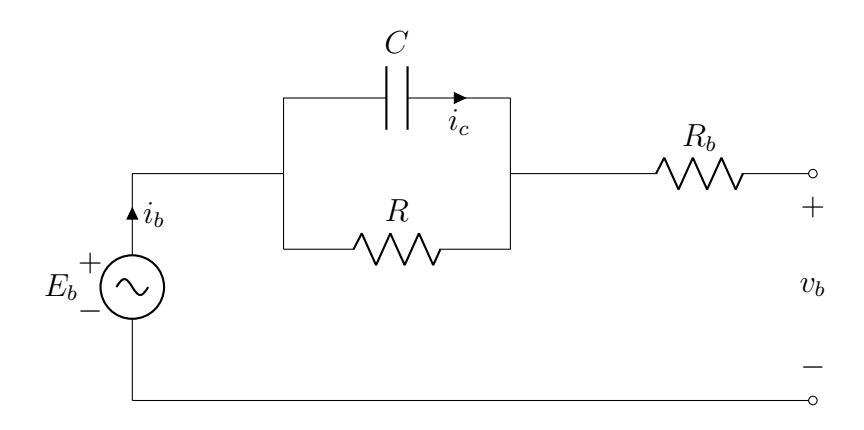

FIGURE 2.4 – *Modèle électrique équivalent d'une batterie* 

Le modèle de la batterie et du système solaire ne prend pas en compte plusieurs paramètres comme la température, le vieillissement... Cela peut rendre la validation des modèles moins précis d'où l'importance d'un banc à essai comme le nôtre afin d'avoir continuellement les données pour mieux apprécier la dégradation des performances des composants du micro-réseau au fil du temps.

#### **2.4.8 Modélisation et simulation de micro-réseaux** [18]

Dans cet article, l'auteur présente les micro-réseaux comme un système des systèmes vu qu'il peut fonctionner même si le réseau principal ne fournit pas d'électricité par conséquent le réseau devient décentralisé en terme de contrôle de production. Ce document reprend différents modèles basés sur les méthodes multi-agents  $[19]$  et la dynamique des systèmes pour représenter des composants électriques du micro-réseau.

Afin d'atteindre ces objectifs l'auteur construit des modèles pour différents composants du réseau séparément puis les combines pour avoir la dynamique du micro-réseau. Le modèle de la batterie est donné par l'équation  $(2.8)$ :

$$
B_{size} = \frac{E_{load} \times Days_{off}}{D_O D_{max} \times \eta_{temp}} \tag{2.8}
$$

Avec  $E_{load}$  la charge qui doit être alimentée pendant l'indisponibilité de l'alimentation en ampèreheure,  $Days_{off}$  les jours où l'électricité du réseau électrique n'est pas disponible,  $D_0D_{max}$  la profondeur maximale de décharge de la batterie,  $η_{temp}$  le facteur correcteur de température. Les panneaux solaires ont été modélisés par le circuit électrique de la Figure 3.3 et enfin les profils de charge et l'irradiation solaire ont été modélisés l'aide d'un réseau de neurones.

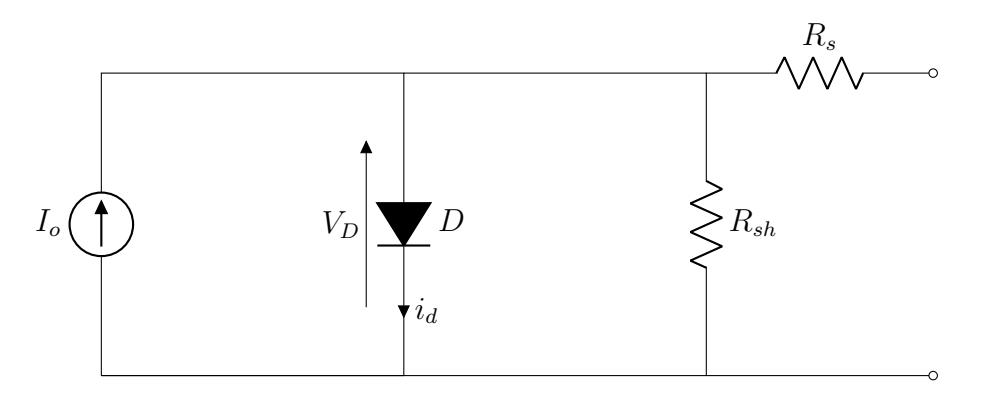

FIGURE 2.5 – Modèle électrique équivalent d'un panneau photo-voltaïque

La puissance à la sortie des panneaux est donnée par l'équation  $(2.4.8)$ :

$$
P_{sj} = \eta_r \eta_{pc} \gamma A_{PV} I_{Tj} \left[ 1 - k \left( \left( T_a + \frac{I_{T,NOCT}}{NOCT - T_{a,NOCT}} I_T \right) - T_r \right) \right]
$$

(2.9)

où *η<sub>r</sub>* est le rendement de référence du module, *η<sub>pc</sub>* est l'efficacité du pouvoir de lissage et de conditionnement,  $\gamma$  est le facteur de densité d'une cellule en module (également appelé facteur de tassement),  $\kappa$  est le coefficient de température du réseau,  $A_{PV}$  est la surface photo-voltaïque,  $T_a$  est la température ambiante instantanée,  $I_T$  l'irradiation solaire,  $T_r$  est la température de référence, et *NOCT* est la température normale de fonctionnement de la cellule, dont  $T_{a,NOCT}$  est de 20<sup>o</sup>C avec un éclairement de  $800W/m^2$  pour une vitesse de vent de  $1m/s$ .

L'avantage de ce modèle est que le flux de puissance est modélisé par les réseaux de neurones car le modèle est capable d'apprendre des données et faire une amélioration continue de son apprentissage. L'inconvénient dans cette méthode est l'indisponibilité des grands volumes de données représentant le profil de différents utilisateurs. D'où l'intérêt d'avoir un banc de test dans les laboratoires afin d'aider les chercheurs dans le développement et la validation de leur modèle.

#### **2.4.9** Modélisation des batteries au plomb-acide dans les systèmes PV **[8]**

Ce travail présente une étude expérimentale pour deux types de batteries dans deux systèmes Photo-voltaïque différents. Le modèle utilisé pour la simulation du système de stockage est le modèle général CIEMAT. Dans ce modèle, la charge et la décharge sont repris par les formulations mathématiques données par les équations suivantes :

 $\overline{\phantom{a}}$  Equation de charge

$$
V = \left[2.085 - 0.12(1 - soc)\right] - \frac{I}{C_0} \left(\frac{4}{1 + I^{1.3}} + \frac{0.27}{soc^{1.5}} + 0.02\right) (1 - 0.007 \Delta T) \tag{2.10}
$$

Équation de décharge

$$
V = \left[2 - 0.16\text{soc}\right] - \frac{I}{C_0} \left(\frac{6}{1 + I^{0.86}} + \frac{0.48}{(1 - \text{soc})^{1.2}} + 0.036\right) (1 - 0.0025\Delta T) \tag{2.11}
$$

Avec :  $\Delta T$  la variation de température, I le courant dans la batterie, soc l'état de charge, et *C*<sub>0</sub> la capacité nominale.

L'avantage du modèle de batterie développé par CIEMAT est sa capacité à faire face à un plus large éventail de batteries au plomb-acide et nécessite peu de paramètres technologiques de données des fabricants  $[1][2]$ . Un point fort de ce modèle de batterie est qu'il prend en compte la variation de la température. Ce modèle est limité par le fait qu'il repose sur plusieurs hypothèse et simplification pour représenter la réalité. Un banc de test est un outil favorable pour suivre la performance des modèles.

## 2.5 Stabilité des Micro-réseaux

De façon générale, la stabilité des micro-réseaux se réfère à la capacité de maintenir l'alimentation électrique des charges lors d'une dynamique indésirable. Ce phénomène est inacceptable car il entraˆınera l'activation des dispositifs de protection et cela pourrait provoquer une perte inutile et le délestage dans le micro-réseau. Pour anticiper ce phénomène, plusieurs chercheurs ont fait des études sur la stabilité des sous-systèmes qui sont généralement des potentielles sources d'instabilité dans les micro-réseaux.

#### **2.5.1** Stabilité des onduleurs suiveurs et formateurs de réseau contrôlés **par PQ [33]**

Cet article démontre un mode d'instabilité inattendu à de faibles niveaux de puissance. Ce mode d'instabilité est aux basses fréquences et peut être expliqué à l'aide du lieu géométrique du modèle linéarisé (petit signal) des onduleurs contrôlés par puissance active et réactive. L'auteur de cet article utilise un modèle d'espace d'état pour analyser le mode d'instabilité caché à faible puissance. Un certain nombre de scénarios ont été étudiés expérimentalement pour comprendre l'impact de la nonlinéarité du contrôleur et de la variation des paramètres du filtre sur la stabilité de l'onduleur. Il a  $\acute{e}t\acute{e}$  démontré que plusieurs paramètres affectent la stabilité du système :

- Les valeurs propres à basse fréquence du modèle en boucle fermée peuvent dominer la stabilité *globale du système :*
- Les onduleurs suiveurs de réseau se déplacent vers une région stable ou instable pour différents points de consigne de puissance et d'impédances du réseau ;
- Le retard du contrôleur peut avoir un impact négatif sur l'instabilité des basses fréquences ;
- Les valeurs propres distinctes peuvent provoquer une instabilité à différents niveaux de puissance *en dessous de la puissance nominale ;*
- *Les coefficients de statisme ´elev´es peuvent avoir un impact n´egatif sur la stabilit´e des onduleurs formant le réseau à des niveaux de puissance élevés.*

#### **2.5.2 Analyse de la stabilité des convertisseurs de suivi et de formation** de réseau basée sur un modèle d'état-espace <sup>[32]</sup>

Ce document démontre le fait que le contrôleur suiveur de réseau perd sa stabilité dans un réseau ´electrique faible en raison du m´ecanisme de r´etroaction positive asym´etrique introduit par la structure de boucle à verrouillage de phase (PLL)  $[31]$ . Par contre, le contrôle des onduleurs formants le réseau perd la stabilité dans un réseau électrique rigide, car une faible différence de phase entre les tensions du convertisseur et du réseau peut entraîner de grandes fluctuations de puissance active [29].

#### **2.5.3** Modélisation et contrôle d'un système à deux bus avec convertis**seurs suiveurs et formateurs de réseau [39]**

Cet article vise à étudier les problèmes de modélisation et de stabilité d'un réseau électrique à deux bus avec à la fois des convertisseurs formateurs de réseau (GFM) et suiveurs (GFL) de réseau. L'objectif principal est de fournir des directives de conception et une solution de système à deux bus pour un fonctionnement stable. Sur la base des modèles, la stabilité du système et les interactions entre les convertisseurs ont été étudiées. Il montre que la stabilité d'un réseau faible avec des convertisseurs GFL peut être améliorée en connectant des convertisseurs GFM dans le réseau. Ce résultat peut être facilement validé sur notre banc à essais.

#### 2.5.4 Révision des onduleurs suiveurs et formateurs de réseaux : Une **théorie de dualité** [35]

Les onduleurs suiveurs de réseau ont déjà été largement utilisés pour intégrer l'énergie éolienne et solaire dans les réseaux électriques en raison de leur structure de contrôle simple, de leur technologie PLL mature et de leur principe de fonctionnement correspondant au point de puissance maximale. Cependant, cet article explique les effets négatifs de la commande PLL sur la stabilité du système, en particulier lorsque le réseau est faible (impédance de réseau importante)[15], [11], puis évaluer la stabilité angulaire et fréquentielle ainsi que la stabilité transitoire par inertie et amortissement virtuelle.

Comme mentionné précédemment, plusieurs modèles de sous systèmes de micro-réseau et stratégies de contrôle ont été étudiées ainsi que leur stabilité par des groupes de recherche. Ces travaux montrent plus au moins l'importance de l'intégration de nouveaux systèmes de production d'énergie électrique à l'aide des convertisseurs de l'électronique de puissance. En outre, plusieurs aspects comme : le problème d'instabilité causé par la PLL qui se répète à chaque fois dans les articles, les modèles limités à quelques point d'opération, la modélisation et l'analyse su comportement des micro-réseaux est valid´e par des logiciels de simulation ne facilite pas les pistes de solution fiable de la recherche. De ce fait, il est impératif de concevoir d'un banc à essai didactique et accessible à la prise de mesure dans un fonctionnement plus réaliste afin d'avoir plus de points d'opération à scruter par les chercheurs dans le but de bien comprendre les phénomènes du micro-réseau afin d'améliorer les modèles numériques.

#### **2.6 Apport de notre travail**

De tout ce qui précède, nous faisons donc le constat selon lequel la technologie des micro-réseaux n'est plus un secret pour personne de nos jours. Les travaux présentés plus haut vont en droite ligne avec le nôtre qui n'est pas le moins important dans une liste très exhaustive. Cependant, nous apportons des améliorations non moins importantes. Contrairement aux travaux précédents, ce mémoire sera orienté sur la construction du micro-réseau réel en utilisant plusieurs sous-systèmes de différents fabricants, ensuite la pose des appareils de mesure sera effectuer sur certains points a observé, puis l'opération du micro-réseau se fera suivant plusieurs scénarios réalistes et enfin la collecte les données sera r´ealis´ee en temps r´eel afin d'observer dans un premier temps les habitudes de consommation des charges en fonction de la disponibilité des sources distribuées ainsi que les transitions entre les modes de fonctionnement principaux (Grid ON ou Grid OFF).

## **2.7 Conclusion**

Il existe de nombreux travaux de nos jours basés dans le domaine de la production de l'énergie précisément dans le domaine des micro-réseaux. Dans ce mémoire, certains travaux ont été présentés, qui notamment ont des limites et des insuffisances, ce qui permet de situer le nôtre. Celui-ci s'inscrit en droite ligne dans la recherche et la simplicité dans la mise à disposition des données numériques liées aux comportements réalistes des micro-réseaux aux laboratoires de recherche. Ces données sont nécessaires pour la création des modèles numériques qui consistera d'une part d'améliorer les soussystèmes des fabricants déjà présents sur le marché mondial, mais aussi a développé des micro-réseaux futurs plus grands et performants d'avantage. Pour la suite, il sera question premièrement d'étudier des différents sous systèmes du micro-réseau qui est la base de notre travail, d'où l'objet du chapitre suivant.

#### Etudes des composants su Micro-r  $\acute{\bm{\mathsf{F}}}$ ´ eseau

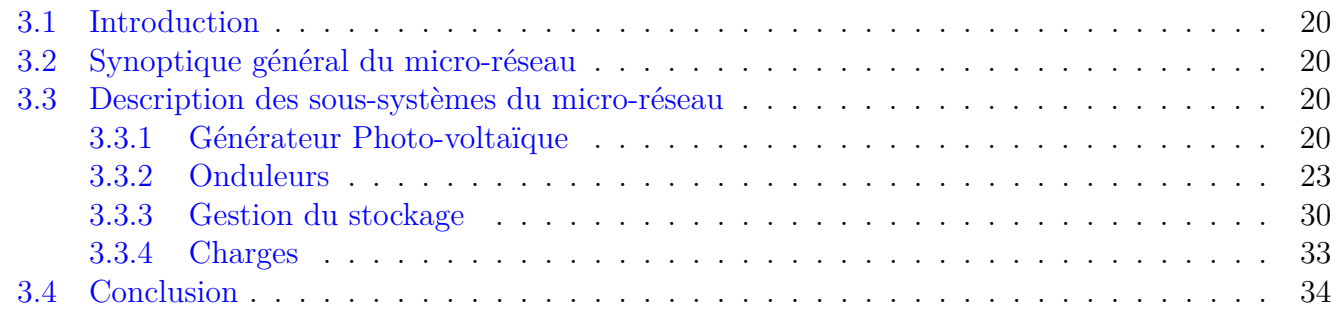

## **3.1 Introduction**

Le micro-réseau à construire est composé de plusieurs sous système proposé par différents constructeurs. La connaissance des différents composants principaux et interfaces du projet permet de définir les modes opératoires ainsi que les applications en respectant les exigences de la norme IEEE 1547.4 . Dans ce contexte, les travaux présentés dans ce deuxième chapitre s'intéressent principalement à une étude détaillée des composants principaux du micro-réseau.

# **3.2** Synoptique général du micro-réseau

La mise en place de notre micro-réseau pose de nombreux défis techniques vue le nombre de fabricants de composants inclus dans le projet. Afin de parvenir à l'intégration, l'architecture prédéfinie à suivre est définie comme le montre la Figure 3.1 pour assurer un flux de puissance équitable tout en garantissant la continuité de service.

# **3.3 Description des sous-systèmes du micro-réseau**

Le micro-réseau est composé de :

- Un générateur photo-voltaïque : qui transforme l'énergie contenue dans la lumière en électricité ;
- *Syst`eme de stockage : vise `a soutenir l'approvisionnement ´energ´etique durable* ;
- *Un r´eseau public : collecter l'´energie venant des panneaux solaires et fournir de l'´energie aux charges* ;
- *Les charges : consomme l'´energie produite dans le micro-r´eseau*.

#### **3.3.1 G´en´erateur Photo-volta¨ıque**

Les panneaux photo-voltaïques sont constitués de plusieurs cellules photo-voltaïques, or une cellule photo-voltaique est faite de deux couches (couche N et la couche P) de semi-conducteurs (silicium)

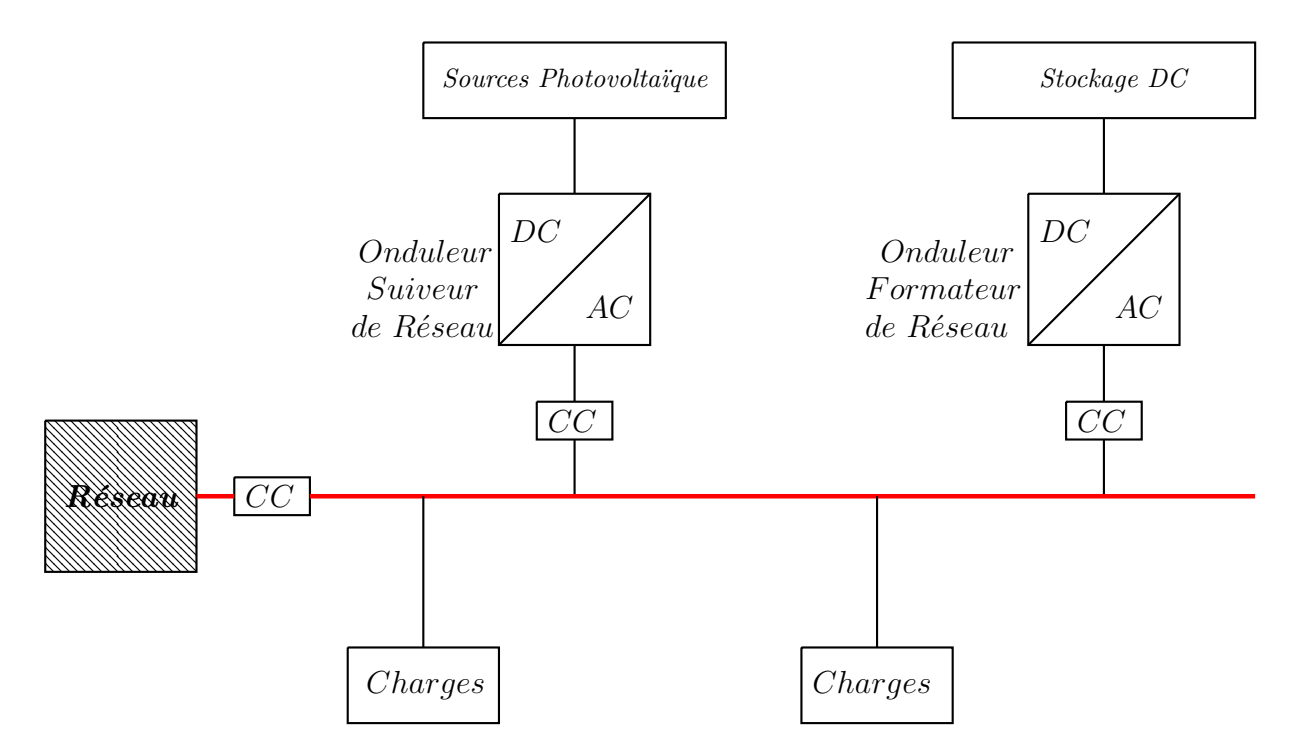

FIGURE 3.1 – *L'architecture de notre micro-réseau* 

dont il doit laisser passer le courant dans un sens dans certains cas. Ces semi-conducteurs sont interconnectés sur chaque couche pour former un réseau cristallin. La couche N donne des électrons pour devenir positif parce qu'il a été dopé par un atome de phosphore qui à cinq électrons dans la couche de valence dont un électron de valence supplémentaire par rapport au silicium. Par contre la couche P à tendance a capté les électrons pour devenir négative car le silicium de la couche P a été dopé par l'atome de bore qui à seulement trois électrons de valence. Comme il y a un excès  $d'$ électrons dans la couche N par rapport à la couche P, il y aura une migration vers cette dernière pour assurer l'équilibre et cela créer un manque d'électrons dans la couche N (Charge positive) et un excès d'électrons dans la couche  $P$  (charge négative).

Un champ électrique doit être dirigé de N vers P et empêchera le passage des électrons de P vers N. Lorsqu'on expose nos panneaux au soleil, les photons arrivent avec une énergie suffisante à la jonction N-P, arrachent les électrons aux atomes de silicium et cet électron va circuler vers la couche N. Cet effet d'arracher un électron à la couche P créer un manque d'électron (Trou d'électron) et cela doit se compenser par les électrons de silicium voisin. On a dont un excès d'électron en N et un déficit en P or le champ électrique empêche le passage des électrons de P vers  $N$  pour rééquilibre cela, conséquence on'a une accumulation de charges. Lorsqu'on connecte un circuit récepteur entre les couches N et P à l'extérieur du circuit on verra du courant dans ce circuit. Cependant, une cellule photo-voltaïque ne gérer par une grande quantité de Courant/Tension, il faut dont connecter plusieurs cellules afin d'avoir une grande quantité de Courant/Tension d'où le nom de panneau photo-voltaïque.

Pour faire le lien entre panneau photo-voltaïque et effet photoélectrique, on constate que dans un matériau semi-conducteur, les électrons ne peuvent pas atteindre n'importe quel niveau d'énergie d'où on'a une énergie minimal à fournir pour arracher un électron à la bande de valence et participe à la conduction. Il y a un Gap énergétique  $E<sub>g</sub>$  entre la bande de conduction et la bande de valence. L'énergie ( $h.f$  du photon qui vient frapper le panneau dois être supérieur ou égale à  $E_g$  et se Gap dépend du matériau choisi. Dans le cas du silicium le Gap énergétique est de 1,12 eV et grâce à la relation de Planck on peut trouver la fréquence qui vaut  $2, 70.10^{14}$  Hz ce qui correspond à une longueur d'onde de 1*,* 11*.*10<sup>−</sup><sup>6</sup>m (longueur d'onde d'un infra-rouge proche). Dont le silicium est bien adapté pour exploiter l'infrarouge proche et la lumière visible.

Un panneau photo-voltaïque existe sur deux types de cellules photo-voltaïque tel que les monocri-

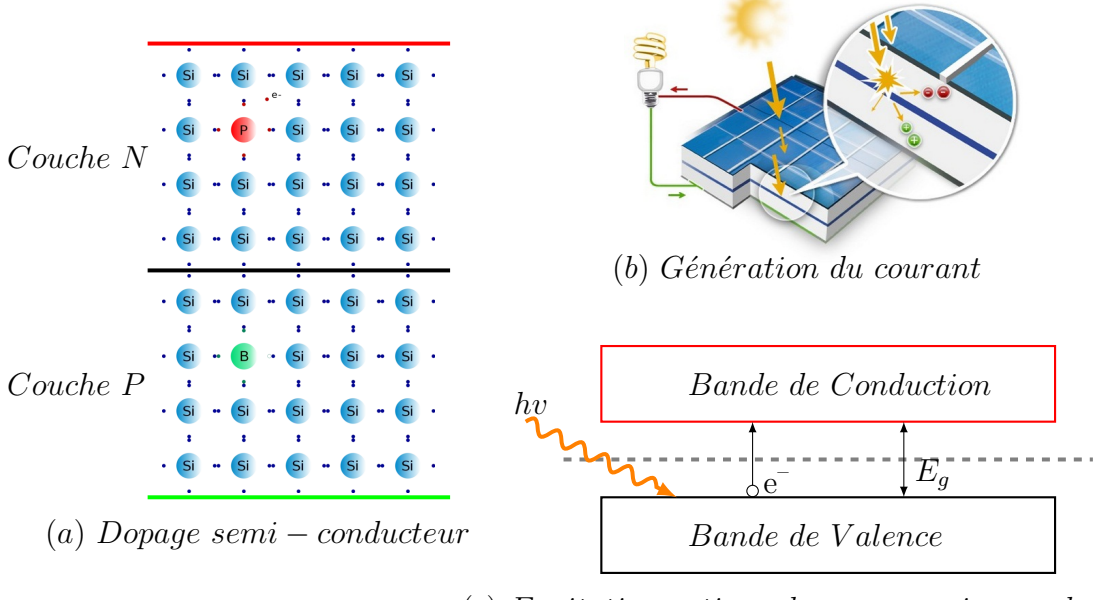

(*c*) *Excitation optique dans un semi* − *conducteur*

Figure 3.2 – *Principe de fonctionnement des panneaux photo-volta¨ıque*

tallins issus d'un seul cristal de siliciun (mélange homogène raison pour laquelle on'a une couleur des panneaux parfaitement noire) et les polycristallins constitués de plusieurs cristaux d'où le mélange non homogène ce qui entraîne une couleur caractéristique bleu. Les panneaux solaires utilisent dans le micro-réseau est un modèle AC-260M/156-60 S du fabricant AXITEC comme le montre la Figure 3.3 dont les caractéristiques reprises dans les Tables 3.1, 3.2 et 3.3 sur deux conditions telles que la condition standard et la condition réalisable (NOCT).

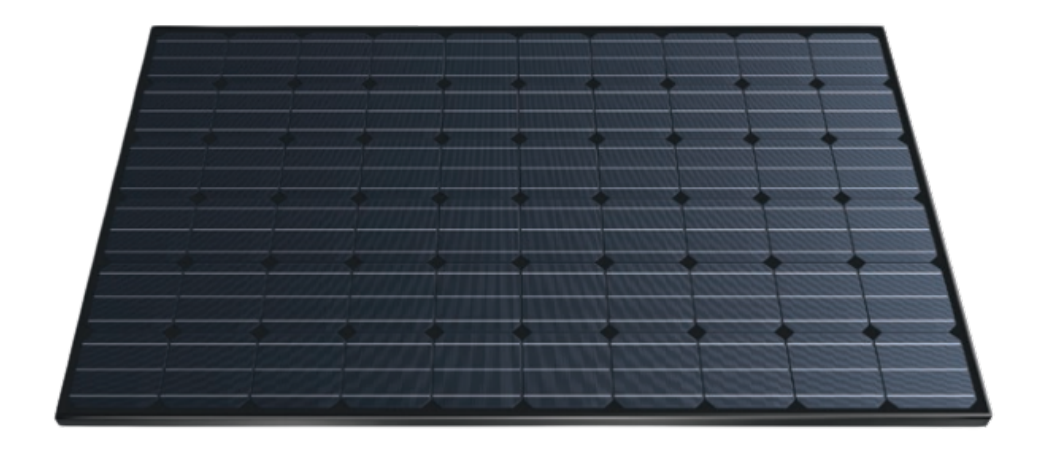

Figure 3.3 – *Panneau solaire AC-260M/156-60S [4]*

#### TABLE 3.1 – *Caractéristiques électriques.*

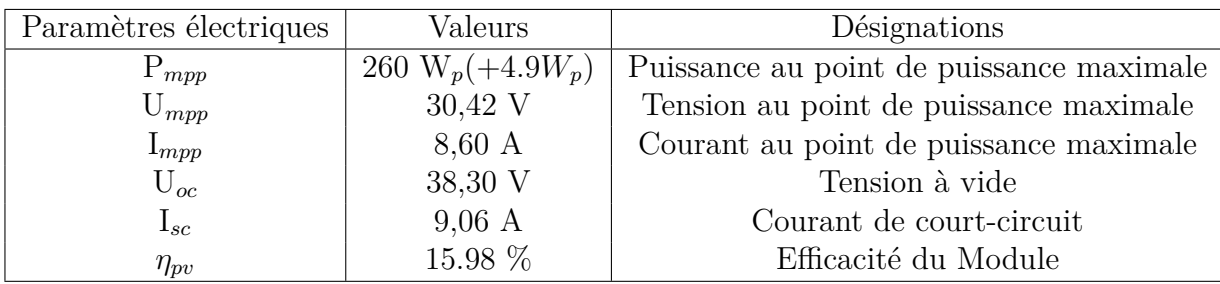

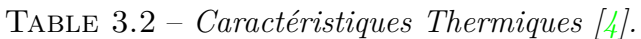

| Paramètres thermiques | Valeurs       | Désignations                                    |
|-----------------------|---------------|-------------------------------------------------|
| NOCT                  | $45 \pm 2$ °C | Température Nominale des Cellules à 800 $W/m^2$ |
| $\text{CTI}_{sc}$     | $0.04\%$ /°C  | Coefficient de température du courant           |
| $CTP_{mpp}$           | $-0.4\%$ /°C  | Coefficient de température de la puissance      |
| $CTU_{oc}$            | $-0.3\%$ /°C  | Coefficient de température de la tension        |

TABLE 3.3 – *Caractéristiques Structurels* [4]*.* 

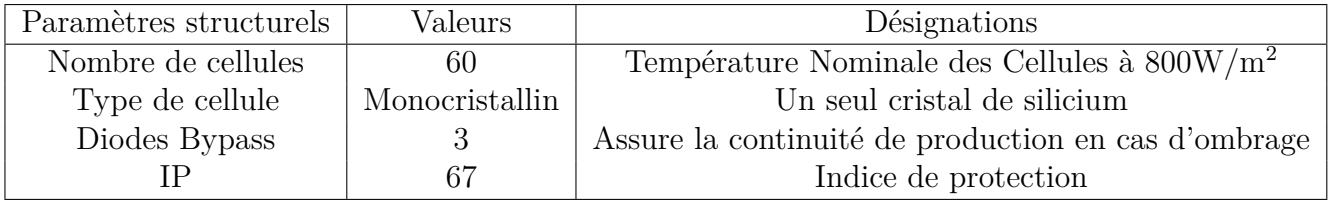

#### **3.3.2 Onduleurs**

La forte pénétration des ressources à base des onduleurs en particulier de l'énergie éolienne et solaire dans le mix de la production électrique en belgique augmente au fil des années d'après les chiffres données par Elia  $[40]16,7$  % en 2021, 19,8 % en 2022 et 25 % en janvier 2023. Généralement, ces ressources sont converties grâce aux convertisseurs de l'électronique de puissance qui sont directement couplés sur le réseau. En fonction de la ressource utilisée dans notre projet, on distingue deux types d'onduleurs : les suiveurs et les formateurs de réseau.

#### **3.3.2.1** Onduleurs Suiveurs de réseau SUNNY BOY SB240-10

Le Sunny Boy est un micro-onduleur utilisé pour les installations photo-voltaïques qui transforment le courant continu issu d'un panneau photo-voltaïque en courant alternatif conforme au réseau.

Le principe de fonctionnement de l'onduleur représenté à la Figure 3.4 est basé sur le contrôle d'une source de courant en fonction de la tension et fréquence du réseau. Le Sunny Multigate mesure la tension et la fréquence du réseau, puis compare à la consigne du contrôleur et vérifier la norme C10/11 afin adapter la puissance de production en fonction de la demande. La norme C10/11 est passée à la C1/26 depuis 2020 pour ce fait, une mise à jour du firmware de nos Micro-onduleurs a été effectuée.

Le Sunny Multigate représenté à la Figure  $3.6$  est une unité de communication et de couplage/recouplage électrique entre le réseau électrique public et une installation photo-voltaïque. Il est équipé d'un dispositif de coupure du réseau intégré permettant de surveiller le réseau suivant les exigences de la norme EN 50549-1 ou EN 50549-2. Pendant le couplage, le multigate vérifie les plages de tension et courant comme le présente la Table 3.4.

Dans le cadre de ce projet, le circuit de production solaire sera muni de trois micro-onduleurs

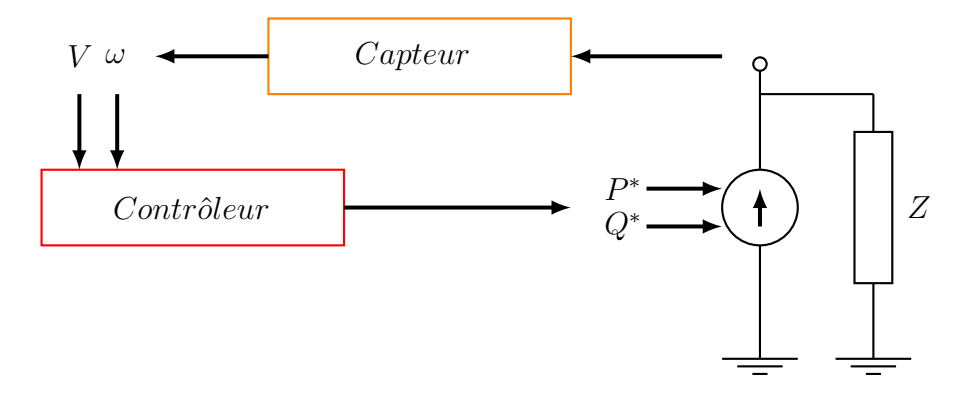

FIGURE 3.4 – *Principe de fonctionnement des onduleurs suiveurs de réseau* 

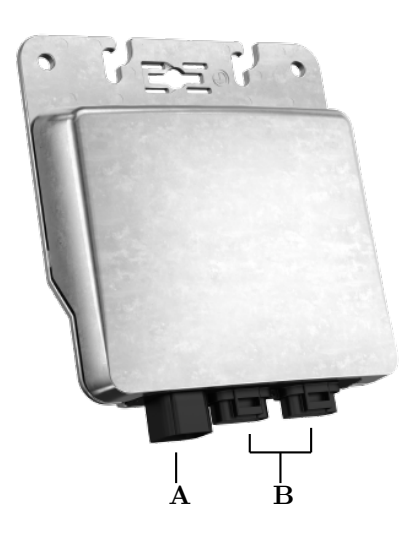

Figure 3.5 – *Structure du micro-onduleur SB240-10 [65].* **A** : *Embase pour la fiche DC (Entrée panneaux solaires)* **B** : *Embases pour les fiches AC* 

Table 3.4 – *Conditions pour couplage et recouplage des micro-onduleurs selon la norme EN 50549 [66]*

| Paramètres                   | Recouplage            | Couplage lors d'un démarrage normal |
|------------------------------|-----------------------|-------------------------------------|
| Fréquence inférieure         | $49.9$ Hz             | $49.9$ Hz                           |
| Fréquence supérieure         | $50.1$ Hz             | $50,1$ Hz                           |
| Tension inférieure           | $85\%$ U <sub>n</sub> | $85\%$ U <sub>n</sub>               |
| Tension supérieure           | 110\% $U_n$           | 110\% $U_n$                         |
| Durée d'observation          | 60 s                  | 60 s                                |
| Gradient de puissance active | $10\% / \text{min}$   | $20\% / \text{min}$                 |

SB240-10 et un sunny multigate-10 dont les caractéristiques techniques sont reprises dans la Table 3.5 et 3.6.

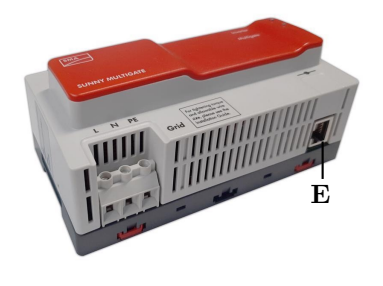

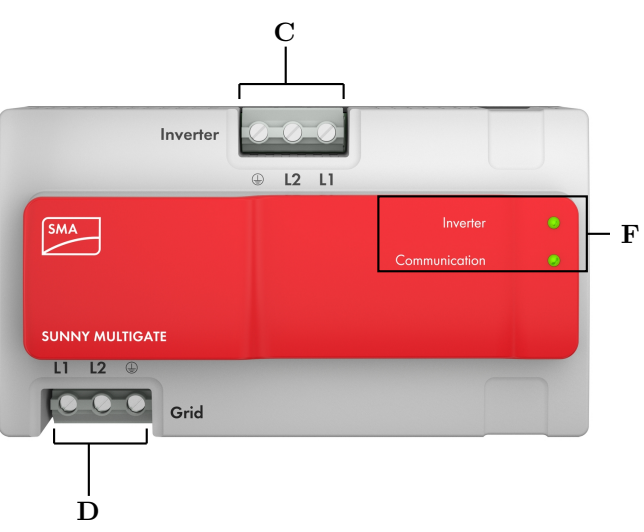

Figure 3.6 – *Sunny Multigate-10 [65]*

- **C** : *Entrée Onduleur suiveur de réseau* **D** : *Entrée du réseau ou onduleur formateur de réseau*
- $\mathbf{E}$  : *Entrée de communication RJ45*  $\mathbf{F}$  : *Signaux lumineux de l'état de fonctionnement du Multigate*

TABLE 3.5 – *Caractéristiques du micro-onduleur* [65]

| Paramètres                                                | Valeurs                     |
|-----------------------------------------------------------|-----------------------------|
| Plage de tension $M_{PP}$ à 230V                          | 23 V à 32 V                 |
| Tension d'entrée max DC                                   | 45 V                        |
| Courant d'entrée maximal                                  | 8,5 A                       |
| Tension de sortie AC $(\text{min}/\text{nom}/\text{max})$ | 184/230/270 V               |
| Puissance de sortie AC                                    | 230W                        |
| Fréquence d'opération $(min/nom/max)$                     | $45,5/50/63$ H <sub>z</sub> |
| Courant de sortie max                                     | 1 A                         |
| Facteur de puissance                                      |                             |
| Température ambiante                                      | $-40$ °C à 65 °C            |

TABLE 3.6 – *Caractéristiques du Sunny Multigate-10* [65]

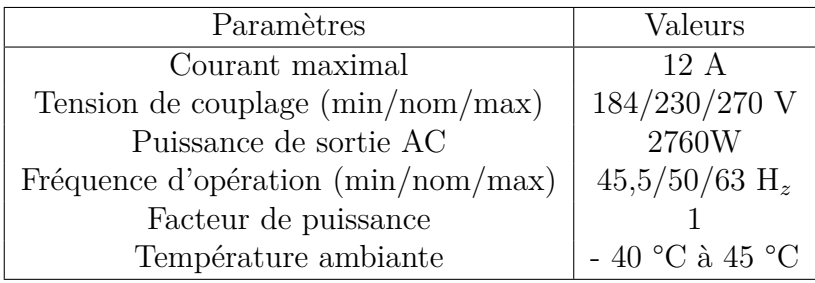

#### **3.3.2.2** Onduleur Formateur de réseau Victron Energy Multiplus II

Le principe général du victron est basé sur le fonctionnement d'un *pont en H* de 04 blocs de transistors à effet de champs (*FET* : *Field Effect Transistor*) commandé suivant la structure représentée à la Figure 3.8. Le victron mesure à chaque fois la puissance active et réactive puis compare avec la consigne du contrôleur afin d'ajuster la tension et la fréquence de l'onduleur. L'onduleur du victron fonctionne de façon bidirectionnelle comme le montre les Figures 3.10 et 3.11 c'est-à-dire

soit en mode formateur de réseau ou chargeur de batterie.

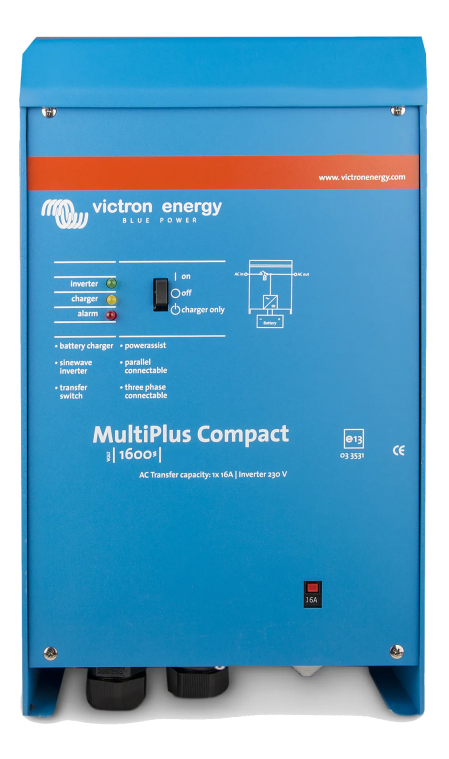

Figure 3.7 – *Victron Energy multiplus II [51].*

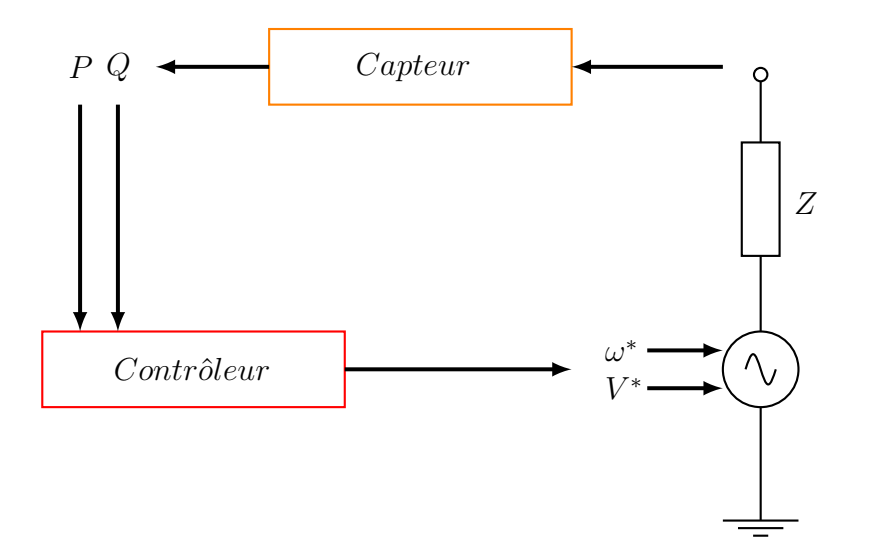

FIGURE 3.8 – *Principe de fonctionnement de la commande des onduleurs formateur de réseau* 

Le modèle électrique simplifié du Victron Energy est représenté à la Figure3.9

En mode formation de réseau, la tension de la batterie  $(12V)$  DC) est converti en tension moyenne 8 - 10 Vac par le pont en H, puis élevé par le transformateur installé en à amont du convertisseur pour atteindre une tension du réseau 230 Vac.

En outre, lorsque le réseau public est connecté au victron, une partie du flux de puissance venant du réseau est transféré vers les batteries et une autre partie vers les charges. La tension du réseau public est abaissée de 230 Vac à 8 - 10 Vac puis redresser avant d'être utilisée par le cycle de charge de la batterie. Le contrôle de la charge de batterie se fait selon le cycle de charge représenté à la Figure  $3.12$  suivant sept étapes :

- *Bulk : un courant constant est appliqu´e jusqu'`a ce que la tension de gazage soit atteinte 14,4V*  $|64|$ ;
- *Battery Safe : empˆeche un gazage excessif* ;

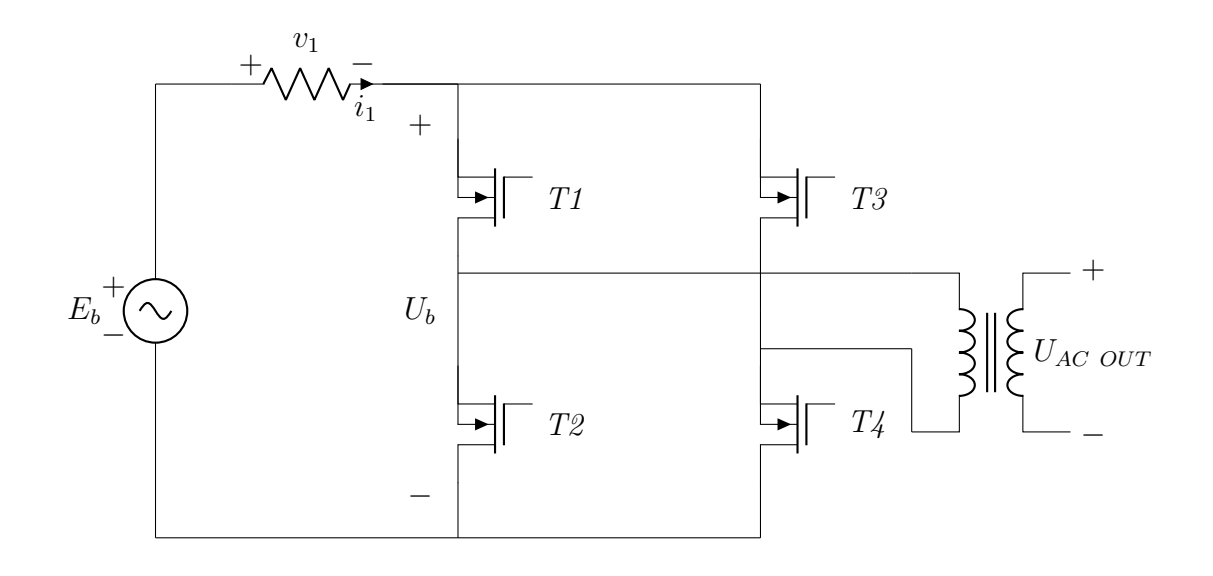

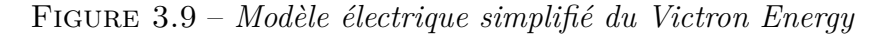

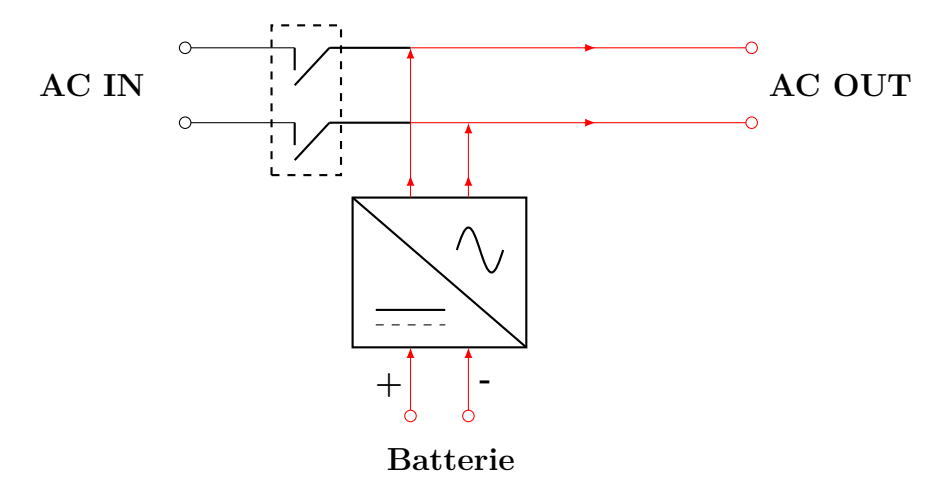

FIGURE  $3.10$  – *Mode formateur de réseau du Victron* 

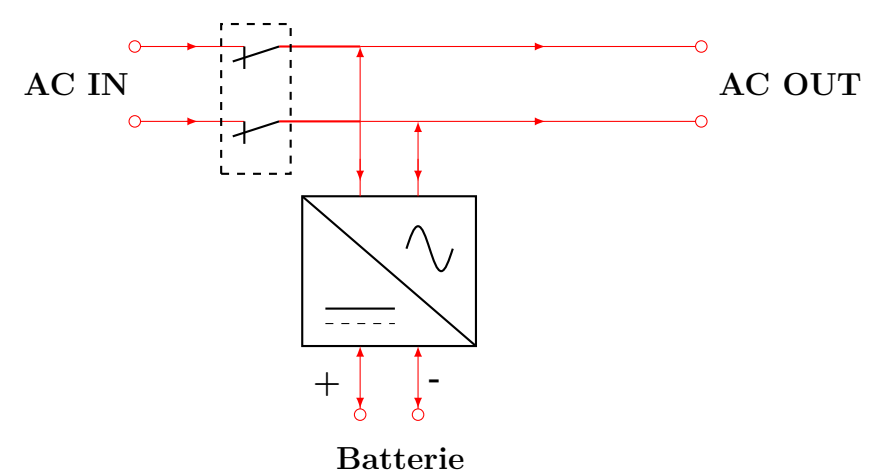

Figure 3.11 – *Mode chargeur du Victron*

- *Absorption : le chargeur fonctionne en mode tension constante* ;
- *Egalisation automatique : empˆeche la stratification de l'´electrolyte ´* ;
- *Float : D`es que la phase Float commence, la batterie est enti`erement recharg´ee et prˆete `a l'emploi*[58] ;
- *Veille : minimiser les d´egazages et prolonger la dur´ee de vie de la batterie pendant que celle-ci*

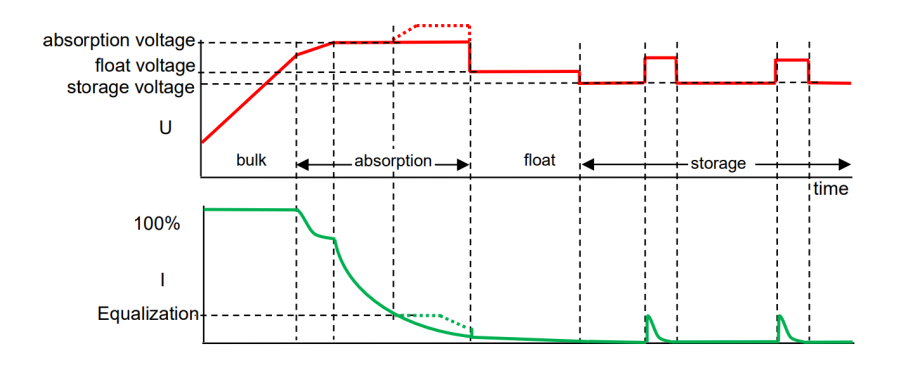

FIGURE 3.12 – *Tension et courant durant les différents états de charge de la batterie au Plomb [52]* [64]

*n'est pas utilisée* [58] ;

— *Rafraˆıchissement : rafraˆıchir la batterie et ´eviter qu'elle ne se d´echarge toute seule* [58].

#### **3.3.2.3** Onduleur formateur de réseau SIERRA 48V

Le module de **CE**+**T** Power est principalement fondé autour du module SIERRA 48V. Le SIERRA est un convertisseur de courant bidirectionnel composé de trois ports  $E/S$  (deux ports AC et un port DC) intégrés dans un module. Généralement, ce convertisseur est utilisé pour sécuriser des charges AC/DC, recharger dans le même temps les batteries, écrêter les pics, équilibrer les phases et ré-injecter le surplus de production d'un micro-réseau vers le réseau public.

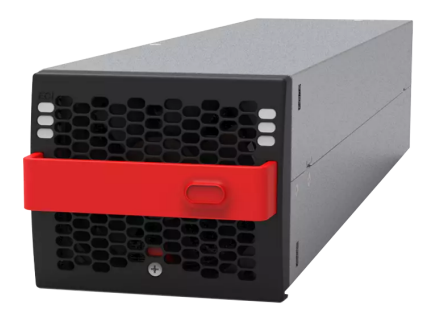

Figure 3.13 – *SIERRA 48 V [61].*

La Figure 3.14 nous présente le synoptique de transfert d'énergie du SIERRA. Le principe de fonctionnement du SIERRA repose sur quatre fonctions principales gèrent par un système de management d'énergie (EMS) :

- **Simulation d'une panne de courant :** *En cas de perte du réseau la batterie alimente les charges DC et AC ;*
- Gestion des pics de consommation : Si le pic de consommation venant du réseau AC est *limité* à *X kW ,lorsque les charges sont inférieures à cette puissance, le système peut encore charger les batteries. Par contre si les charges augmentent au-del`a de X kW , la batterie apporte le suppl´ement de consommation.*
- **L'´equilibrage des phases :** *Permet d'´eviter le surdimensionnement de l'installation li´ee aux charges,*
- **Etat des batteries : ´** *Le test des batteries se fait `a puissance constante. Dans le cas du test d'une batterie de X kW ,tant que les charges AC d´epassent X kW, l'´energie circule de la*

batterie vers les charges et le supplément provient du réseau, cependant si les charges AC di*minuent en deçà de*  $X$   $kW$ *, la puissance supplémentaire produit par la batterie est réinjecté* dans le réseau.

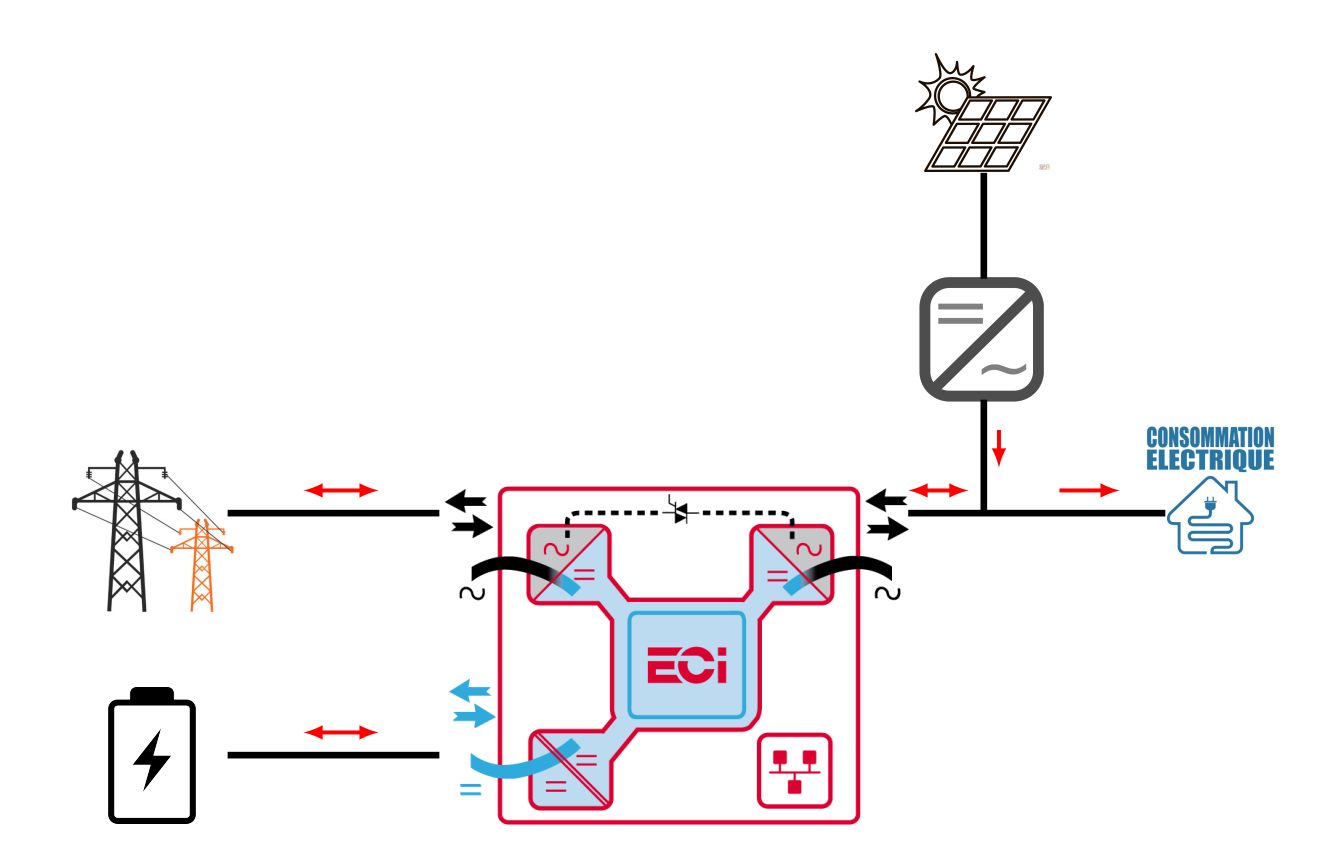

Figure 3.14 – *Synoptique du flux de puissance du SIERRA*

Les caractéristiques spécifiques du SIERRA 48V sont reprises dans la Table  $3.7\,$ 

| Paramètres                 | Valeurs             |
|----------------------------|---------------------|
| Entrée/Sortie : Tension CC | $48Vec(40 - 60)$    |
| Courant entrée DC          | 53,8 A              |
| Entrée/Sortie: Tension CA  | $230 V (190 - 265)$ |
| Courant entrée AC          | 10.9A               |
| Courant de sortie AC       | 13 A                |
| Puissance de sortie AC     | 2400 W / 3000 VA    |
| fréquence                  | $50/60$ Hz          |
| Rendement : $CC/CA$        | 93\%                |
| Rendement : $CA/CA$        | 96%                 |
| Température ambiante       | - 20 °C à 65 °C     |

TABLE 3.7 – *Caractéristiques du micro-onduleur SIERRA*.

#### **3.3.3 Gestion du stockage**

Le stockage de l'énergie est l'un des supports novateurs dans la gestion de l'équilibre entre la demande et la production ainsi que la variation des ressources renouvelables dans les micro-réseaux. Dans notre projet le stockage électrochimique au Plomb a été utilisé pour la technologie victron et une batterie au Lithium pour la technologie CE+T POWER.

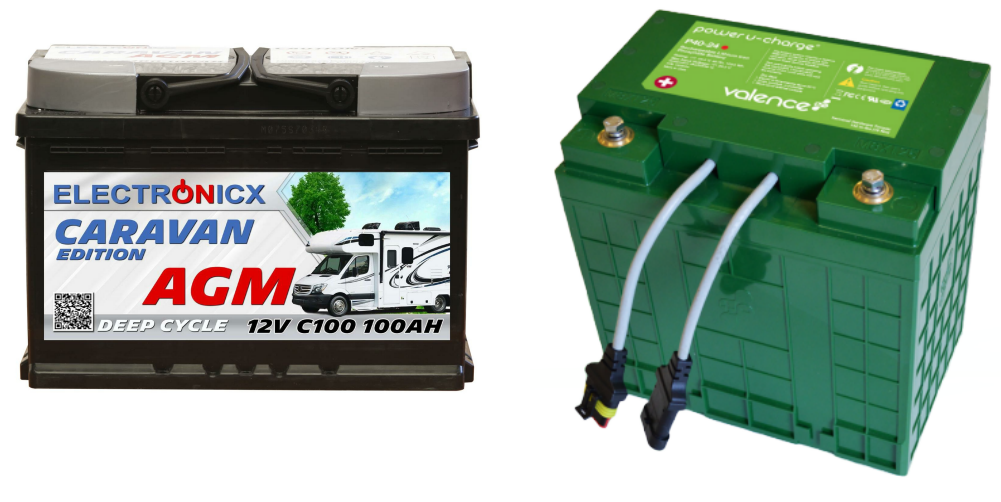

(a) *Batterie au Plomnb AGM* [49] (b) *Batterie au Lithium* [67]

FIGURE 3.15 – *Système de stockage électrochimique* 

#### **3.3.3.1 Batterie au plomb**

C'est en 1859 que Gaston planté réalisera l'accumulateur au plomb par formation de feuilles de plomb pur, dans de l'acide sulfurique et sous l'influence d'un courant électrique [3]. Cet accumulateur peut fonctionner de deux façons, soit comme une pile où la transformation est spontanée, soit comme un électrolyse avec une transformation forcée. Dans le cas du fonctionnement en pile l'accumulateur est considéré comme générateur (l'accumulateur se décharge) par contre dans le cas d'électrolyse, elle est considérée comme récepteur (accumulateur se charge).

Lors de la décharge, l'accumulateur se comporte comme une pile capable de fournir du courant .Si les électrons sont libérés par l'électrode B, il s'agit d'une oxydation (perte d'électron). L'électrode B doit être oxydée selon la réaction Pb  $\longrightarrow$  Pb<sup>2+</sup> + 2 e<sup>-</sup>.

Le plomb se transforme en  $\text{Pb}^{2+}$ et envoi deux électrons vers l'électrode A qui subit une réduction (gain d'électron). On observe une oxydation de l'oxyde de plomb par l'équation de la réaction de décharge : PbO<sub>2</sub> + 4 H<sup>-</sup> + 2 e<sup>-</sup>  $\rightarrow$  Pb<sup>2+</sup> + 2 H<sub>2</sub>O. On déduit que l'électrode où se produire la réaction est la cathode tandis que l'électrode d'oxydation est l'anode. L'équation d'oxydoréduction pendant la décharge est la suivante :  $PbO_2 + Pb + 4H^+ \longrightarrow 2Pb^{2+} + 2H_2O$  . Les électrons cédés par le plomb sont récupérés par l'oxyde de Plomb. On constate que la décharge consomme des solides des  $\acute{e}$ lectrodes et les ions  $H^+$  de l'électrolyte.

Lors de la charge, il se produit une électrolyse et un générateur impose le sens du courant. Les electrons migrent de l'électrode A vers l'électrode B où se produire une réduction  $Pb^{2+} + 2e^- \longrightarrow$ Pb puis le PLomb solide se reforme pour enlever le degradé. À l'électrode A (Cathode) les électrons sont libérés par oxydation suivant la réaction  $Pb^{2+} + 2H_2O \longrightarrow PbO_2 + 4H^+ + 2e^-$ . L'équation d'oxydoréduction pendant la charge est la suivante :  $2Pb^{2+} + 2H_2O \longrightarrow PbO_2 + Pb + 4H^+$ . On déduit que la charge forme des solides des électrodes et les ions  $H^+$  de l'électrolyte.

Pour ce projet, une batterie au plomb du fabricant Electronick a été utilisée dont les données techniques sont mentionnées dans la Table 3.8.

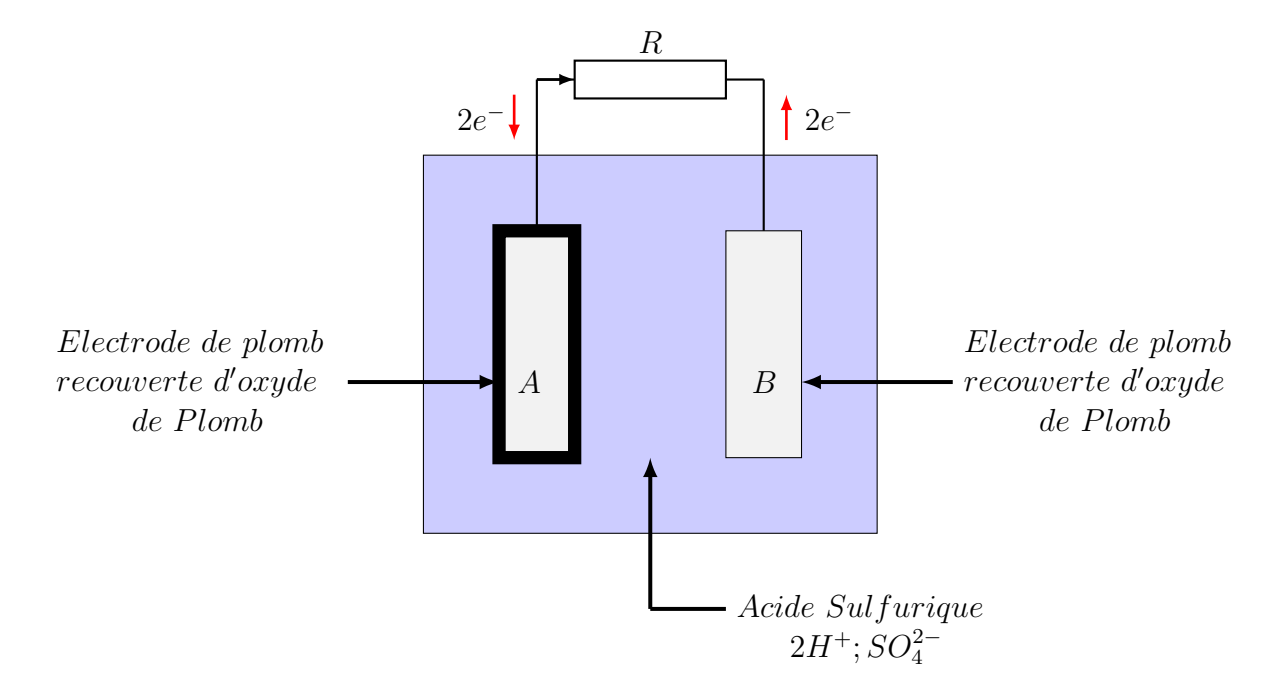

Figure 3.16 – *Principe de charge d'une batterie au plomb*

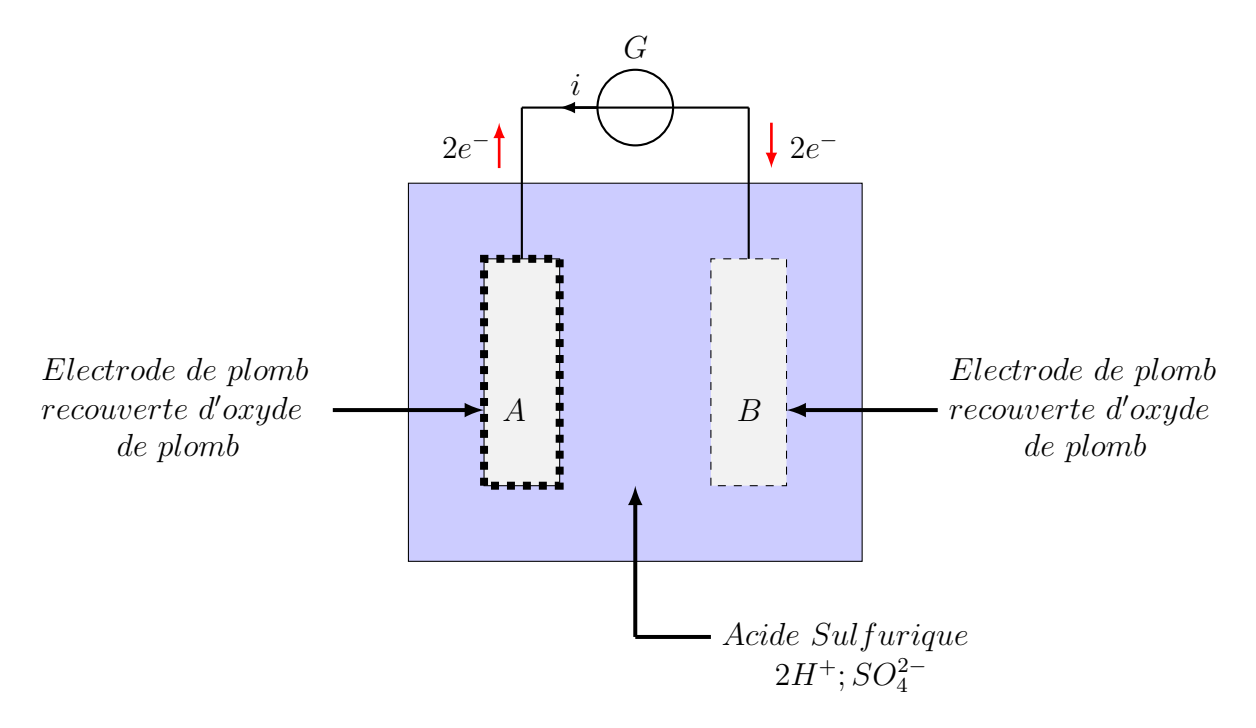

Figure 3.17 – *Principe de d´echarge d'une batterie au plomb*

TABLE 3.8 – *Caractéristiques des de la batterie au plomb du constructeur Electronics.* 

| Paramètres                 | Valeurs    |
|----------------------------|------------|
| Capacité nominale          | 100 Ah     |
| Tension nominale           | 12 V       |
| Tension de charge maximale | 14,40 V    |
| Tension minimale au repos  | $12,30\,V$ |
| Technologie                | <b>AGM</b> |

#### **3.3.3.2 Batterie au Lithium**

Le Lithium fait parti des métaux alcalin connu sur son meilleur potentiel d'oxydoréduction de -3,04 V. Très réactif , le lithium n'existe pas à l'état natif dans le milieu naturel, mais uniquement sous la forme de composés ioniques  $[59]$ . Pour charger une batterie au Lithium, un générateur est nécessaire pour déplacer les électrons de la cathode vers l'anode.Lorsque l'électron se détache de la cathode ,le phosphate de fer au Lithium devient un ion Lithium Li<sup>+</sup> ce qui nous donne l'équation de réaction LiFePO<sub>4</sub>  $\longrightarrow$  Li<sup>+</sup> + e<sup>–</sup> + FePO<sub>4</sub>. L'ion Lithium qui est sorti migre essentiellement à travers l'électrolyte vers l'anode (graphite) et se recombine avec l'électron qui a été pompé à travers le chargeur, puis le Lithium réagit avec le graphite pour former un graphite Lithium suivant la réaction  $Li^+ + e^- + C_6 \longrightarrow LiC_6$ . Par contre lors de la décharge la réaction inverse se produit suivant l'équation

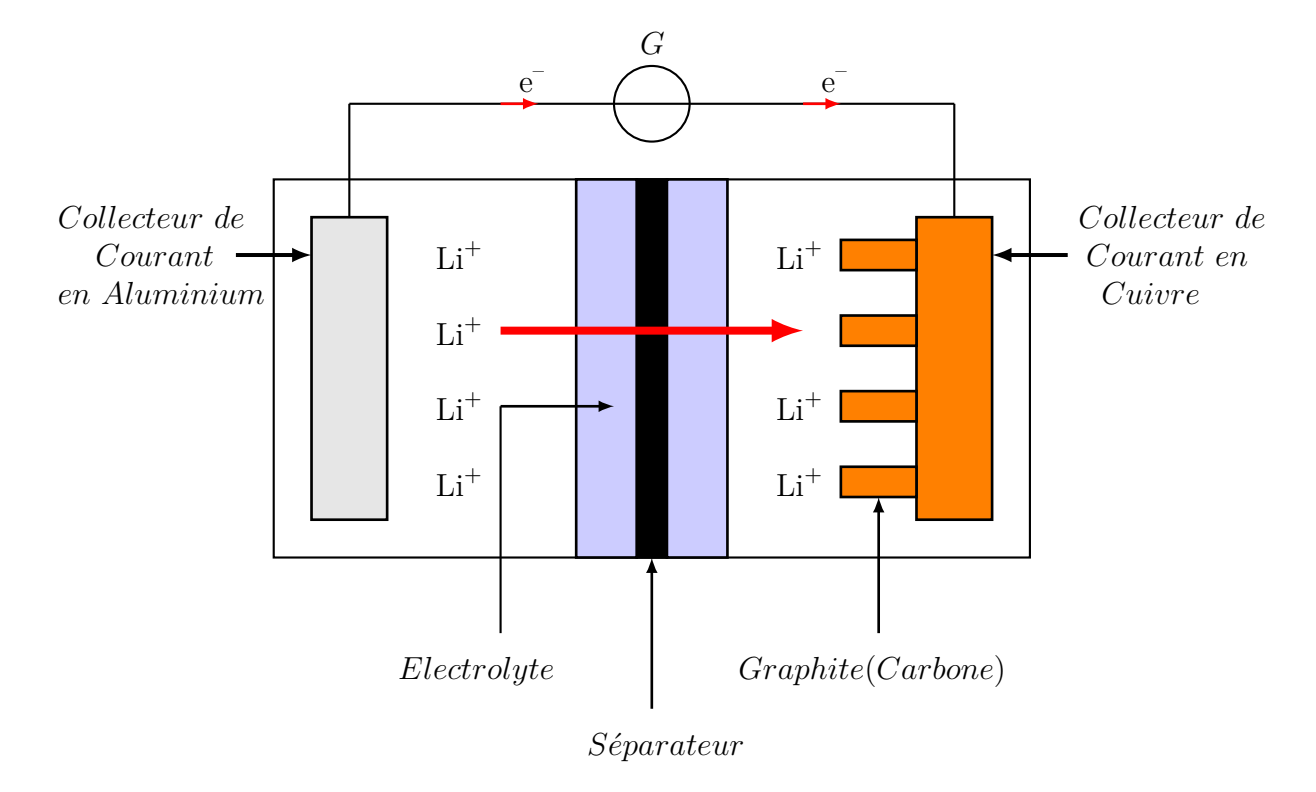

Figure 3.18 – *Principe de charge d'une batterie au Lithium*

à la cathode  $Li^+ + e^- + FePO_4 \longrightarrow LiFePO_4$  ainsi que l'équation à l'anode  $LiC_6 \longrightarrow Li^+ + e^- + C_6$ .

Dans ce travail, le formateur de réseau SIERRA du fabricant CE+T est doté d'une batterie Power 4 Lithium iron Magnesium phosphate P40-24 dont les caractéristiques sont données dans la Table 3.9 ainsi qu'à la Figure 3.20

Pour une conception fiable et adaptée à nos besoins, une comparaison a été menée entre les Batteries Lithium et Plomb sur plusieurs critères suivant la Table 3.10

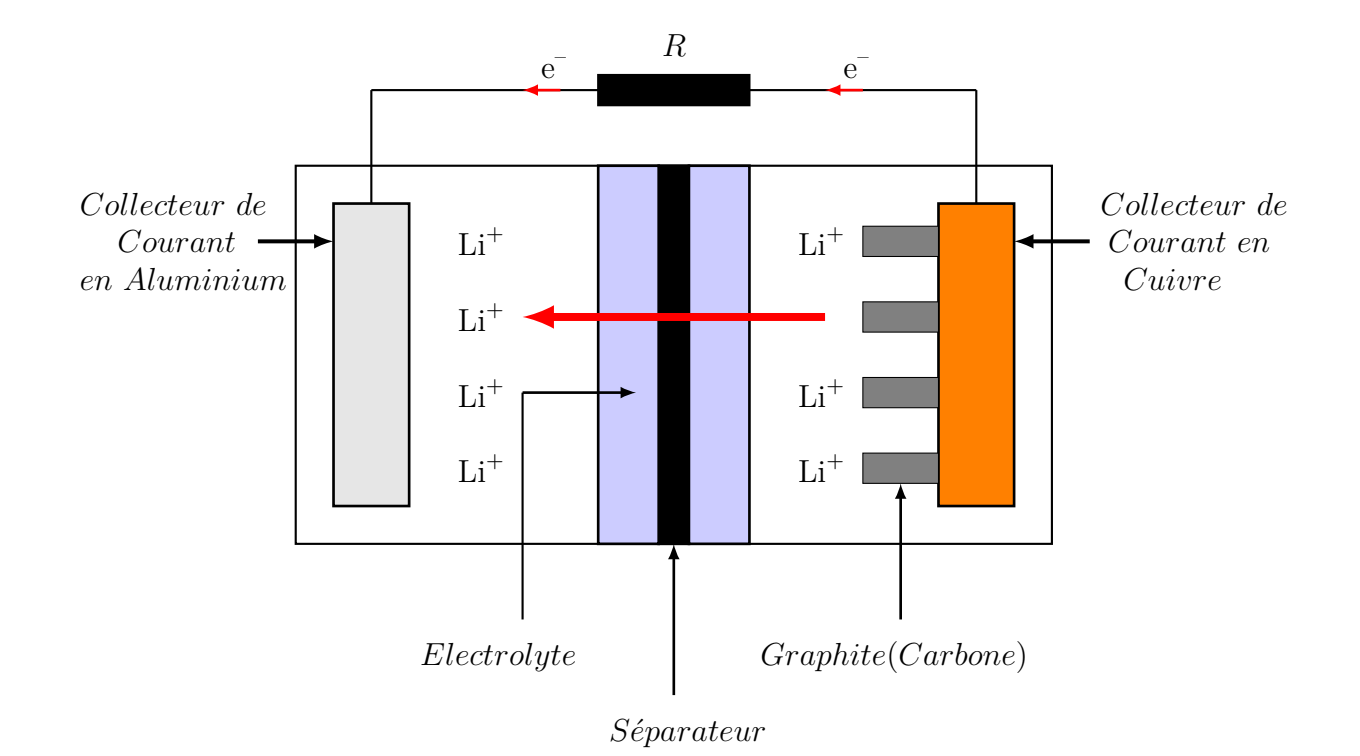

Figure 3.19 – *Principe de d´echarge d'une batterie au Lithium*

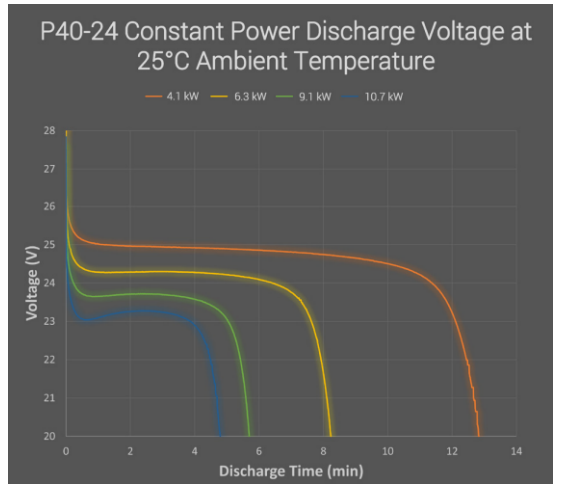

TABLE 3.9 – *Caractéristiques Techniques Batterie P40-24.* 

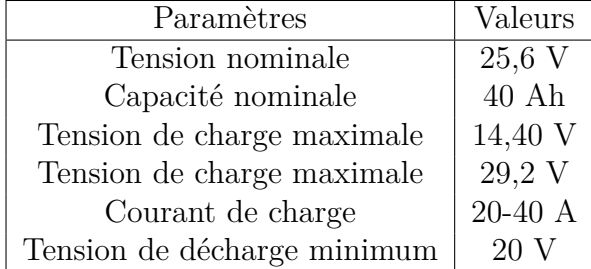

FIGURE  $3.20$  – *Courbe de décharge Batterie P40-24 [67]*

#### **3.3.4 Charges**

L'énergie produite dans notre micro-réseau doit être consommée pour éviter la congestion des bus du micro-réseau. Dans notre micro-réseau cette énergie est utilisée pour alimenter un réfrigérateur, une lampe à incandescence, deux ventilateurs à filtre, un ordinateur de laboratoire et plus tard un calculateur numérique HIL 602.

Pour un meilleur équilibre entre la demande et l'offre dans notre micro-réseau, quelques caractéristiques spécifiques à chaque charge sont reprises dans la Table 3.11

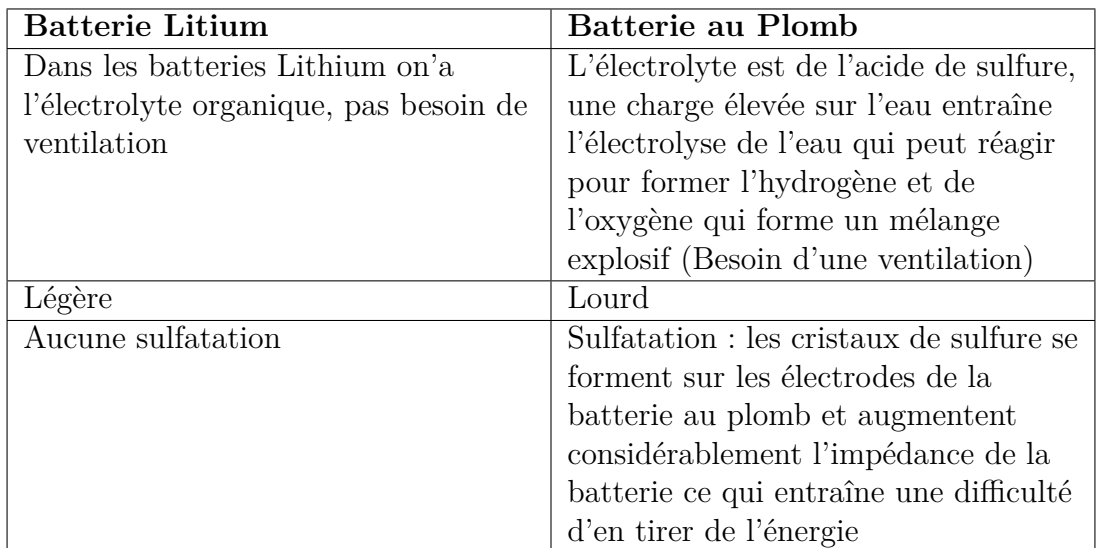

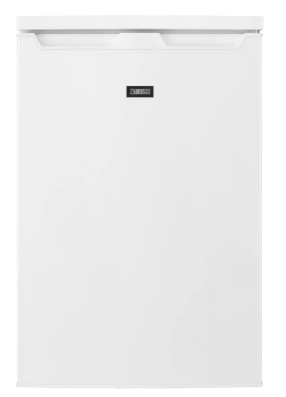

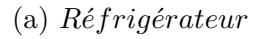

(a) *Réfrigérateur* (b) *Lampe* à *incandescence* (c) *V entilateur* à *Filtre Rittal* 

FIGURE 3.21 – *Les différentes charges du Micro-réseau* 

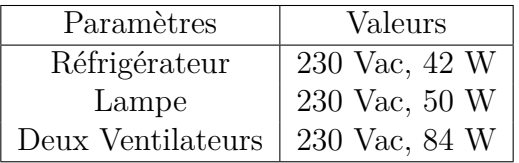

# **3.4 Conclusion**

Ce chapitre avait pour but de présenter généralement les différents composants du micro-réseau. La connaissance des différents éléments constituants ce réseau est indispensable pour mieux appréhender l'architecture a implémenté. Le chapitre suivant se penche sur l'implémentation de notre micro-réseau.

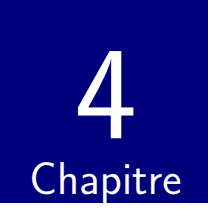

# Implémentation du Micro-réseau

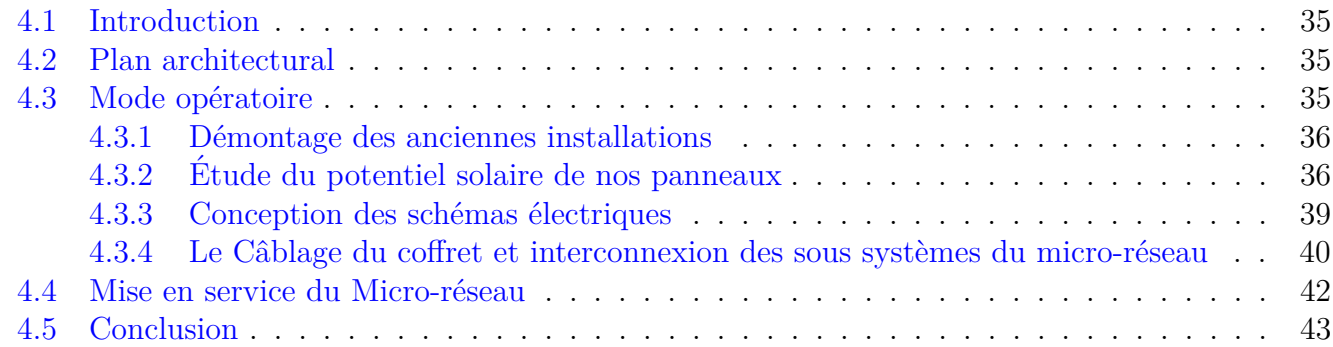

## **4.1 Introduction**

La construction du micro-réseau fait suite à l'implémentation d'un système de production d'énergie  $\acute{e}$ lectrique autonome à partir de differents sous systèmes proposés par différents fabricants. Ce chapitre se focalisera sur la mise en œuvre des procédures de conception, réalisation et configuration du micro-réseau en fonction des exigences des constructeurs ainsi que les différentes normes intervenantes dans chaque interface du projet.

# **4.2 Plan architectural**

La Figure 4.1 est une représentation unifilaire d'interconnexion entre différents sous systèmes du micro-réseau décrit au chapitre précédent.

# **4.3** Mode opératoire

L'approche de conception et réalisation est d'une part fonction du matériel existant au laboratoire Smart Grid de l'université de Liège et d'autre part des exigences de la RGIE. Avant toutes opérations d'accès au matériel situé au laboratoire de compatibilité électromagnétique, il était question de faire une analyse des risques liés à chaque tâche afin d'anticiper sur les dangers dans la zone d'opération. Les travaux de réalisation se sont déroulés suivants plusieurs étapes :

- *Le d´emontage des anciennes installations ;*
- *L'´etude du potentiel solaire et la fabrication des supports des panneaux solaires ;*
- *La fabrication des supports du coffret de commande ;*
- *La Conception des plans électriques*;
- Le Câblage du coffret et interconnexion des sous systèmes du micro-réseau;
- *La Configuration logicielle.*

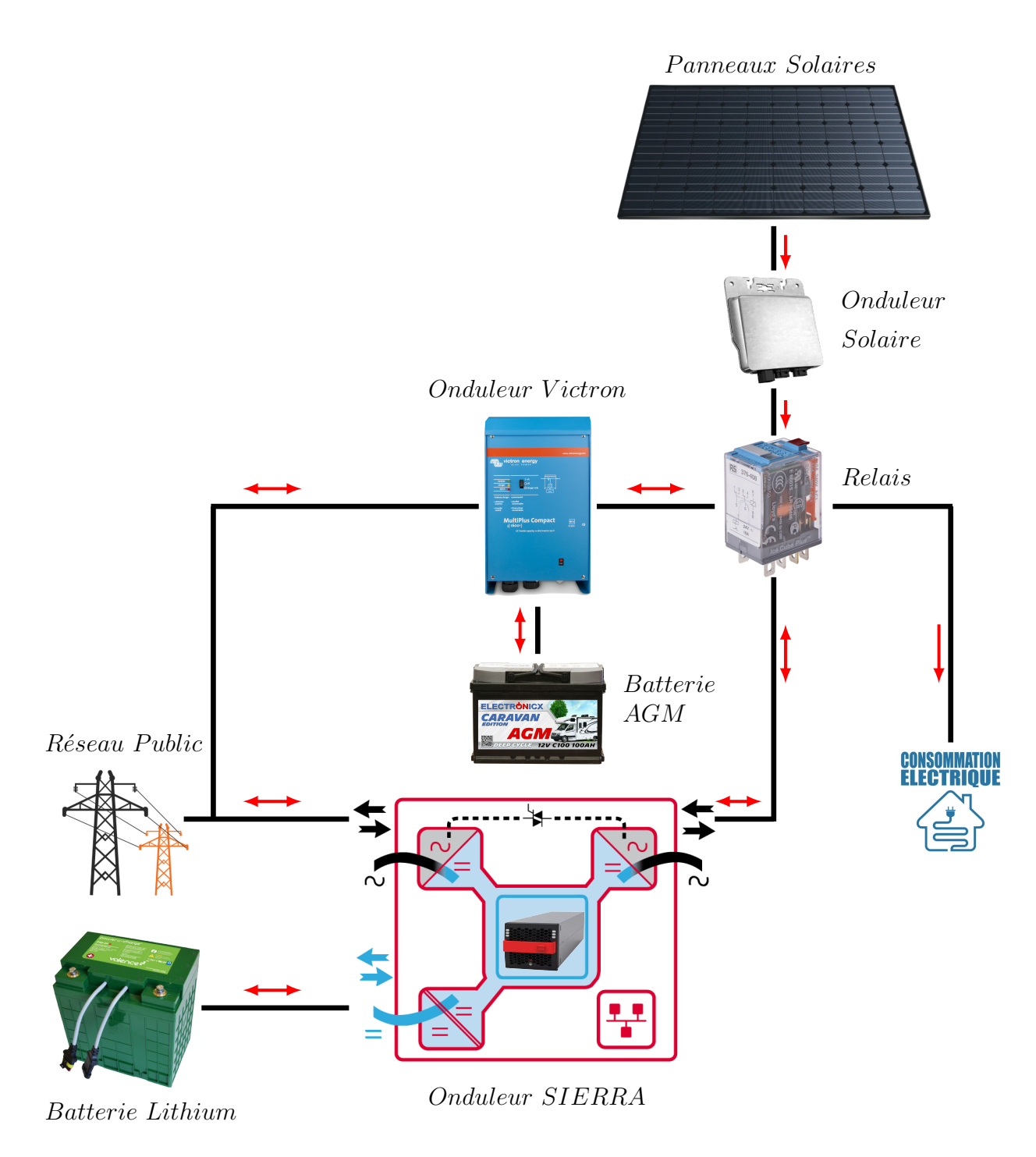

FIGURE 4.1 – *Plan architectural du micro-réseau* 

#### **4.3.1 D´emontage des anciennes installations**

Le démontage a consisté à enlever les anciennes installations suivant un ordre de priorité tout en mettant en sécurité les composants de récupération ainsi que l'environnement en enlevant tous les déchets dangereux. Pour parvenir à cette tâche, plusieurs outils de la Figure 4.2 ont été utilisés tels que : Les tournevis, une visseuse électrique, les pinces, etc.

#### **4.3.2 Etude du potentiel solaire de nos panneaux ´**

Au-delà des caractéristiques des panneaux solaires, l'exploitation efficace des panneaux solaires dépendent de plusieurs paramètres parmi lesquels la position et l'orientation en fonction de la période dans l'année. De ce fait, une simulation du potentiel énergétique annuelle a été effectuée grâce au logiciel Sunny Design.

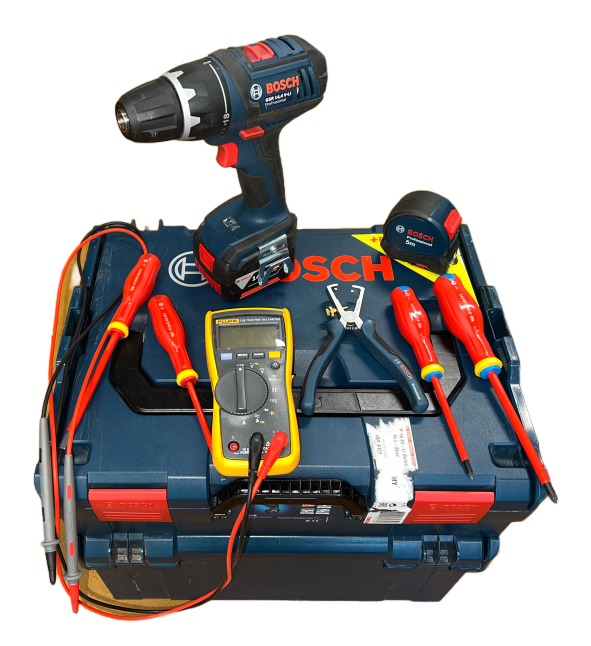

FIGURE 4.2 – *Outils nécessaires au démontage* 

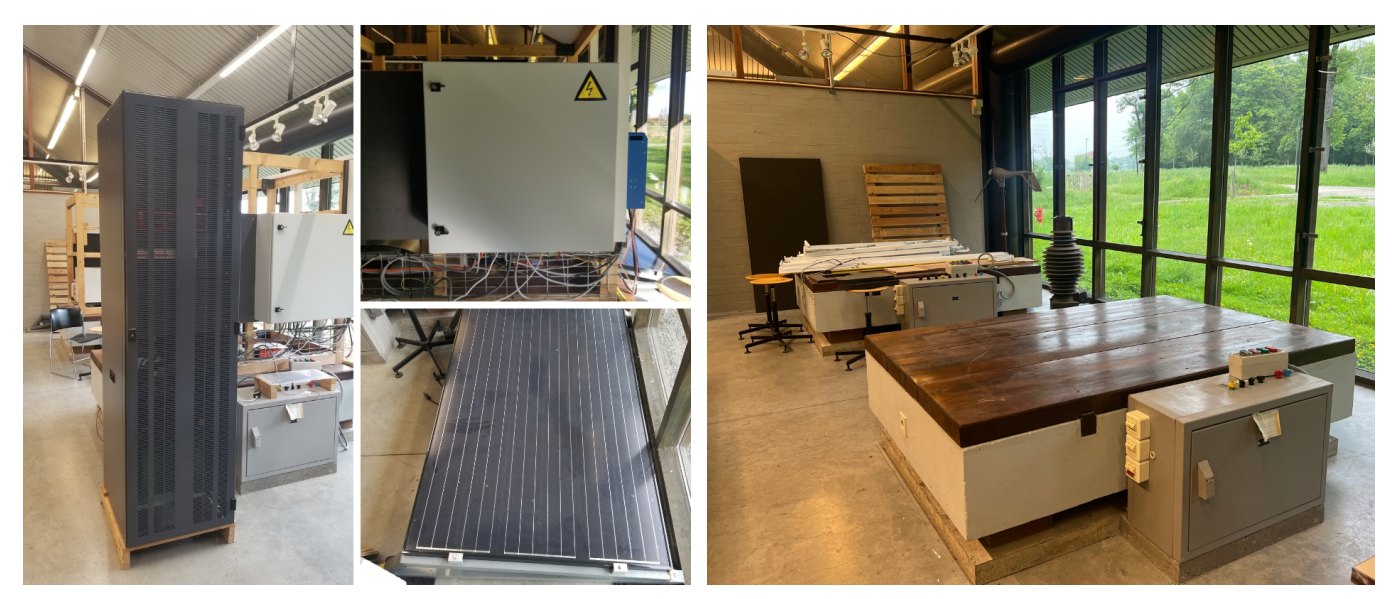

(a) *Avant Démontage* (b) *Après Démontage* 

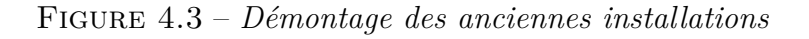

Sunny Design Web de l'entreprise SMA est un logiciel de dimensionnement et simulation des systèmes photo-voltaïques en incluant tous les secteurs énergétiques. Pour ce projet la seule source primaire est une énergie renouvelable (énergie solaire).

L'installation de nos panneaux solaires au sol dépend des exigences de la norme d'urbanisme. En France, pour un panneau solaire au sol, le droit de l'urbanisme n'impose aucune formalité administrative pour les installations d'une puissance inférieure à 3 kW et d'une taille 1,80 m maximum  $[55]$ . Dans le cas où l'installation est supérieure à 1,80 m, une déclaration préalable de travaux est exigée  $[57]$ .

Par contre en Wallonie, l'installation de panneaux solaires ne nécessite pas l'obtention d'un permis d'urbanisme *(Code Wallon de l'Am´enagement du Territoire, de l'Urbanisme et du Patrimoine : CWATUP Art. 262, alin´ea 2)*. Cela, peu importe la forme, la taille, la hauteur ou la puissance de l'installation [53]. Néanmoins, il existe une exception lorsqu'il s'agit d'une installation de panneaux solaires au sol. Dans ce cas, l'avis d'un fonctionnaire délégué et l'intervention d'un architecte sont

#### obligatoires [43][53].

Pour la conception des supports de nos panneaux, Le logiciel Sunny Design a permis le choix de la position optimale de nos panneaux solaires sur la pelouse de la Figure 4.4 *(allée de la découverte*) *12, 400 Liège)* afin de capter au maximum le potentiel solaire sur toute l'année. La procédure du dimensionnement est représentée par la modélisation physique de la structure du support et des obstacles (arbres et bâtiments), le calcul du pourcentage d'ombrage par la Figure 4.5, le choix de l'onduleur solaire (SB 240-10 du fabricant SMA) et enfin l'exploitation des résultats à la Figure 4.6 . Cette procédure a été effectuée pour trois positions différentes sur la pelouse.

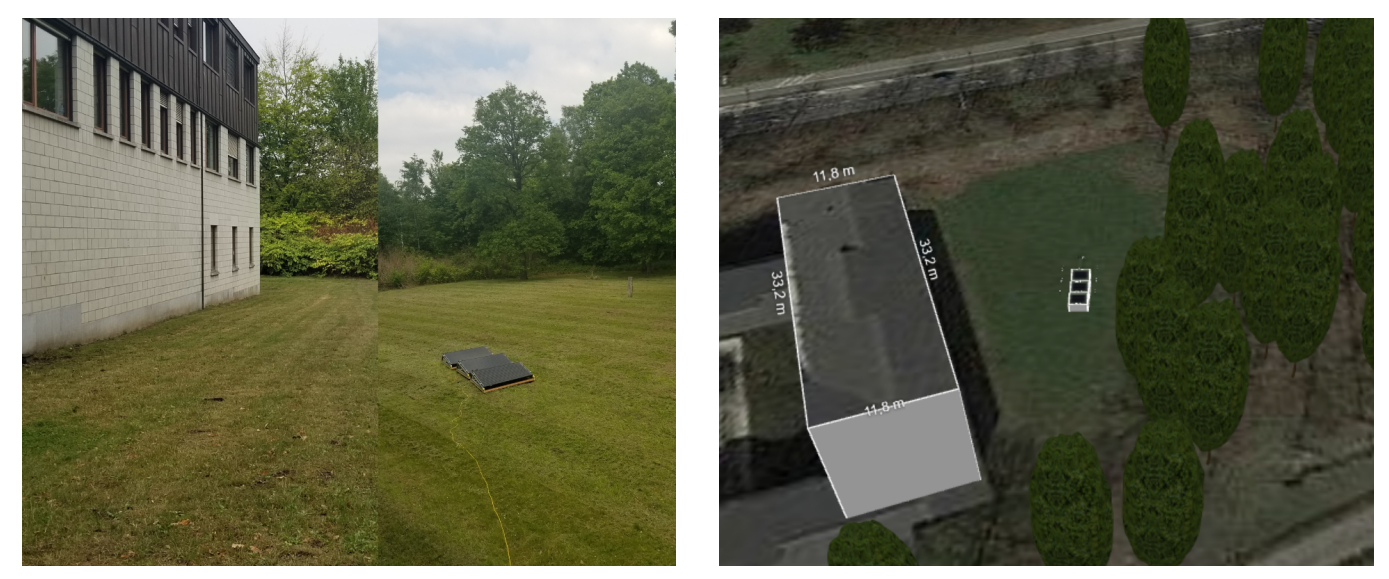

(a) *Vue réelle* (b) *Vue virtuelle* 

FIGURE 4.4 – *Position géographique des panneaux solaires* 

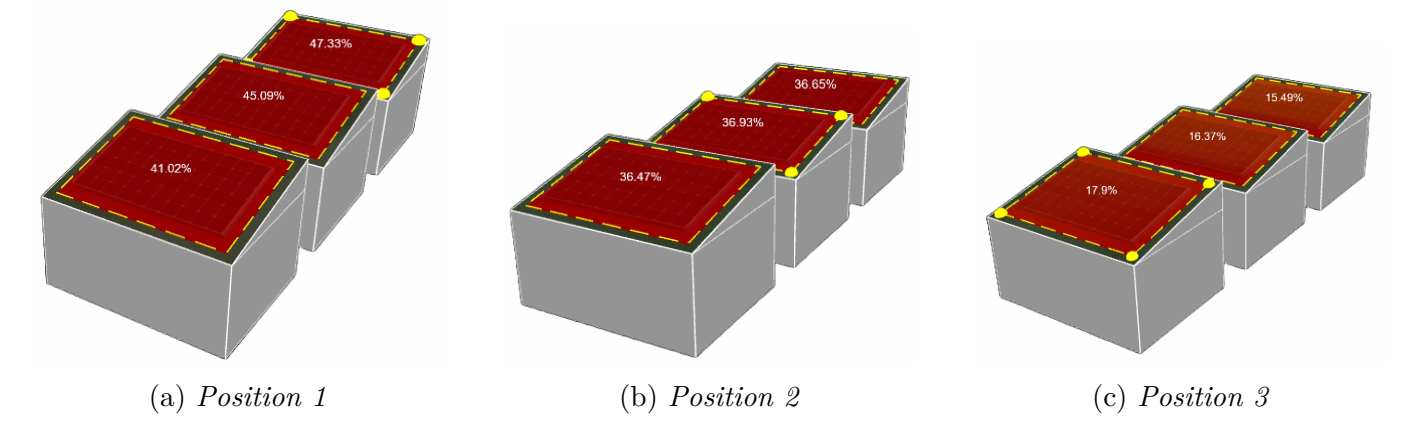

Figure 4.5 – *Pourcentage d'ombrage*

Lorsqu'une cellule est dans l'ombre , il devient une charge dans la production solaire. En observant la Figure 4.6, on constate que les panneaux éventuellement ombrages exercent une influence négative sur l'énergie total produite par mois. Cependant durant les mois de janvier, février, mars, avril, septembre, octobre, novembre et décembre on remarque un écart de production non significatif vu que ce sont des périodes d'hivers et printemps où on a moins d'ensoleillement. En outre, la position 3 `a la plus grande production annuelle 610 kWh contre 442 KWh pour la position 2 et 352 kWh pour la position 1.

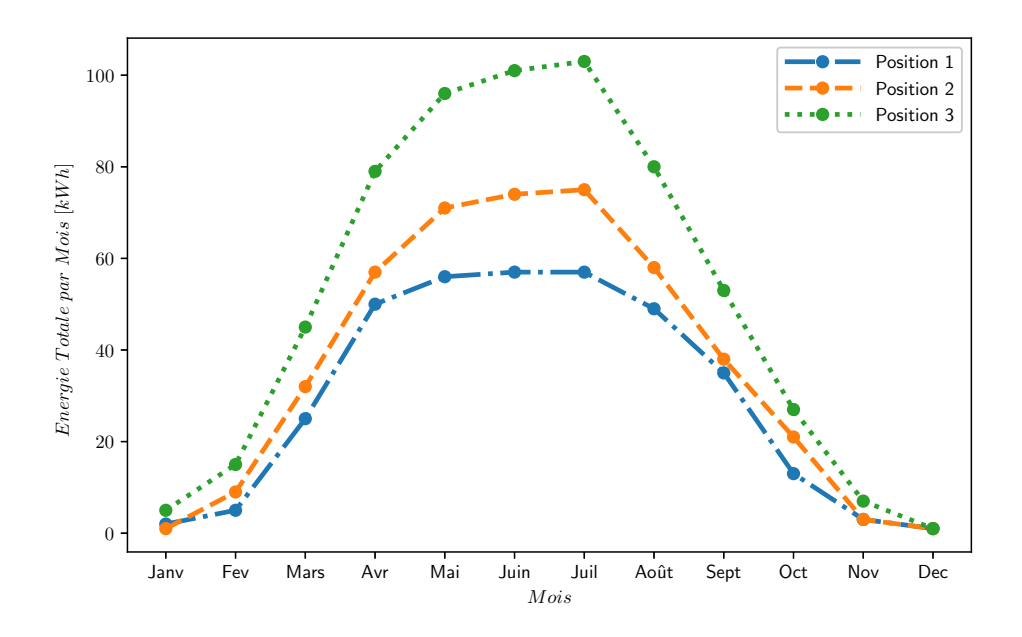

Figure 4.6 – *P otentiel solaire annuel*

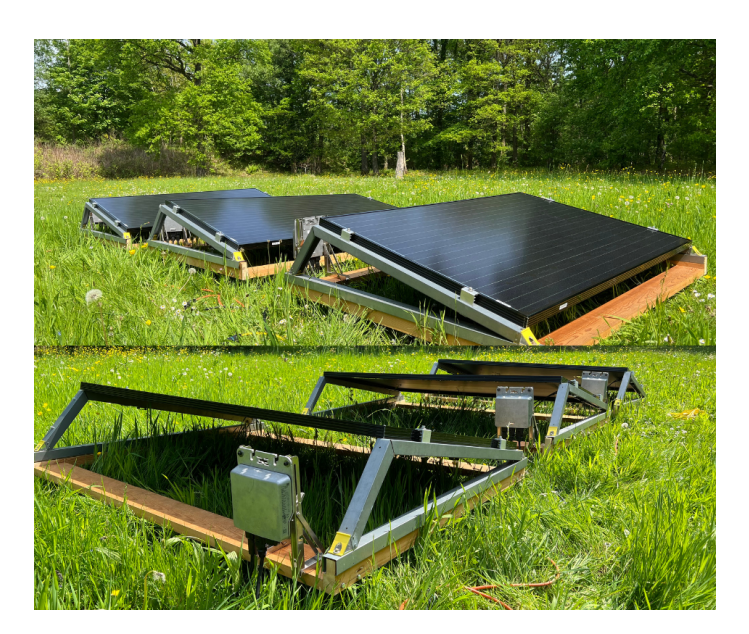

Figure 4.7 – *Supports, micro-onduleurs et Panneaux solaires*

#### **4.3.3** Conception des schémas électriques

La conception électrique a été réalisée à l'aide du Logiciel AutoCAD Electrical 2023. C'est un logiciel assisté par ordinateur crée par Autodesk pour la conception des schémas électriques, des plans 2D et 3D des coffrets de distributions et plus encore. Grâce au plan architectural de la Figure 4.1, nous avons conçu le schéma électrique de réalisation en ajoutant les protections électriques afin de respecter les normes (RGIE) dédiées aux installations électriques basses tension comme le montre les Figures 4.12, 4.13, 4.14, 4.15.

La phase de conception des plans électriques est constitué de quatre parties principales :

— **Production photo-voltaique :** L'objectif principal est de transformer l'´energie solaire en courant continu grâce à nos panneaux photo-voltaïque, puis convertir ce courant continu en courant alternative par le Sunny Boy SB 240-10 afin d'alimenter nos charges. Entre les panneaux et onduleurs solaire on a pas de protection vu que la distance d'interconnexion est inférieure à

30 mètres. La seule protection électrique au niveau des panneaux est contre l'ombrage (surintensité des cellules). Elle est assurée par des diodes de Bypass.

- **Gestion de la production en fonction de la demande :** `a la sortie du Multigate on'a un courant total maximal de 3A imposé par les micro-onduleurs (Chaque micro-onduleur produit au maximum 1 A), puis un fusible  $F_{C1}$  de 4A est placé à la sortie du Multigate pour le protéger contre les court-circuits venant du reste du micro-réseau. L'entrée AC-IN du victron est protégée contre les surcharges et court-circuits par le même disjoncteur qui protège les prises du local par contre la sortie AC-OUT est protégée par un disjoncteur  $Q_{A1}$  de calibre C16 avant de rejoindre le point de couplage commun via l'inverseur et enfin le sectionneur *Q<sup>B</sup>*<sup>1</sup> permet de séparer de façon mécanique la batterie  $G_{B1}$  du Victron afin de faciliter les interventions et maintenances sur l'accumulateur.
- Alimentation des Charges : les prises de courant où sont connectées les charges disposent d'un contact pour le conducteur de protection (Terre) et d'un système qui obstrue les alvéoles. D'après *le Règlement Général sur les Installations Électriques (RGIE)*, le nombre de prise simple ou multiples est limité à 8 par circuits et ces circuits devront être câblés en 1, 5*mm*<sup>2</sup> et protégés contre les surintensités par un disjoncteur 16 A. Les prises du circuit réfrigérateur et ordinateur de notre projet sont de Type E *( deux broches, une prise de terre, Amp´erage : 16 A et voltage : 220 - 240 V)* et sont protégés par un disjoncteur  $Q_{A2}$  de calibre C6 par contre la lampe et les ventilateurs ont le même type de prise et sont protégés par un disjoncteur  $Q_{A3}$ de calibre C10. Il faut préciser que le courant total maximal dans les deux circuits est de 1 A.
- **Gestion des onduleurs :** Dans notre micro-réseau nous pouvons utilisé soit la technologie du fabricant Victron ou SIERRA; de ce fait on'a conçu un inverseur afin d'isoler chaque technologie lorsqu'il n'ai pas sollicité. Le choix de conception de l'inverseur s'est porté sur la gestion de deux relais commandés par un commutateur $Q_A$ . Le fonctionnement suivant les technologies Victron et SIERRA est indiqué respectivement par les lampes  $E_{A1}$  et  $E_{A2}$ .

Pour une bonne redistribution des courants de fuites vers la terre, une liaison équipotentielle a été réalisée sur tous les sous systèmes du micro-réseau afin d'être connecté au coffret de commande.

#### **4.3.4 Le Cˆablage du coffret et interconnexion des sous syst`emes du** micro-réseau

Le tableaux électrique est l'organe central de notre micro-réseau. C'est le point de départ de toutes les lignes électriques alimentant les divers circuits du micro-réseau  $[48]$ . La Figure 5.9 présente une vue externe et interne de notre panneau de contrôle respectant les exigences de la conception ´electriques prescrites par le RGIE.

Après avoir conçu et réalisé notre micro-réseau, il est nécessaire de configurer la partie logicielle des différents sous systèmes de gestion du flux d'énergie (onduleur). Dans notre projet, seule la technologie Victron Energy Multiplus II a été complètement testé par contre les tests avec le SIERRA n'ont pas totalement été effectués pour défaut de batterie car ce module est resté deux ans hors services et suivant la technologie des batteries au Lithium utilisé par CE+T qui sont généralement dotées de deux BMS (Système de Management des Batteries) exclave et maître. Durant cette période de hors service, le BMS exclave était alimenté par la batterie si bien qu'après deux ans la tension aux bornes des deux batteries en séries est actuellement à 3V ce qui est impossible de démarrer le port DC/DC de l'onduleur SIERRA.

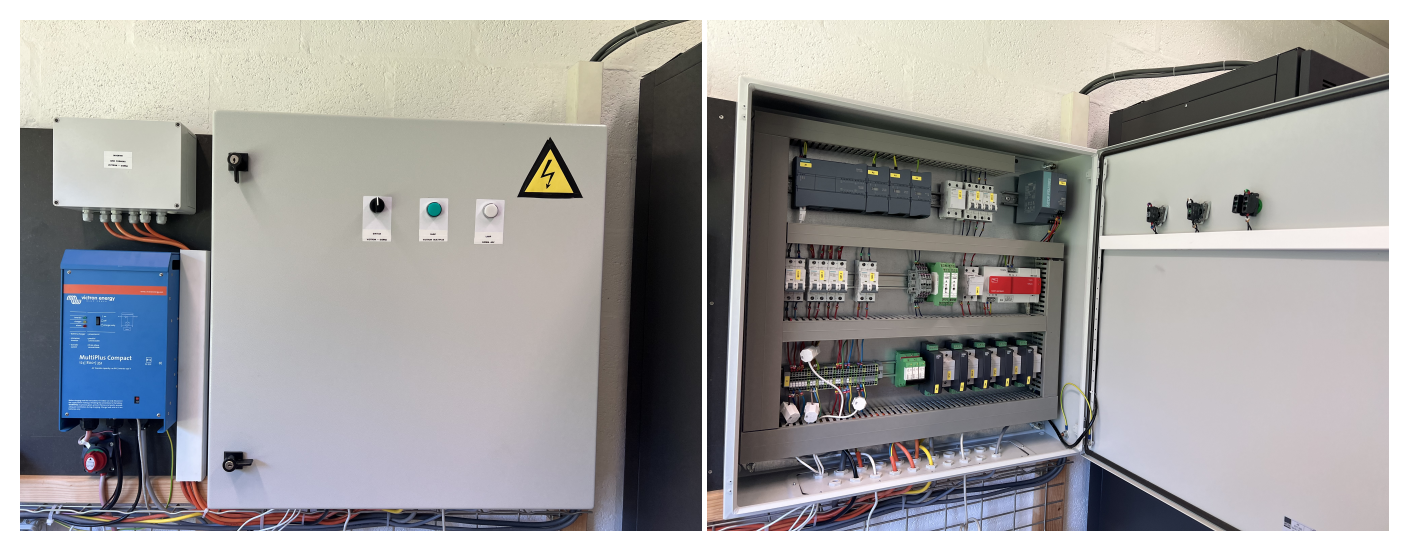

(a) *Extérieur du coffret* (b) *Intérieur du coffret* 

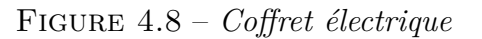

Pour la configuration du cerveau du système Victron, nous avons fait recours au logiciel **VEcongig** du fabricant Victron. Ce logiciel est doté d'un environnement visuel confortable qui indique les ´etapes de configuration standard et personnalis´ee. Le logiciel int`egre un ensemble de fonctions qui participe à le rendre apte à effectuer plusieurs tâches importantes et utiles en fonction de nos besoins. La particularité de ce logiciel est le fait qu'il intègre un moniteur capable d'établir une Communication visuelle entre l'ordinateur, le victron, le réseau public et l'état de charge de la batterie. La Figure 4.9 illustre les six étapes fondamentales pour une configuration de notre onduleur.

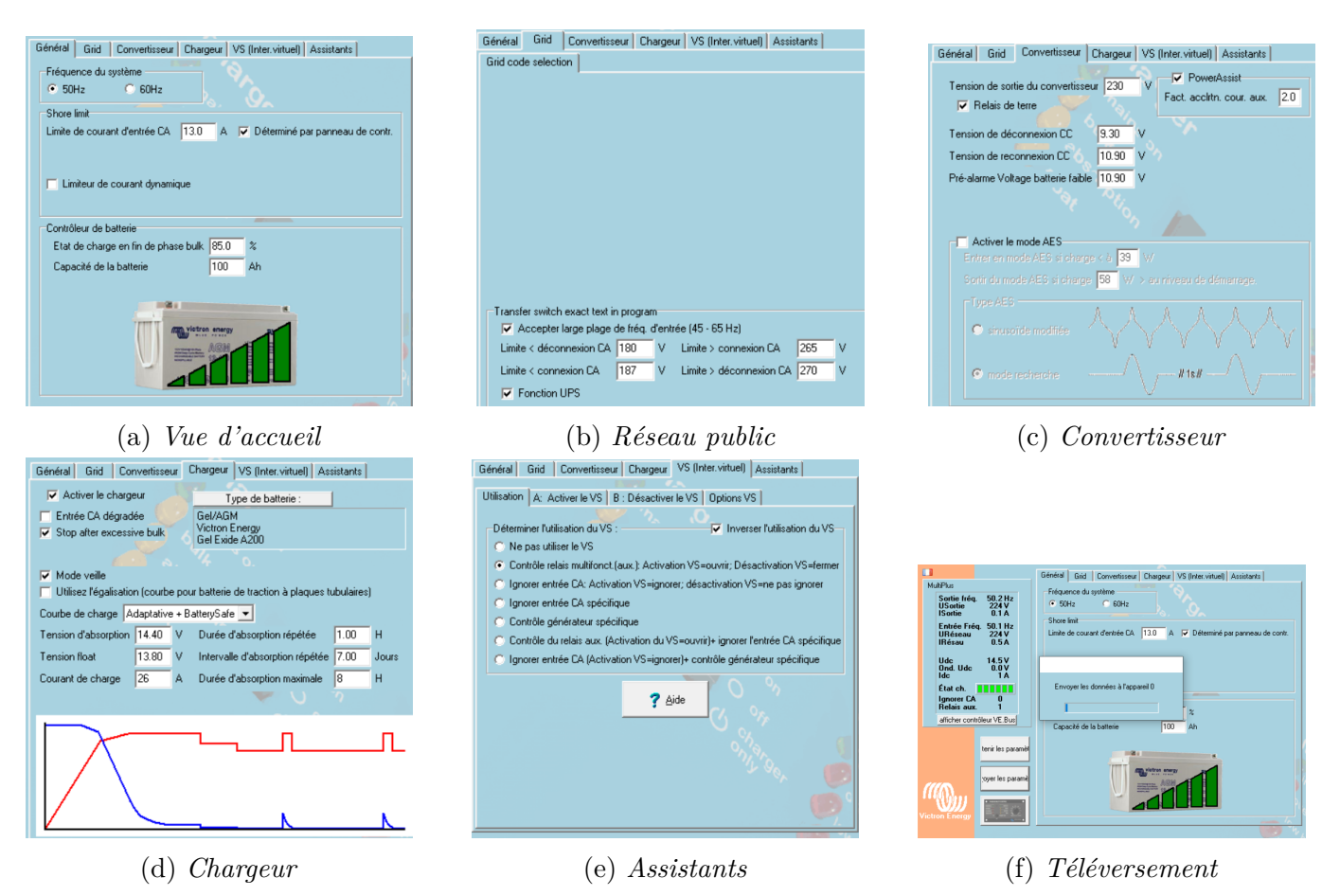

Figure 4.9 – *Param´etrage du victron Energy ´*

# **4.4 Mise en service du Micro-r´eseau**

La mise en service du notre micro-réseau de la Figure  $4.11$  consiste à mettre chaque sous système sous tension progressivement et vérifier au fur et à mesure le comportement du système. Avant cette étape du projet, plusieurs étapes intermédiaires ont été réalisés : le contrôle des serrages de connexions, une vérification de la continuité et court-circuits et enfin un contrôle des circuits terminaux (Charges) dans l'installation. À chaque étape de la mise en service représentée par la Figure 4.10 la tension et/ou le courant en amont et en aval des dispositifs de protection ainsi qu'à l'entrée  $et/ou$  à la sortie des sous-systèmes ont été vérifiés.

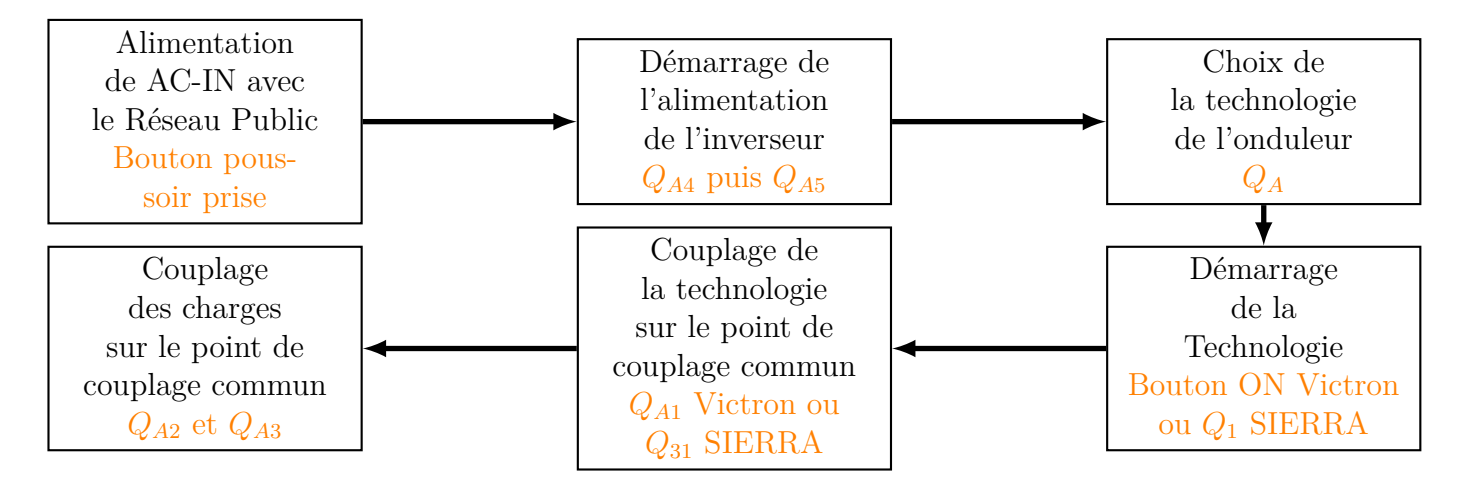

FIGURE 4.10 – *Mise en service du micro-réseau* 

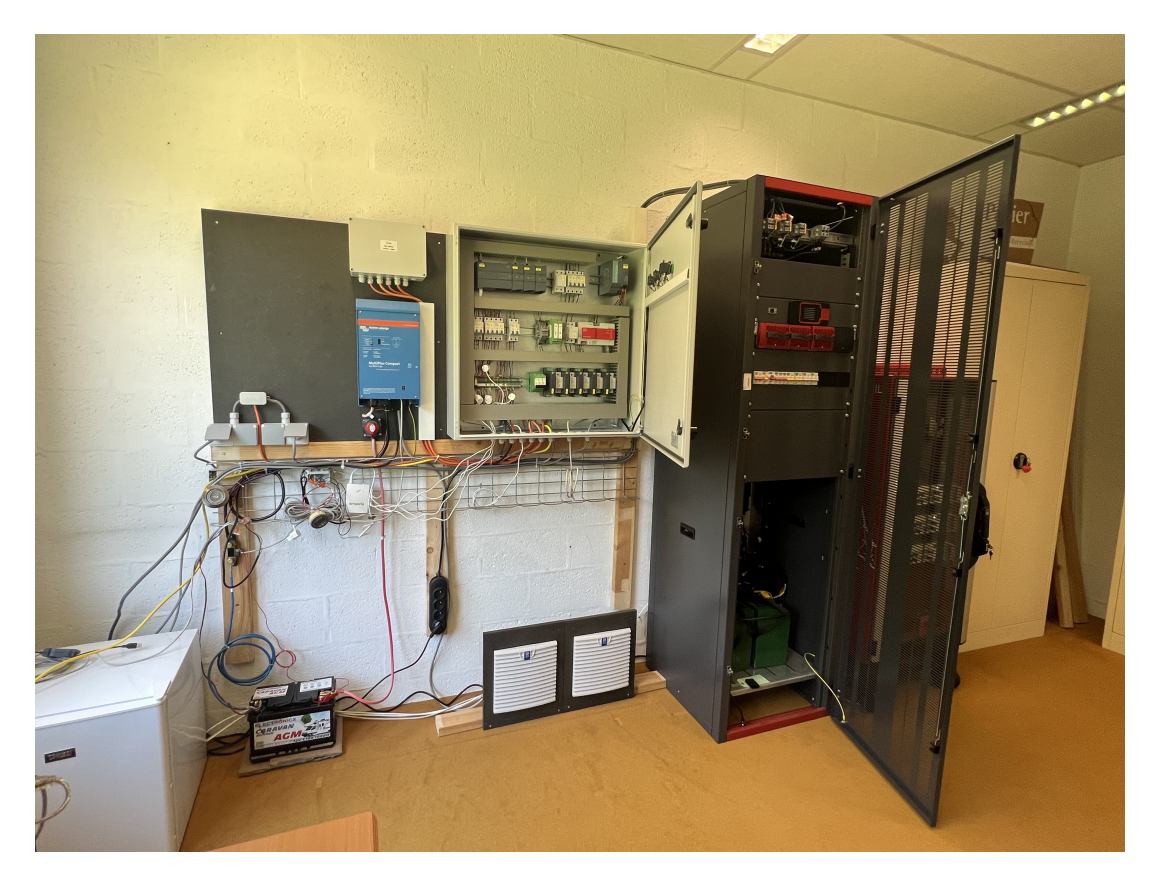

Figure 4.11 – *Banc d'essai*

# **4.5 Conclusion**

Ce chapitre avait pour but de décrire l'implémentation matérielle et la configuration logicielle de notre micro-réseau. Cette étape de notre travail est très déterminante pour la prise des mesures et l'interprétation des données afin d'analyser et comprendre le comportement réaliste des microréseaux. Ce qui est l'objet du chapitre suivant.

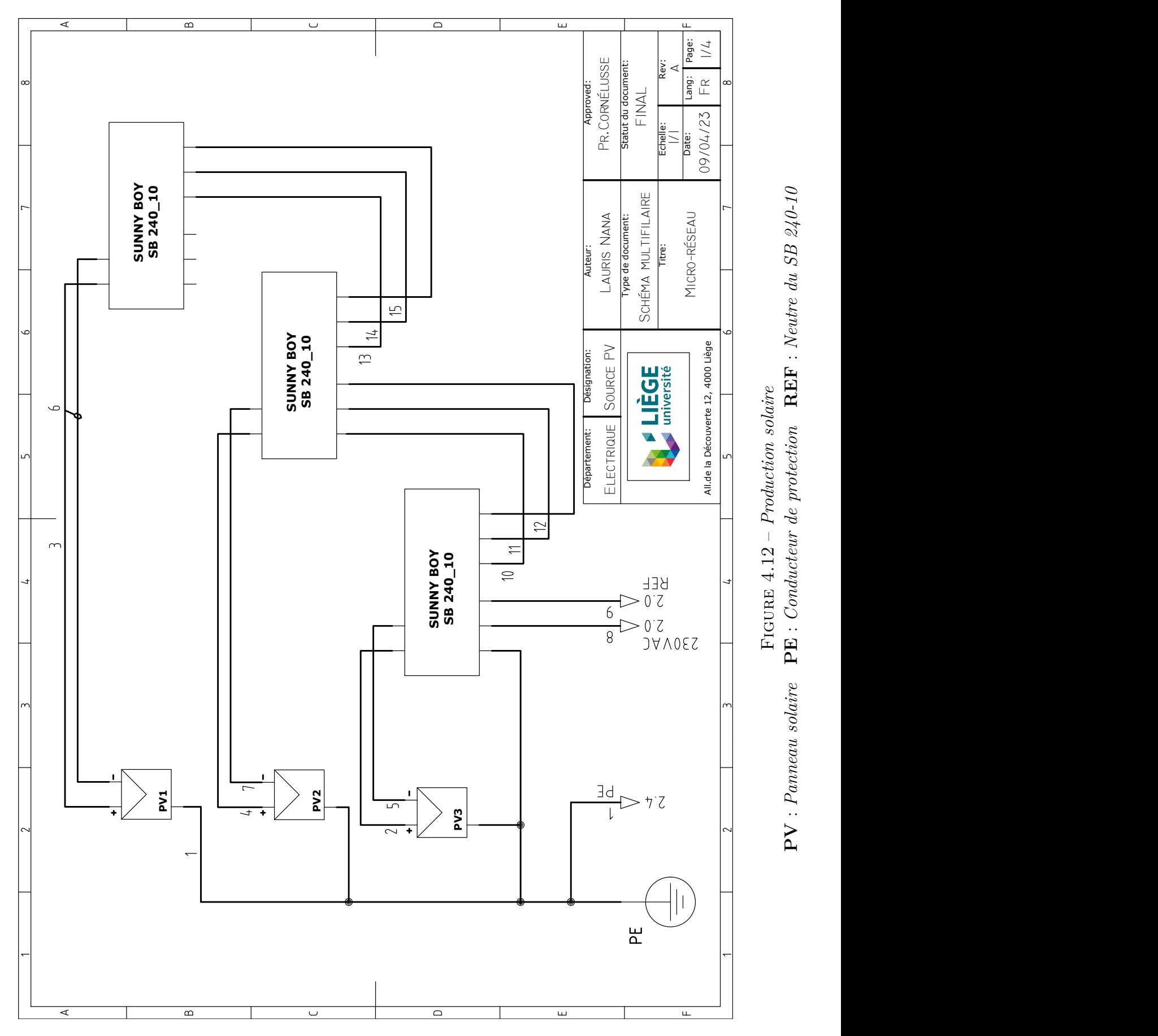

# Figure 4.12 – *Production solaire* **PV** : *Panneau solaire* **PE** : *Conducteur de protection* **REF** : *Neutre du SB 240-10*

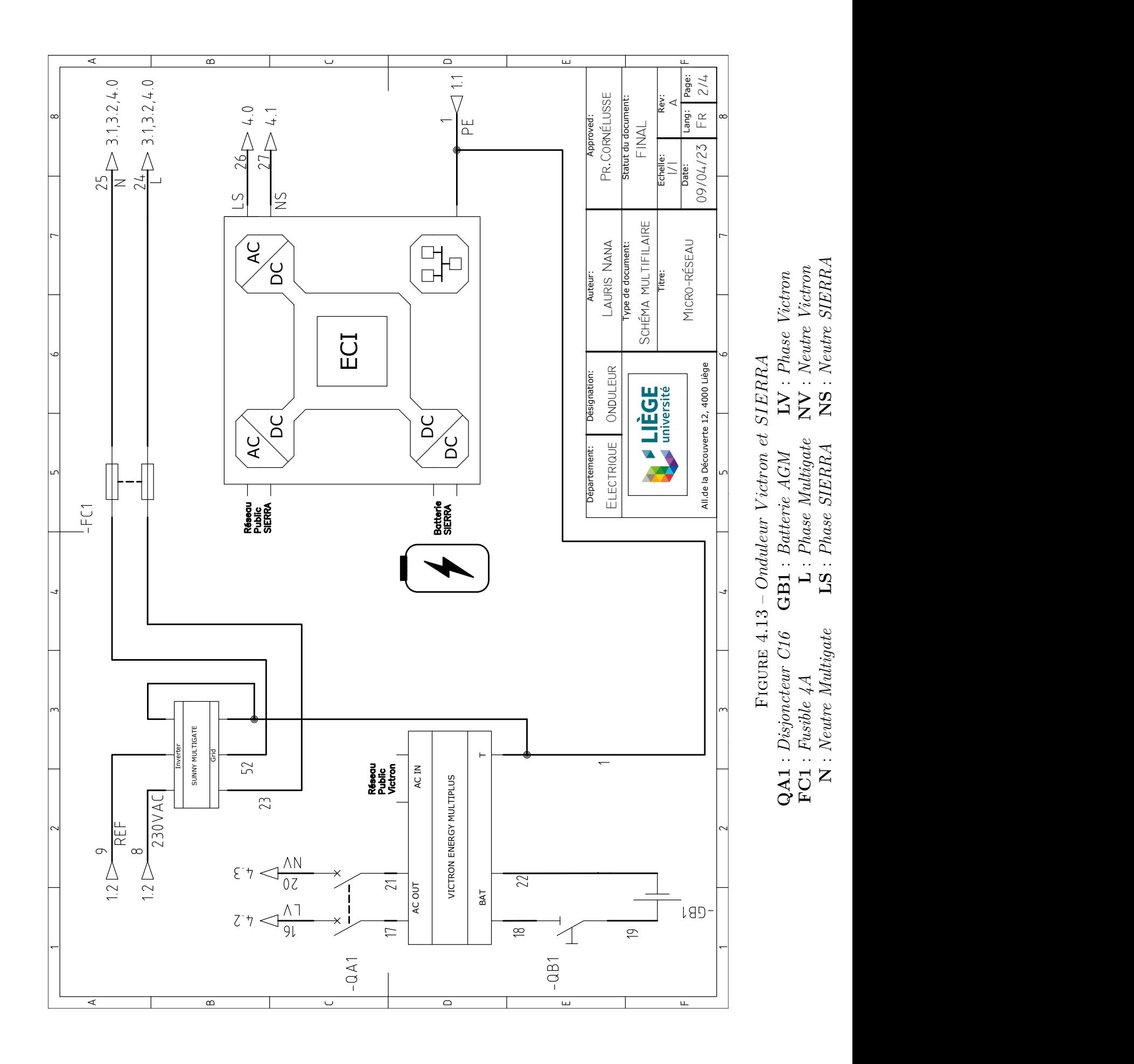

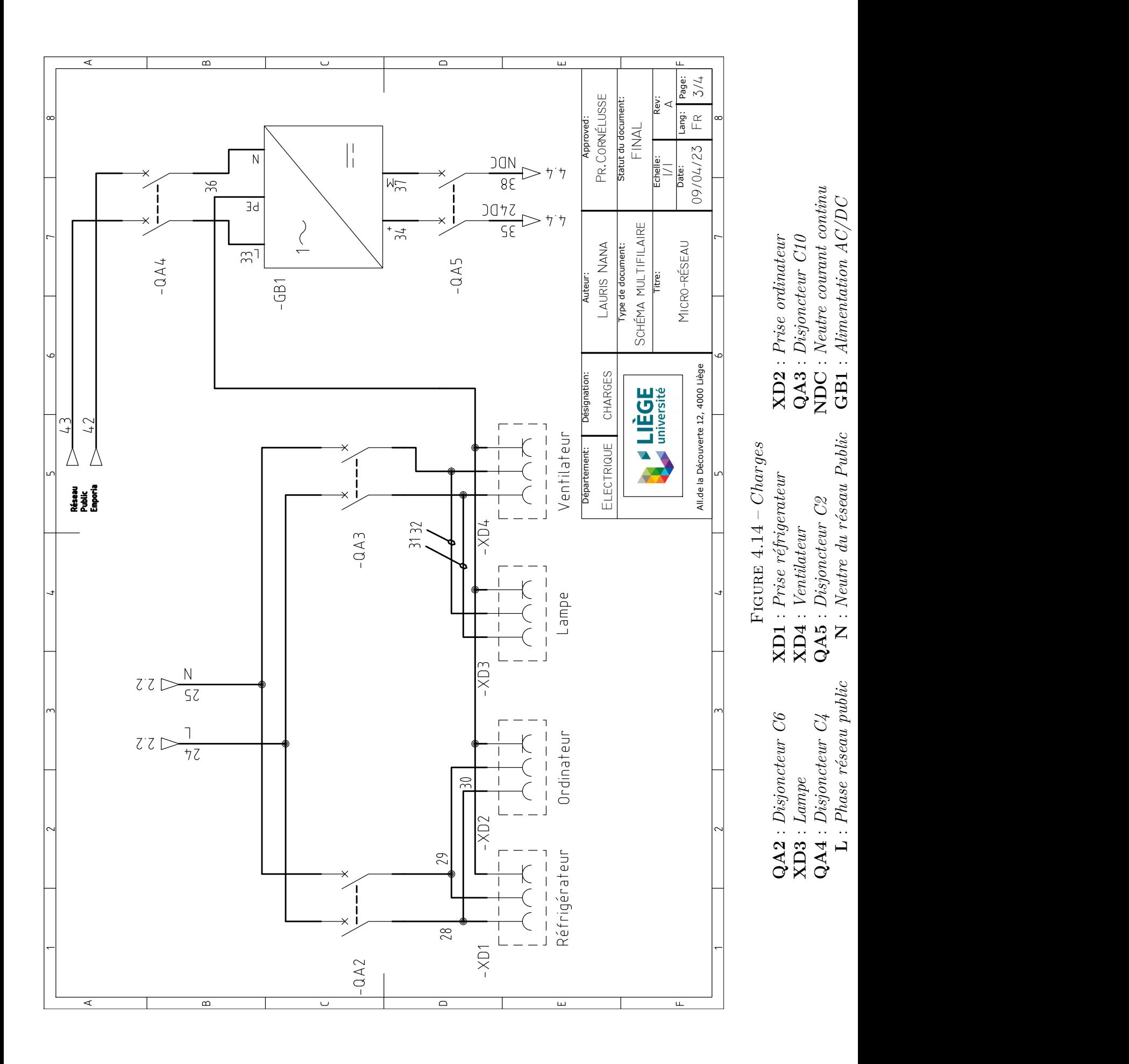

 ${\bf L}$  : Phase réseau public

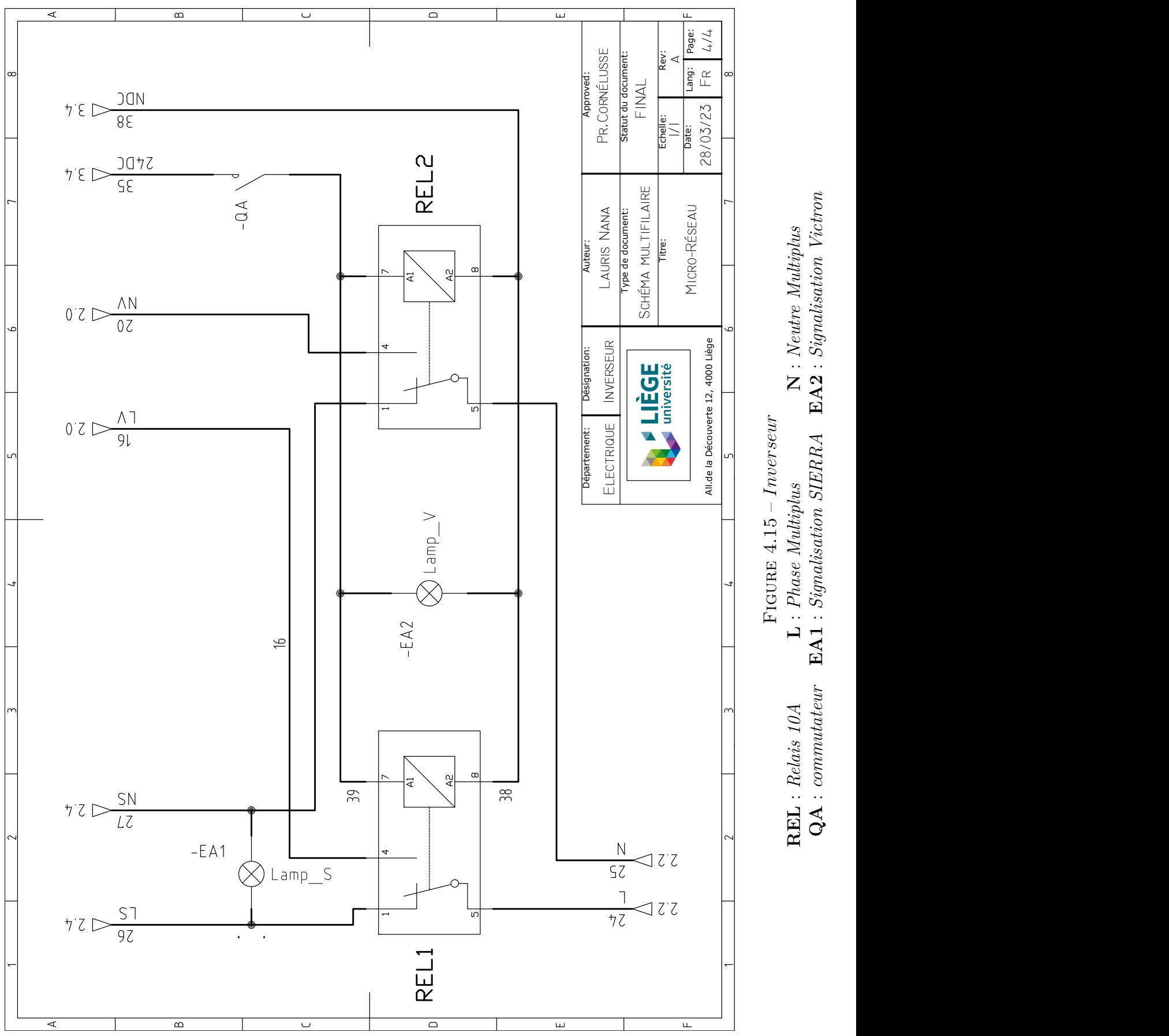

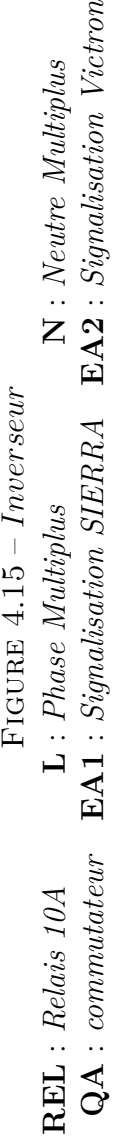

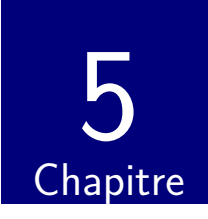

# Tests, Analyses, et Résultats

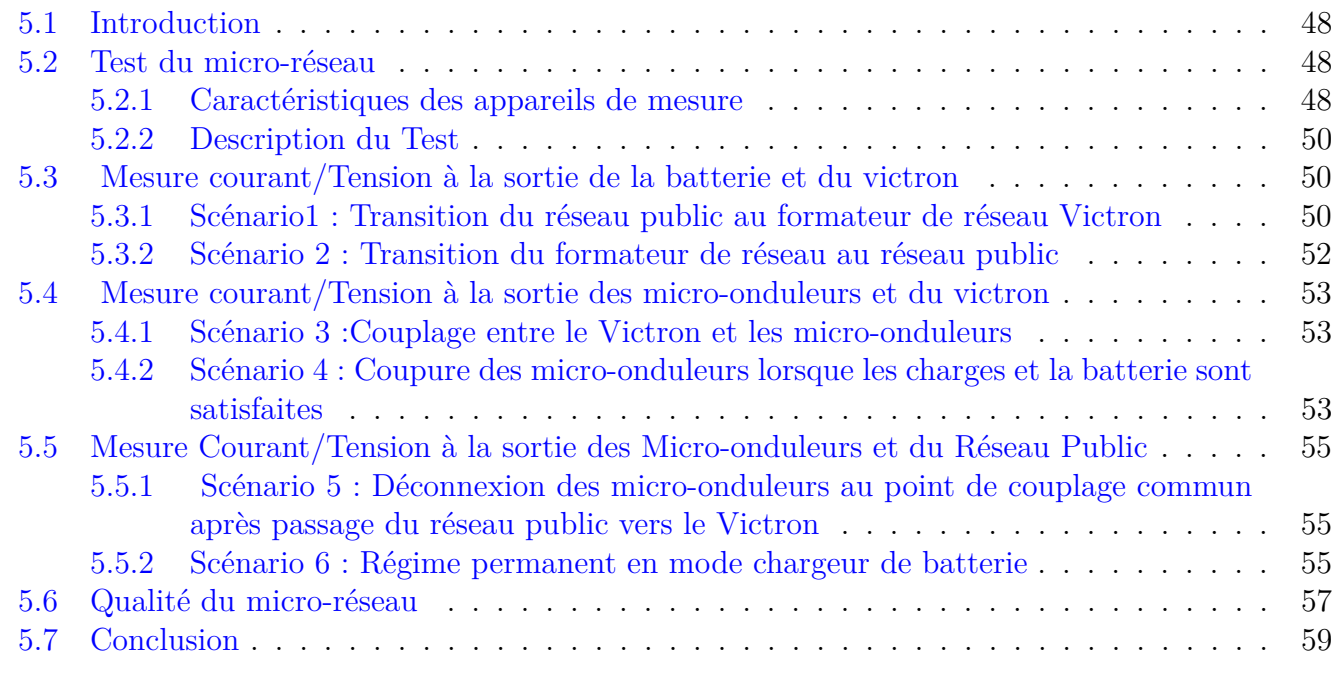

# **5.1 Introduction**

Après avoir conçu et réaliser le micro-réseau, il convient de passer à la phase de test et d'analyse des résultats. Pour cette étape quelques scénarios de test seront prédéfinis. Les mesures ont été prises par un Picoscope, l'Emporia smart Home, BMV, un millimètre et un ampèremètre dans le but de visualiser la réaction du système afin d'apprécier les performances du micro-réseau.

# **5.2 Test du micro-r´eseau**

Cette phase de test est très importante pour mettre en lumière les comportements aléatoires dans le micro-réseau. Grâce à cette étape on'aura la possibilité d'apprécier le fonctionnement afin d'apporter les améliorations sur les systèmes futurs. Pour chaque scénarios, les tests ont été effectués en respectant les règles de la sécurité électrique.

#### **5.2.1** Caractéristiques des appareils de mesure

L'Emporia représenté à la Figure 5.1 a permis de mesurer le flux de puissance sur une grande période dans le réseau à partir de ces pinces de courant. Son principe est basé sur la mesure du courant sur chaque circuit, puis se sert des paramètres de son alimentation pour calculer la puissance. Le monitoring se fait grâce à une application Emporia Energy disponible sur Google Play et les données peuvent être exportées en fichier *.csv* sur une période de trois heures.

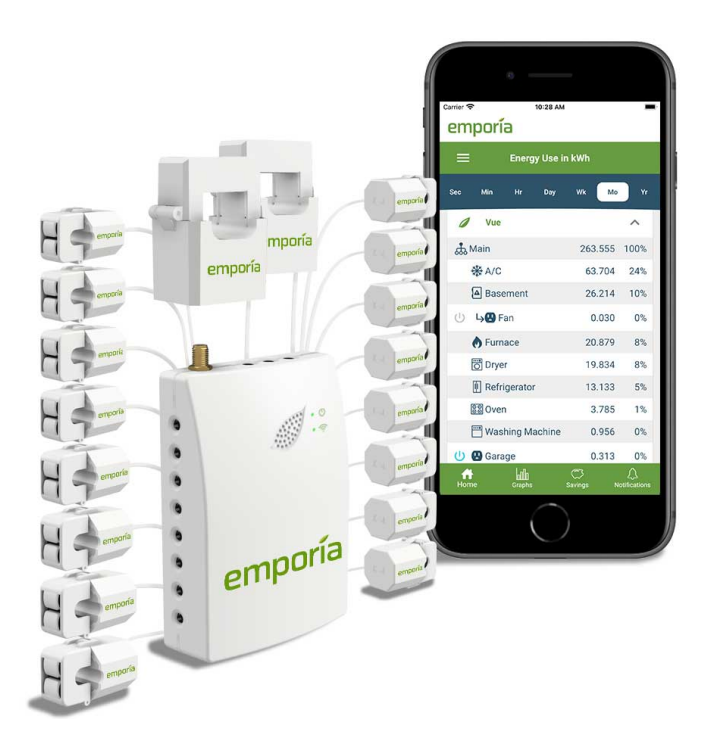

Figure 5.1 – *Emporia Smart Home [42]*

TABLE 5.1 – *Caractéristiques de Emporia [42].* 

| Paramètres                | Valeurs          |
|---------------------------|------------------|
| WIFI                      | $2.4\text{ GHz}$ |
| Tension d'éntrée nominale | 100-240VAC       |
| Puissance consommée       | $\rm i~3W$       |
| Précision                 | $\pm 2\%$        |
| Sensor $200A/50A$         | 200A/50A         |
| Tension/Courant           | 1000 V / 2000 A  |

Le PicoScope de la Figure 5.2 est un appareil de mesure en temps réel à haute spécification qui se connectent au port USB de l'ordinateur [47]. Grâce à son logiciel PicoScope 7 & M on peut visualiser les formes d'ondes ainsi que leur spectre et exporter également les données des captures d'écran en fichier *.csv, PS, image PNG , document texte.*

TABLE 5.2 – *Caractéristiques PicoScope 4000 Series [46].* 

| Paramètres             | Valeurs           |
|------------------------|-------------------|
| Nombre de Canaux       | 4 Canaux          |
| Résolution             | 14 bit            |
| Bande passante         | 20 MHz            |
| Taux d'échantillonnage | $400$ MS/s        |
| Memoire de capture     | 256 MS            |
| Tension/Courant        | 1000 V $/$ 2000 A |

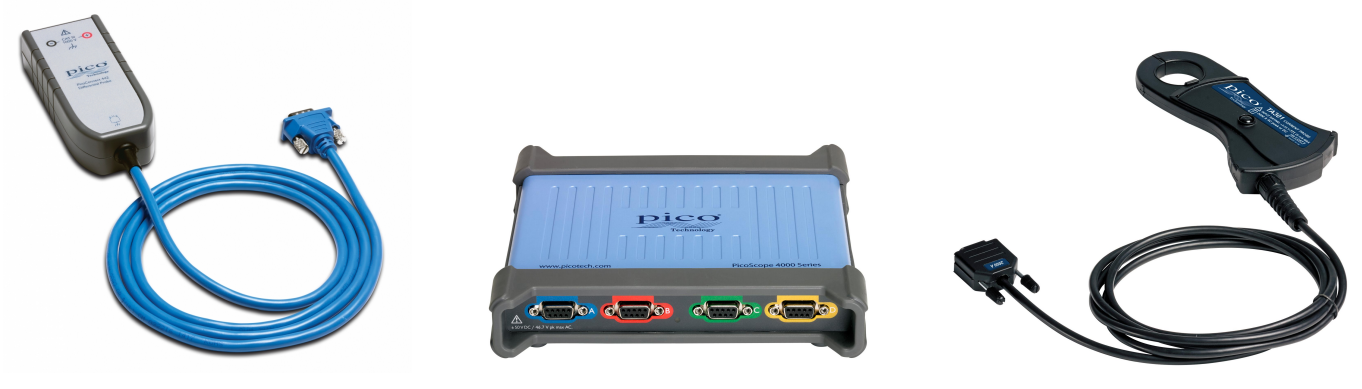

(a) *Sonde de Tension* (b) *Analyseur* (c) *Pince de courant*

Figure 5.2 – *PicoScope series 4000*

#### **5.2.2 Description du Test**

Pour effectuer les tests, les tores de courant et les sondes de tension sont placés aux endroits précis d'observation. Quelques scénarios prédéfinis sont :

- *Transition du réseau public au formateur de réseau Victron;*
- *Transition du formateur de réseau au réseau public ;*
- *Couplage entre le Victron et les micro-onduleurs ;*
- *Coupure des micro-onduleurs lorsque les charges et la batterie sont satisfaites ;*
- *Déconnexion des micro-onduleurs au point de couplage commun après passage du réseau public vers le victron ;*
- *R´egime chargeur de batterie avec le r´eseau public.*

# **5.3 Mesure courant/Tension `a la sortie de la batterie et du victron**

Dans cette configuration, les capteurs de courant/tension sont représentés suivant la Figure 5.3

#### **5.3.1 Scénario1 : Transition du réseau public au formateur de réseau Victron**

D'après la Figure 5.4, une oscillation de la tension et du courant à la sortie de la batterie est observ´e sur toute la p´eriode de prise de mesures. Cela provient de la commutation des transistors de l'onduleur suivant les configurations du modèle simplifié du victron représenté par les Figures 5.5 et 5.6.

Le modèle simplifié de la batterie est équivalent au modèle de Thevenin. Grâce à ce modèle on a

$$
U_b = E_b + v_1 \tag{5.1}
$$

Avec  $E_b$  la tension à vide de la batterie et  $v_1$  la tension aux bornes de la résistance équivalente de Thevenin.

Avant la transition l'onduleur fonctionne en redresseur double alternance, le courant dans la batterie est positif et la tension aux bornes de la batterie est positive et restera toujours positive vu que son signe dépend de la polarité de la batterie.

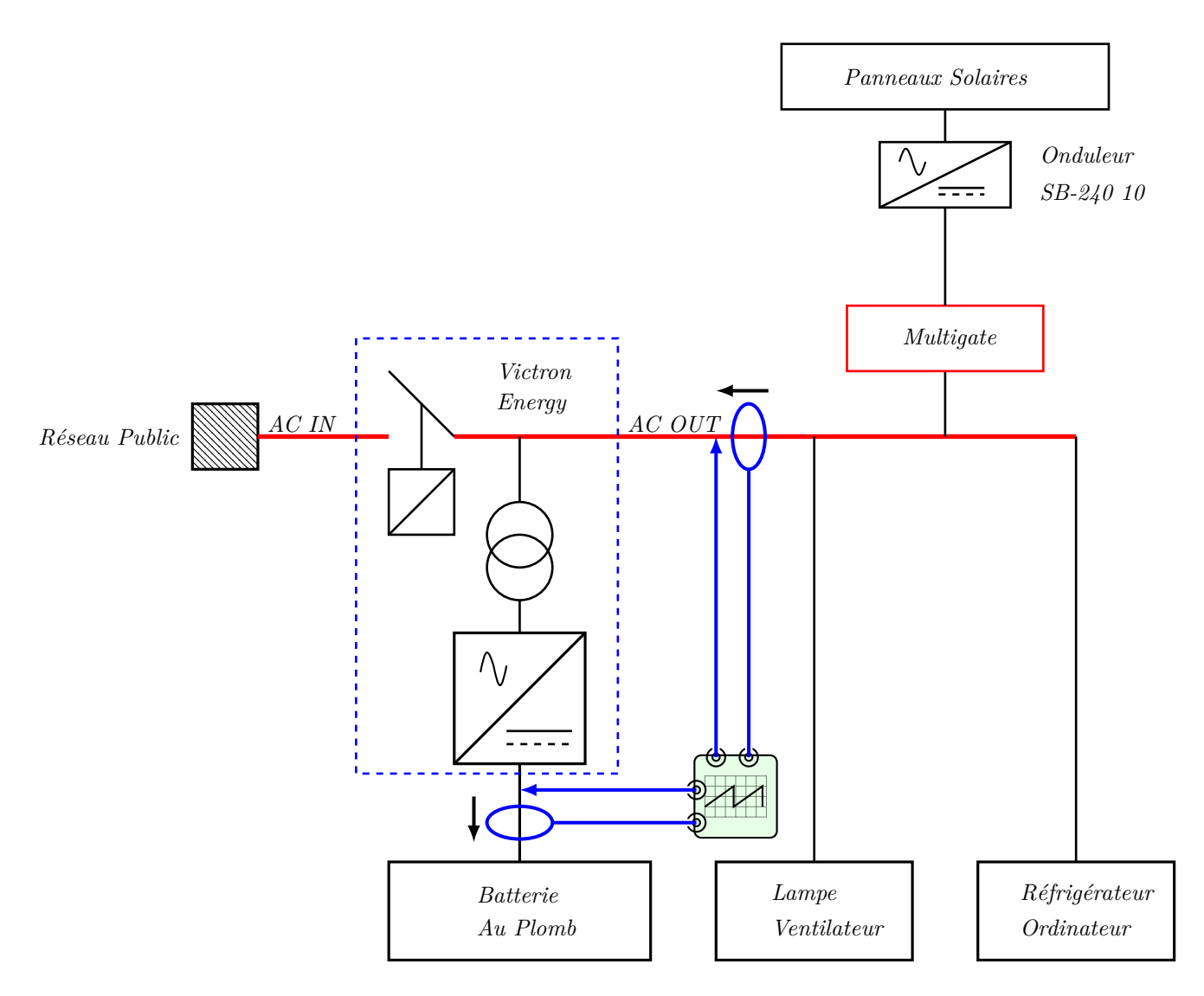

FIGURE 5.3 – *Configuration 1 : Formateur de réseau des Sorties (batterie et Victron)* 

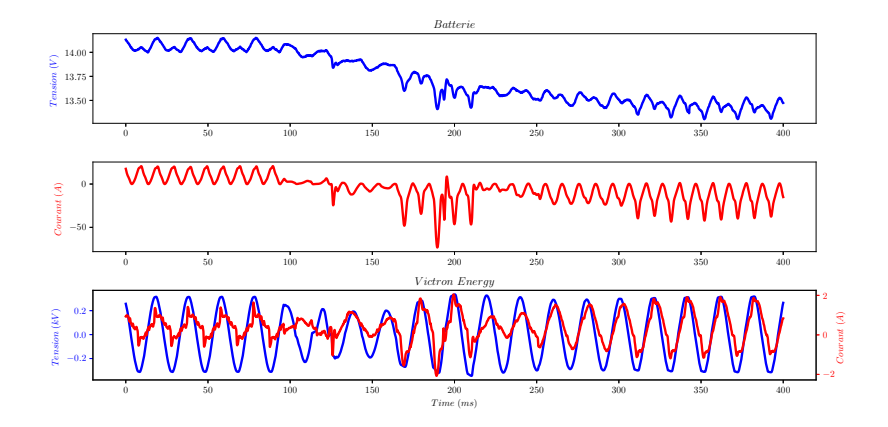

FIGURE 5.4 – *Transition du réseau public au Grid forming* 

Au moment du passage du réseau public vers le formateur de réseau une diminution continue de la tension aux bornes de la batterie est observé, car il fonctionne en générateur. Par contre plusieurs pics de courant au moment de la transition est remarqué. Cela résulte du fait que le victron doit adapter l'énergie pour satisfait les charges et indirectement cela a une répercussion sur la forme d'onde de la tension/Courant à la sortie de l'onduleur.

Après la transition, une chute de la tension aux bornes de la batterie est observé graduellement

car l'onduleur fonctionne en Grid Forming. Par contre le courant dans la batterie change de signe , mais son amplitude est adaptée en fonction de la demande car l'accumulateur fonction en générateur.

Étant donné que 80  $\%$  des charges sont de nature résistive, le déphasage entre la tension et le courant à la sortie de l'onduleur est faible (20 $\check{r}$ ).

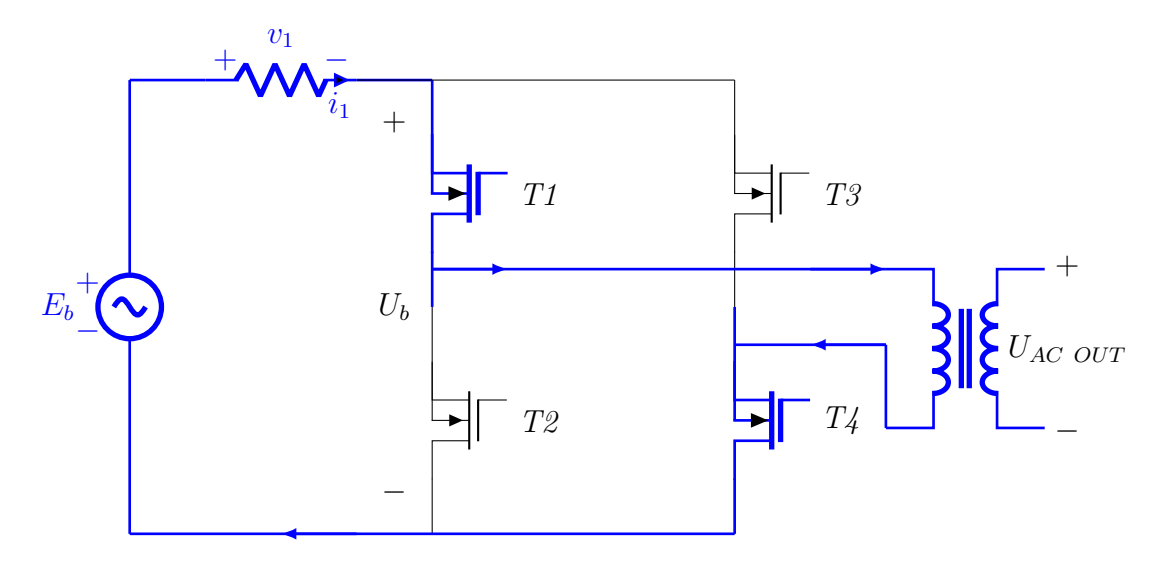

Figure 5.5 – *Les transistors T1 et T4 sont passant*

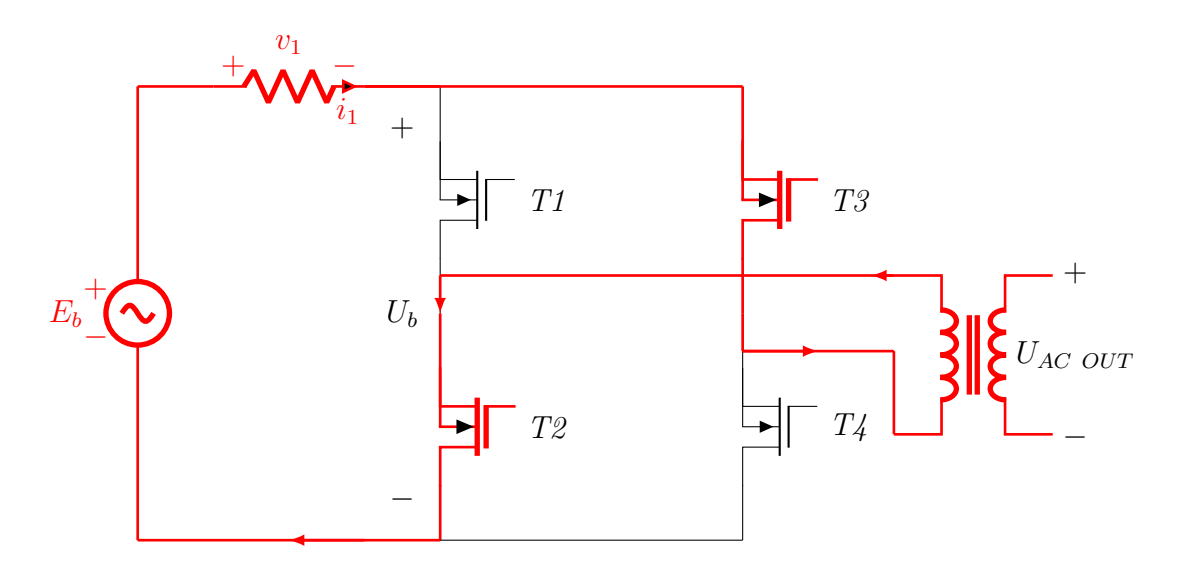

Figure 5.6 – *Les transistors T2 et T3 sont passants*

#### **5.3.2** Scénario 2 : Transition du formateur de réseau au réseau public

Pendant la transition, la batterie arrête de fournir le courant durant quelques millisecondes et devient un récepteur (le victron devient un chargeur de batterie), du coup la tension aux bornes de la batterie augmente progressivement. La tension à l'entrée du victron est la même que celle du réseau public ; c'est pourquoi on'a une sinusoïdale en tension moins déformée par rapport à la forme d'onde de la tension du victron de la Figure 5.4 car ce dernier est la tension de sortie produite par les onduleurs qui est une suite de créneaux modulés en largeur d'impulsion  $[60]$ .

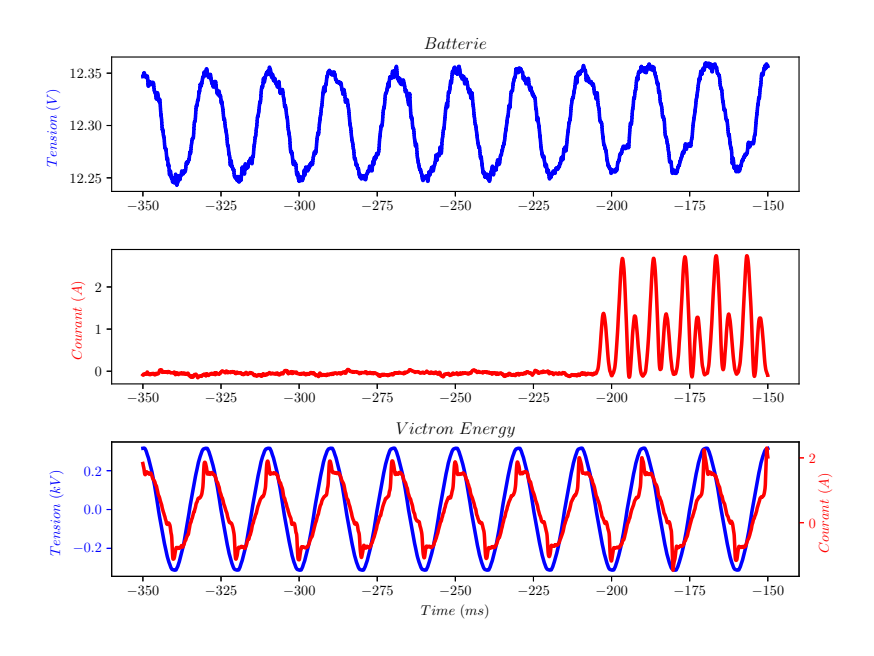

FIGURE 5.7 – *Transition du Formateur de réseau au réseau public* 

# **5.4 Mesure courant/Tension `a la sortie des micro-onduleurs et du victron**

La Figure 5.8 faire apparaître la configuration utilisée pour visualiser le couplage des microonduleurs au point de couplage commun du micro-réseau pendant la formation du réseau par le victron.

#### **5.4.1** Scénario 3 : Couplage entre le Victron et les micro-onduleurs

Les onduleurs suiveurs de réseau sont des sources intermittentes du fait de la dépendance de leur puissance en fonction de l'ensoleillement et de la température ambiante. vu la variabilité de l'énergie solaire, le sunny multigate s'assure que la tension et la fréquence des micro-onduleurs correspondent `a celle du r´eseau ou du Victron avant d'effectuer le couplage sur le jeu de bar AC.En raison de cela, les micro-onduleurs modulent leur tension en fonction du gabarit de tension prédéfinir par le constructeur du multigate. Ce gabarit de tension est composé de trois phases pour une durée totale de 300 ms définie comme suit :

- *Une saturation `a 90% de la tension maximale du victron : les micro-onduleurs maintiennent leur tension constante environ 100ms*
- *Une diminution lin´eaire de la tension des micro-onduleurs jusqu'`a 0V*
- *Et enfin une phase stationnaire de 0V : les micro-onduleurs conservent le 0V pendant 100ms et commencer `a produire un courant. Durant toute la phase transitoire, le courant `a la sortie des micro-onduleurs est nul.*

#### **5.4.2** Scénario 4 : Coupure des micro-onduleurs lorsque les charges et **la batterie sont satisfaites**

Au moment où les panneaux solaires produisent en moyenne 600W, et qu'on se trouve dans une situation où la batterie est complètement chargée et les charges sont satisfaites, le flux de puissance n'a d'autre chemin que le retour vers les micro-onduleurs. Cependant, les panneaux solaires ne sont pas des accumulateurs d'énergie électrique, d'où les micro-onduleurs se mettent en sécurité en arrêtant sa production et par la suite le victron commence à générer la puissance aux charges.

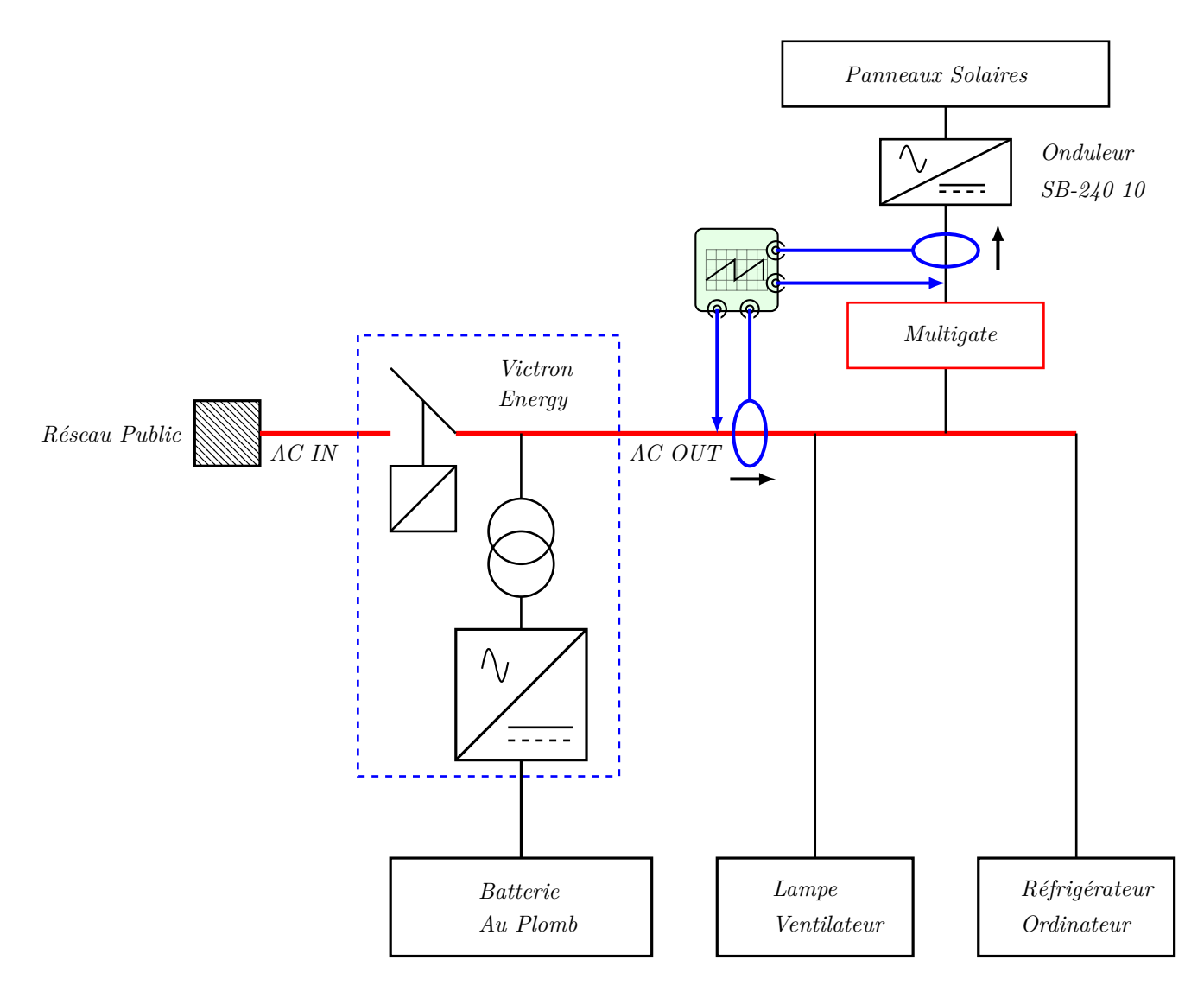

FIGURE 5.8 – *Configuration 2 :Formateur de réseau (Observation Sortie victron et Panneaux solaires)*

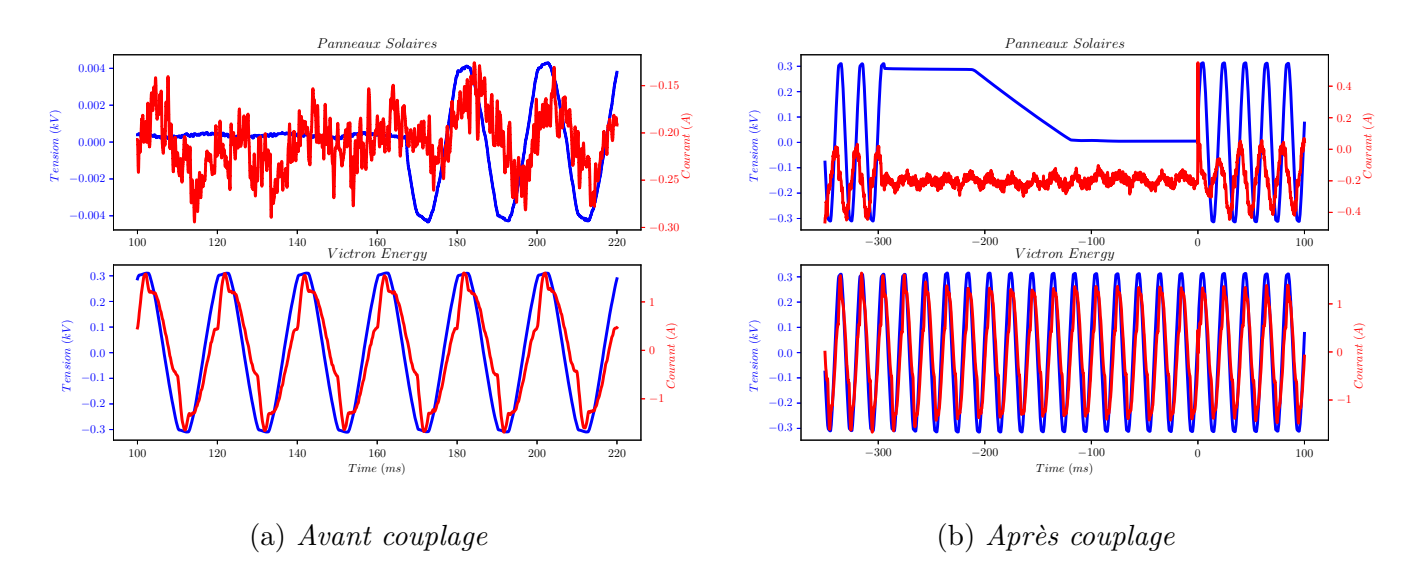

Figure 5.9 – *Couplage entre le Victron et les micro-onduleurs*

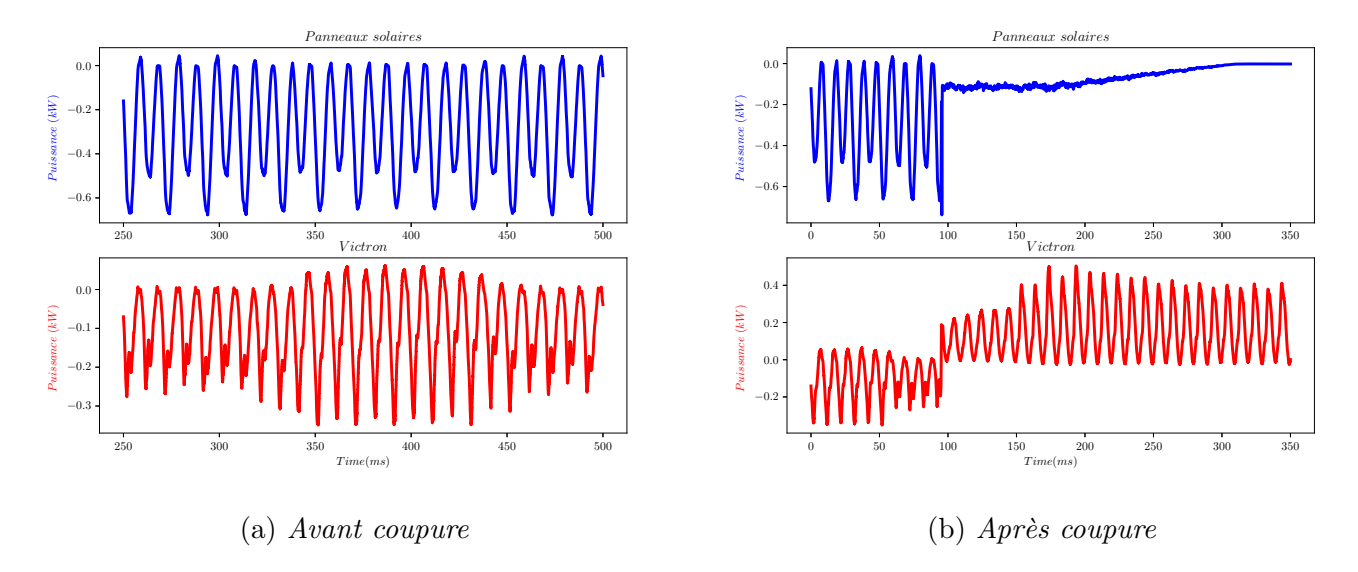

Figure 5.10 – *flux de puissance instantan´ee lorsque les charges et la batterie sont satisfaites*

# **5.5 Mesure Courant/Tension `a la sortie des Micro-onduleurs** et du Réseau Public

Au moment de la présence du réseau, le relais qui est chargé du couplage se ferme, du coup le port AC-IN est confondu au port AC-OUT.

#### **5.5.1** Scénario 5 : Déconnexion des micro-onduleurs au point de couplage commun après passage du réseau public vers le Victron

Après interruption du réseau publique au point de couplage commun, les micro-onduleurs s'efforcent de suivre la tension du victron pendant une courte durée. Au moment de la perte du réseau public un pic de tension est observé étant donné que le victron prend en charge l'alimentation du PCC.

#### **5.5.2 Sc´enario 6 : R´egime permanent en mode chargeur de batterie**

La Figure 5.13 dévoile que la tension redressée à la sortie du chargeur est constituée de plusieurs créneaux dépendant de la période de la modulation de largeur d'impulsion (PWM) de l'onduleur.

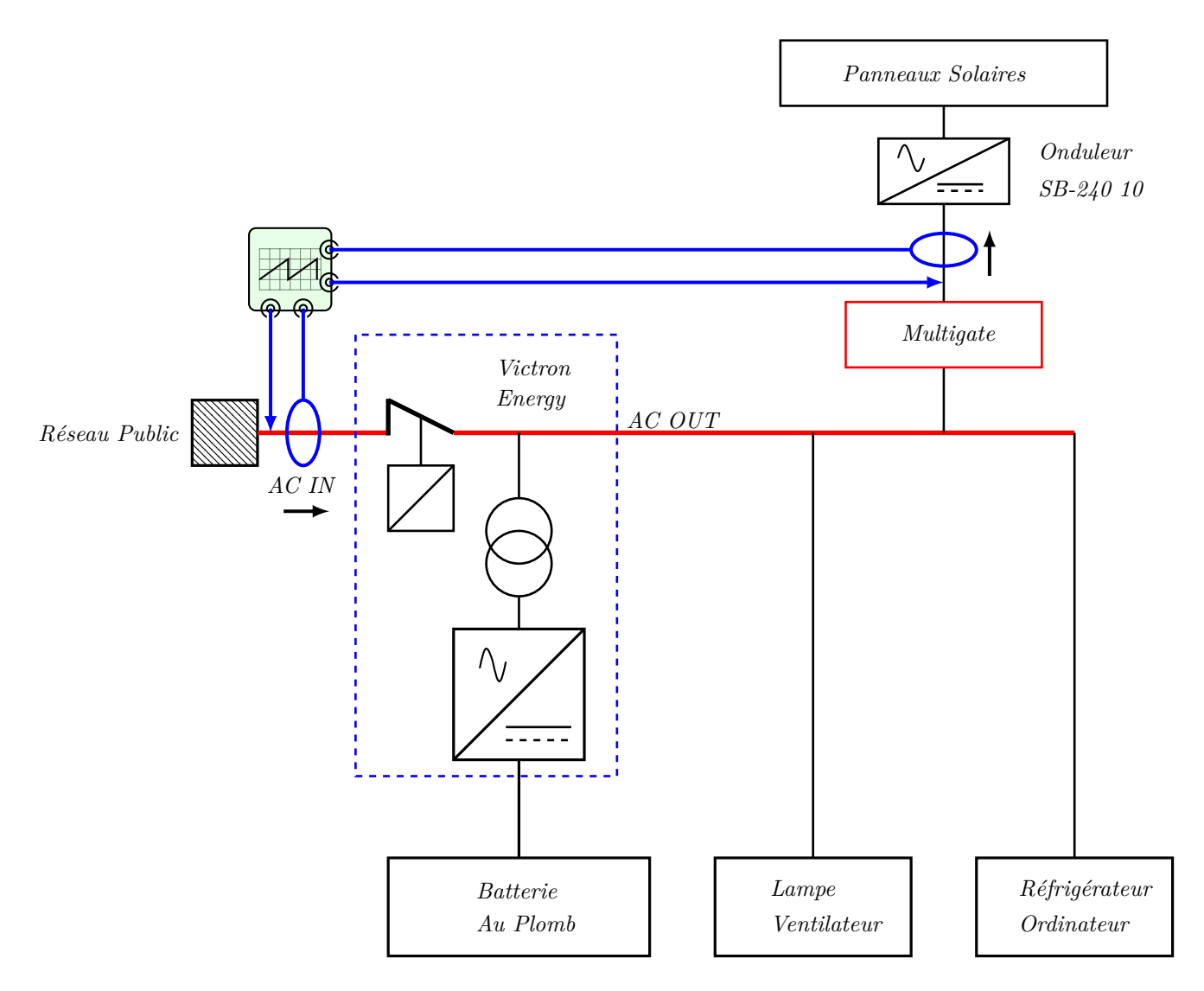

FIGURE 5.11 – *Configuration 3 :Formateur de réseau (Réseau public et panneaux solaires)* 

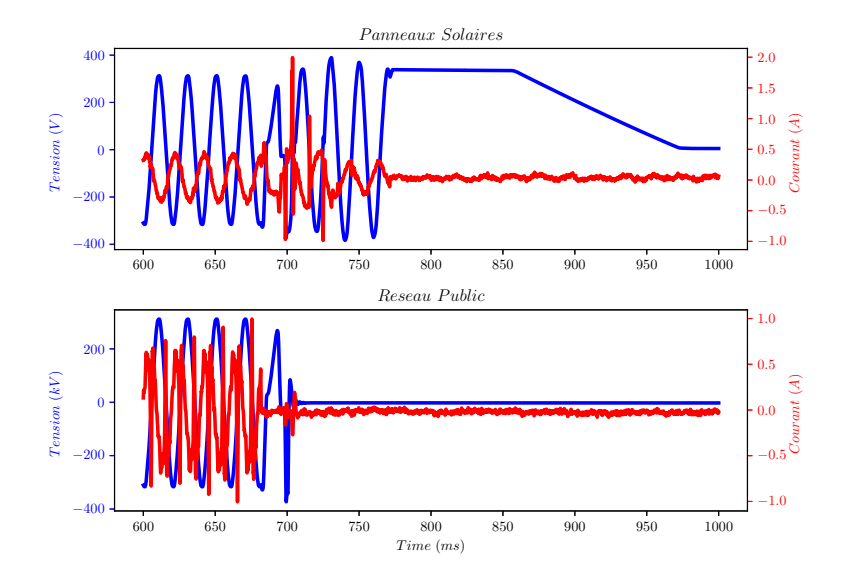

FIGURE 5.12 – *Déconnexion des micro-onduleurs au point de couplage commun après passage du r´eseau public vers le Victron*

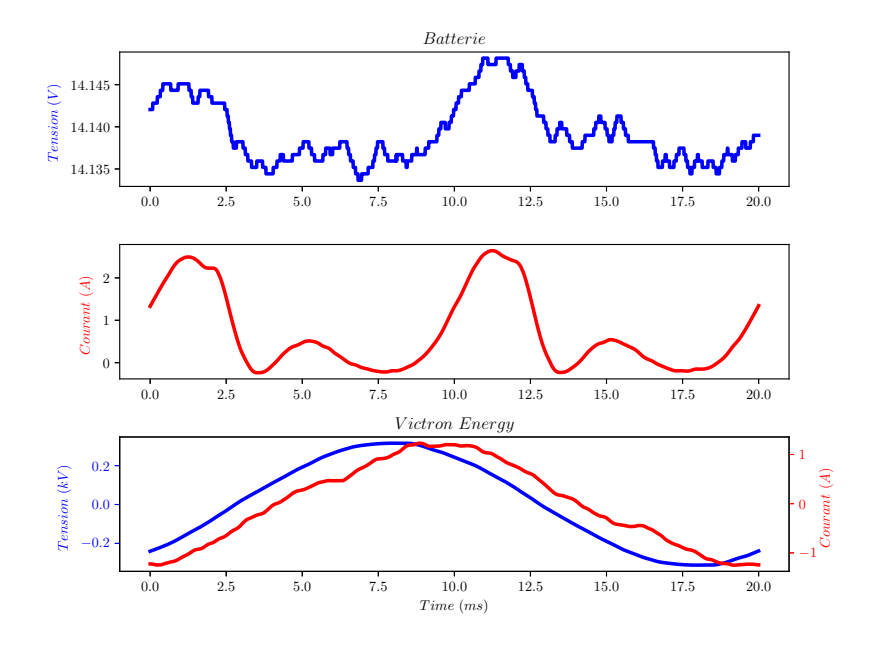

Figure 5.13 – *R´egime chargeur de batterie*

## **5.6 Qualit´e du micro-r´eseau**

L'un des paramètres importants pour caractériser la qualité de l'énergie électrique produit par le micro-r´eseau est le taux de distorsion d'harmonique Selon la norme EN 50160 [66], le taux de distorsion harmonique globale de la tension (jusqu'à l'ordre 40) ne doit pas dépasser  $8\%$  [13].

Les harmoniques sont la décomposition du signal en différentes composantes de fréquence multiples. Tout signal périodique peut être représenté par la somme de signaux sinusoïdaux de fréquence multiples entiers de la fréquence du fondamental.

Les harmoniques se distinguent par leur rang, de type pair ou impair. Les harmoniques de rang pair  $(2, 4, 6, 8, \ldots)$ , très souvent négligeables en milieu industriel, s'annulent en raison de la symétrie du signal. Ils n'existent qu'en présence d'une composante continue. Par contre, les harmoniques de rang impair  $(3, 5, 7, 9, ...)$  sont fréquemment rencontrés sur le réseau électrique  $[63][56]$ . Généralement, les onduleurs et les charges à faible facteur de puissance génèrent les harmoniques de rang 3, 5, 7 ...

Les expressions suivantes permettent de définir ce taux de distorsion d'harmonique par rapport au fondamental :

$$
THD_i = \frac{\sqrt{I_2^2 + I_3^2 + \dots}}{I_1} \tag{5.2}
$$

$$
THD_u = \frac{\sqrt{U_2^2 + U_3^2 + \dots}}{U_1} \tag{5.3}
$$

Pour l'analyse de la qualité du signal du micro-réseaux, une évaluation des harmoniques en tension et courant a été effectuée en ce qui concerne le réseau public, le victron, et les charges.

Les Figures  $5.14a$  et  $5.15a$  montrent un taux de distorsion d'harmonique en tension inférieur à  $5\%$ , conformément à la norme cela représente une faible distorsion de l'onde de tension, par conséquent un faible risque de perturbation [45].

Cependant, les Figures 5.14b et 5.15b mettent en ´evidence une distorsion de l'onde de courant engendrée par les charges non linéaires, leurs  $THD_i$  représentent un courant harmonique significatif, cela pourrait entraîner des échauffements des câbles, les disjonctions intempestives ainsi que la modification de la tension d'alimentation d'autres charges même linéaires. Au final, les harmoniques de courant ne peuvent pas être supprimés, car c'est la charge qui les génère. Il va donc falloir les confiner au plus près des charges polluantes pour éviter qu'elles ne remontent sur la totalité du micro-réseau [63]. Les principales méthodes utilisées correspondent à la mise en place de système de filtrage ou d'isolement, cela limitera la dégradation de l'énergie ainsi qu'autres effets nocifs, une fois ces harmoniques maîtrisés, les pertes de puissance associées disparaissent  $[63]$  [56].

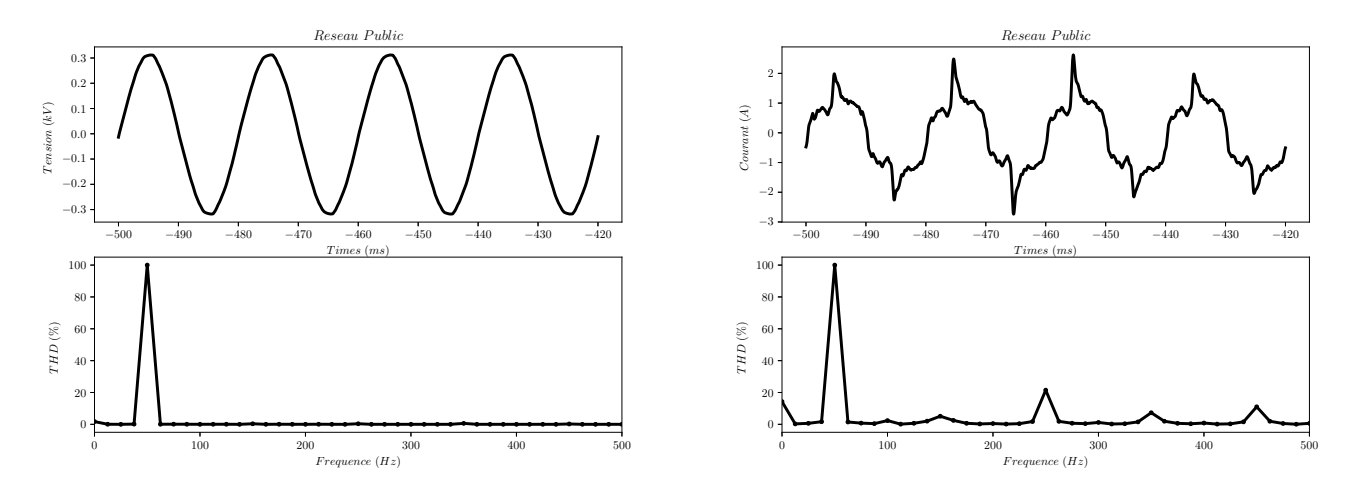

(a) *Tension aux bornes du réseau public* 

(b) *Courant à la sortie du réseau public* 

FIGURE 5.14 – *Taux de distorsion harmonique global relatif au réseau public (* $THD<sub>u</sub> = 0,8\%$ *,*  $THD_i = 23,38\%$ 

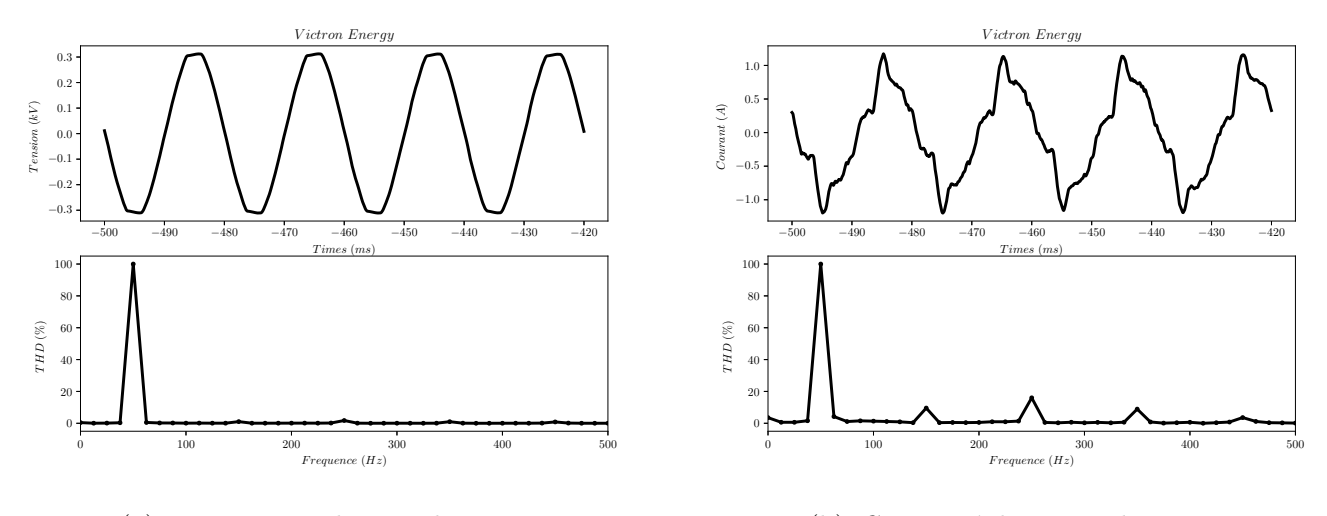

(a) *Tension aux bornes du victron*

(b) *Courant `a la sortie du victron*

FIGURE 5.15 – *Taux de distorsion harmonique global relatif au victron*  $(THD<sub>u</sub> = 2, 26\%, THD<sub>i</sub> =$ 20*,* 7%*)*

## **5.7 Conclusion**

L'objectif de ce chapitre consistait à étudier quelques comportements du micro-réseau sur la base des scénarios prédéfinir. Il en ressort que la mesure à un point précis d'un sous système du micro-réseau dépend d'autres sous systèmes et cela impacte une analyse fondée directement sur le fonctionnement de base du composant. Plusieurs analyses ont été effectuées sur la base des données collectées par le PicoScope. La mesure du THD a permis de comprendre que la majorité des pertes dans un micro-réseau peut être causé par des charges non linéaires comme le cas des réfrigérateurs (cos  $\Phi = 0.6$ ) [62]. Une valeur élevée du taux de distorsion d'harmonique (*THD* > 5%) d'un équipement impacté d'autres composants se trouvent sur le même micro-réseau. C'est pourquoi ce mémoire interpelle sur la qualité des mesures afin d'avoir un banc de test fiable pour la validation des travaux des chercheurs.

# Conclusion et Perspectives

Ce mémoire s'inscrit dans le cadre des travaux de recherche dans le domaine des micro-réseaux. L'objectif principal de ce travail était de construire un banc de test flexible, puis collecter les données sur la base de plusieurs scénarios prédéfinis afin de faire une première analyser sur certains comportements dans les micro-réseaux. Cet objectif a été réalisé en trois étapes principales : l'étude des composants de chaque sous système de notre micro réseau, puis la construction du micro-réseau et enfin la collecte et analyse des données.

Le micro-réseau réalisé dans le présent mémoire est un système très dynamique, du fait que l'ajout et/ou le retrait de certains sous systèmes ne nécessite pas la coupure générale de l'alimentation principale. En plus, les points de mesures sont accessibles pour la pose de plusieurs systèmes de monitoring à la fois. L'utilisation des repérages dans le câblage du coffret de commande permet à toute personne autorisée à avoir accès au micro-réseau.

Les résultats présentés dans ce projet font partie des premières pistes d'analyser sur la dynamique des transitions dans le micro-réseau. cela a permis de comprendre que le comportement d'un sous système varie en fonction des autre composant du micro-réseau. Par la suite, le mauvais facteur de puissance des charges dans un micro-réseau peuvent impacter la qualité d'énergie transmise sur le réseau principal en mode autoconsommation et cela est dangereux pour le producteur d'énergie.

La réalisation de ce micro-réseau n'a pas été sans difficultés tout d'abord, l'obtention de tous les composants et Picoscope de mesure, l'autorisation de la pose définitive des panneaux à la position optimale simulée dans le logiciel Sunny Web Design n'a pas été obtenu. Ceci n'a pas manqué de retarder consid´erablement notre travail. Lors des tests du victron nous avons perdu le fusible de protection 200A de notre batterie au plomb.

Comme travaux futurs, on propose de poursuivre ce mémoire en améliorant plusieurs points suivant l'ordre de priorité ci-dessous :

- L'ajout d'une prise de terre et la protection contre la foudre sur le circuit de production et dans le coffret de communication ;
- $-$  L'utilisation des disjoncteurs différentiels sur le circuit des charges;
- l'ajout des fréquencemètres  $[44]$  à la sortie de chaque sous système afin de mieux évaluer le principe de fréquence shift;
- L'ajout des capteurs de température  $[50]$  sur les panneaux, ainsi que les capteurs de courant et tension à la sortie de chaque panneau solaire, onduleur formateur de réseau et micro-onduleurs.
- Réaliser une centrale de collecter de données en temps réel grâce à l'automate Siemens présent dans notre coffret avec possibilité de déporter les données vers un serveur ;
- L'ajout particulier d'un capteur courant/tension entre le convertisseur du victron energy et l'entrée de son transformateur afin de visualiser l'évolution de la commande PWM ;
- $-$  L'ajout sur la façade du coffret des voyants deux couleurs (rouge et verte) qui indique la présence du courant dans chaque circuit ainsi que les pins femelles pour la prise des mesures de tension.

# **Bibliographie**

- [1] JB Copetti, E Lorenzo et F Chenlo. "A general battery model for PV system simulation". In : *Progress in Photovoltaics: research and applications* 1.4 (1993), p. 283-292.
- [2] J COPETTI BIANCON. "Modelado de acumuladores de plomo-ácido para aplicaciones fotovoltaicas". Thèse de doct. Tesis doctoral. Universidad Politécnica de Madrid, 1993.
- [3] Guillaume DILLENSEGER. "Caractérisation de nouveaux modes de maintien en charge pour batteries stationnaires de secours". Thèse de doct. Université Montpellier II-Sciences et Techniques du Languedoc, 2004.
- [4] ENF SOLAR. *ENF Ltd.* https://fr.enfsolar.com/pv/panel-datasheet/crystalline/ [41648](https://fr.enfsolar.com/pv/panel-datasheet/crystalline/41648). Accessed: 2023-05-19. 2005.
- [5] Benjamin Kroposki, Thomas Basso et Richard DeBlasio. "Microgrid standards and technologies". In : *2008 IEEE Power and Energy Society General Meeting-Conversion and Delivery of Electrical Energy in the 21st Century*. IEEE. 2008, p. 1-4.
- [6] Ritwik Majumder et al. "Improvement of stability and load sharing in an autonomous microgrid using supplementary droop control loop". In : *IEEE transactions on power systems* 25.2 (2009), p. 796-808.
- [7] Dispersed Generation Photovoltaics et Energy Storage. "IEEE Guide for Design, Operation, and Integration of Distributed Resource Island Systems with Electric Power Systems".  $In: (2011).$
- [8] N ACHAIBOU, M HADDADI et A MALEK. "Modeling of lead acid batteries in PV systems". In : *Energy procedia* 18 (2012), p. 538-544.
- [9] Farzad Razavi et al. "Optimal design of islanded microgrid using genetic algorithm". In : *Proceedings of the International Conference on Genetic and Evolutionary Methods (GEM)*. The Steering Committee of The World Congress in Computer Science, Computer ... 2012, p. 1.
- [10] Ahmad Alshawawreh. "Wavelet transform for single phase fault detection in noisy environment". In : *2014 IEEE 8th International Power Engineering and Optimization Conference (PEOCO2014)*. IEEE. 2014, p. 429-434.
- [11] Dong Dong et al. "Analysis of phase-locked loop low-frequency stability in three-phase gridconnected power converters considering impedance interactions". In : *IEEE Transactions on Industrial Electronics* 62.1 (2014), p. 310-321.
- [12] Djamel IKNI. "Production d'énergie marine: Intégration de la production éolienne offshore dans un bouquet énergétique décentralisé". Thèse de doct. Le Havre, 2014.
- [13] Van-Linh NGUYEN. "Couplage des systèmes photovoltaiques et des véhicules électriques au réseau: problèmes et solutions". Thèse de doct. Université de Grenoble, 2014.
- [14] Volodymyr Mnih et al. "Human-level control through deep reinforcement learning". In : *nature* 518.7540 (2015), p. 529-533.
- [15] Bo Wen et al. "Analysis of DQ small-signal impedance of grid-tied inverters". In : *IEEE Transactions on Power Electronics* 31.1 (2015), p. 675-687.
- [16] Suman Devi et al. "Detection of transmission line faults using discrete wavelet transform". In : *2016 Conference on Advances in Signal Processing (CASP)*. IEEE. 2016, p. 133-138.
- [17] Sampath JAYALATH et Moin HANIF. "Generalized LCL-filter design algorithm for grid-connected voltage-source inverter". In : *IEEE Transactions on Industrial Electronics* 64.3 (2016), p. 1905- 1915.
- [18] Ahmad Alzahrani et al. "Modeling and simulation of microgrid". In : *Procedia Computer Science* 114 (2017), p. 392-400.
- [19] Amjad ANVARI-MOGHADDAM et al. "A multi-agent based energy management solution for integrated buildings and microgrid system". In : *Applied energy* 203 (2017), p. 41-56.
- [20] Saad BELGANA. "Étude et conception d'un système de production d'énergie électrique multisources". Thèse de doct. École de technologie supérieure, 2017.
- [21] Bryan Palmintier et al. "Design of the HELICS high-performance transmission-distributioncommunication-market co-simulation framework". In : *2017 Workshop on Modeling and Simulation of Cyber-Physical Energy Systems (MSCPES)*. IEEE. 2017, p. 1-6.
- [22] Salman Salman, Xin Ai et Zhouyang Wu. "Design of a P-&-O algorithm based MPPT charge controller for a stand-alone 200W PV system". In : *Protection and Control of Modern Power Systems* 3.1 (2018), p. 1-8.
- [23] Wei Du et al. "A comparative study of two widely used grid-forming droop controls on microgrid small-signal stability". In : *IEEE Journal of Emerging and Selected Topics in Power Electronics* 8.2 (2019), p. 963-975.
- [24] Xiaobing Kong et al. "Hierarchical distributed model predictive control of standalone wind/solar/battery power system". In : *IEEE Transactions on Systems, Man, and Cybernetics: Systems* 49.8 (2019), p. 1570-1581.
- [25] Wei Du et al. "Modeling of grid-forming and grid-following inverters for dynamic simulation of large-scale distribution systems". In : *IEEE Transactions on Power Delivery* 36.4 (2020), p. 2035-2045.
- [26] Margot GAETANI-LISEO. "Prise en compte des systèmes de stockage de l'énergie et de leurs dégradations dans la gestion et le dimensionnement des micro-réseaux: influence de la précision des modèles". Thèse de doct. Université Paul Sabatier-Toulouse III, 2021.
- [27] Rick Wallace Kenyon et al. "Open-source PSCAD grid-following and grid-forming inverters and a benchmark for zero-inertia power system simulations". In : *2021 IEEE Kansas Power and Energy Conference (KPEC)*. IEEE. 2021, p. 1-6.
- [28] Dayan B Rathnayake et al. "Grid forming inverter modeling, control, and applications". In : *IEEE Access* 9 (2021), p. 114781-114807.
- [29] Roberto Rosso et al. "Grid-forming converters: Control approaches, grid-synchronization, and future trends—A review". In : *IEEE Open Journal of Industry Applications* 2 (2021), p. 93-109.
- [30] Vjatseslav Skiparev et al. "Virtual inertia control methods in islanded microgrids". In : *Energies* 14.6 (2021), p. 1562.
- [31] Chunming Tu et al. "Stability analysis of the grid-connected inverter considering the asymmetric positive-feedback loops introduced by the PLL in weak grids". In : *IEEE Transactions on Industrial Electronics* 69.6 (2021), p. 5793-5802.
- [32] Xian Gao et al. "Stability analysis of grid-following and grid-forming converters based on statespace model". In : *2022 International Power Electronics Conference (IPEC-Himeji 2022-ECCE Asia)*. IEEE. 2022, p. 422-428.
- [33] Tareq HOSSEN et Behrooz MIRAFZAL. "On Stability of PQ-Controlled Grid-Following and Droop-Control Grid-Forming Inverters". In : *2022 IEEE Energy Conversion Congress and Exposition (ECCE)*. IEEE. 2022, p. 1-7.
- [34] Ali M Jasim et Basil H Jasim. "Grid-Forming and Grid-Following Based Microgrid Inverters Control." In : *Iraqi Journal for Electrical & Electronic Engineering* 18.1 (2022).
- [35] Yitong Li, Yunjie Gu et Timothy C Green. "Revisiting grid-forming and grid-following inverters: A duality theory". In : *IEEE Transactions on Power Systems* 37.6 (2022), p. 4541-4554.
- [36] Pallavi RANI, Suman MURUGESAN, Asheesh Kumar SINGH et al. "Modeling and Implementation of Grid Following and Grid Forming Inverters". In : *2022 IEEE 9th Uttar Pradesh Section International Conference on Electrical, Electronics and Computer Engineering (UPCON)*. IEEE. 2022, p. 1-6.
- [37] Ankit Singhal, Thanh Long Vu et Wei Du. "Consensus control for coordinating grid-forming and grid-following inverters in microgrids". In : *IEEE Transactions on Smart Grid* 13.5 (2022), p. 4123-4133.
- [38] Qiufan Yang et al. "A Distributed Dynamic Inertia-droop Control Strategy Based on Multi-Agent Deep Reinforcement Learning for Multiple Paralleled VSGs". In : *IEEE Transactions on Power Systems* (2022).
- [39] Zhixiang Zou et al. "Modeling and Control of a Two-Bus System With Grid-Forming and Grid-Following Converters". In : *IEEE Journal of Emerging and Selected Topics in Power Electronics* 10.6 (2022), p. 7133-7149.
- [40] ELIA.*Mix ´electrique 2022 pour la Belgique : la progression du renouvelable et la disponibilit´e du nucléaire maintiennent des exportations élevées* [https://www.elia.be/fr/actualites/](https://www.elia.be/fr/actualites/communiques-de-presse/2023/01/20230106-energymix2022) [communiques-de-presse/2023/01/20230106-energymix2022](https://www.elia.be/fr/actualites/communiques-de-presse/2023/01/20230106-energymix2022). Accessed: 2023-05-20. 2023.
- [41] Mohsen ESKANDARI, Andrey V SAVKIN et John FLETCHER. "A Deep Reinforcement Learning-Based Intelligent Grid-Forming Inverter for Inertia Synthesis by Impedance Emulation". In : *IEEE Transactions on Power Systems* (2023).
- [42] *Catalogs*. [https : / / pdf . directindustry . com / pdf / seven / 3s at pt1000 mb / 158593 -](https://pdf.directindustry.com/pdf/seven/3s-at-pt1000-mb/158593-931037.html) [931037.html](https://pdf.directindustry.com/pdf/seven/3s-at-pt1000-mb/158593-931037.html). Accessed: 2023-06-07.
- [43] *Code wallon de l'Aménagement du Territoire, de l'Urbanisme.* [https://wallex.wallonie.](https://wallex.wallonie.be/eli/loi-decret/1984/05/14/1111111111/1984/05/29?PAGEDYN=SIGNTEXT&CODE=37102&IDREV=16##4t1chap4) [be/eli/loi- decret/1984/05/14/1111111111/1984/05/29?PAGEDYN=SIGNTEXT&CODE=](https://wallex.wallonie.be/eli/loi-decret/1984/05/14/1111111111/1984/05/29?PAGEDYN=SIGNTEXT&CODE=37102&IDREV=16##4t1chap4) [37102&IDREV=16#4t1chap4](https://wallex.wallonie.be/eli/loi-decret/1984/05/14/1111111111/1984/05/29?PAGEDYN=SIGNTEXT&CODE=37102&IDREV=16##4t1chap4). Accessed: 2023-05-29.
- [44] *Compteur carré électrique analogique 72x72mm 65Hz fréquencemètre.* [https://cablematic.](https://cablematic.com/fr/produits/compteur-carre-electrique-analogique-72x72mm-65hz-frequencemetre-MG026/) [com/fr/produits/compteur-carre-electrique-analogique-72x72mm-65hz-frequencemet](https://cablematic.com/fr/produits/compteur-carre-electrique-analogique-72x72mm-65hz-frequencemetre-MG026/)re-[MG026/](https://cablematic.com/fr/produits/compteur-carre-electrique-analogique-72x72mm-65hz-frequencemetre-MG026/). Accessed: 2023-06-07.
- [45] *Distorsion harmonique totale*. [https : / / product help . schneider electric . com / ED /](https://product-help.schneider-electric.com/ED/MTZ/Micrologic_X_User_Guide/EDMS/DOCA0102FR/DOCA0102xx/MeteringFunctions/MeteringFunctions-12.htm) MTZ/Micrologic X User Guide/EDMS/DOCA0102FR/DOCA0102xx/MeteringFunctions/ [MeteringFunctions-12.htm](https://product-help.schneider-electric.com/ED/MTZ/Micrologic_X_User_Guide/EDMS/DOCA0102FR/DOCA0102xx/MeteringFunctions/MeteringFunctions-12.htm). Accessed: 2023-06-08.
- [46] *distrelec.ch*. [https://www.distrelec.ch/en/pc-oscilloscope-4x-20mhz-100msps-pico](https://www.distrelec.ch/en/pc-oscilloscope-4x-20mhz-100msps-pico-technology-picoscope-4444-1000-cat-iii-cal/p/30097776)[technology-picoscope-4444-1000-cat-iii-cal/p/30097776](https://www.distrelec.ch/en/pc-oscilloscope-4x-20mhz-100msps-pico-technology-picoscope-4444-1000-cat-iii-cal/p/30097776). Accessed: 2023-06-07.
- [47] *Download software and manuals for oscilloscopes and data loggers*. [https://www.picotech.](https://www.picotech.com/downloads) [com/downloads](https://www.picotech.com/downloads). Accessed: 2023-06-09.
- [48] *Électricien Assistance.* <https://electricien24.be/tag/bruxelles/page/2/>. Accessed: 2023-06-09.
- [49] Electronicx.*Technisches Datenblatt Batterie*. [https://electronicx.de/Electronicx-](https://electronicx.de/Electronicx-Caravan-Edition-battery-agm-100-ah-12v-motorhome-boat-supply)[Caravan-Edition-battery-agm-100-ah-12v-motorhome-boat-supply](https://electronicx.de/Electronicx-Caravan-Edition-battery-agm-100-ah-12v-motorhome-boat-supply). Accessed: 2023-05- 22.
- [50] *Emporia Energy*. [https://www.emporiaenergy.com/?gclid=CjwKCAjw1YCkBhAOEiwA5aN4AUeB](https://www.emporiaenergy.com/?gclid=CjwKCAjw1YCkBhAOEiwA5aN4AUeBwy3-lpnPW8oy1iQR4l0gNQi5ExJp2HOrJTDd_6Xt1zAuaV-xlBoCTocQAvD_BwE)wy3 [lpnPW8oy1iQR4l0gNQi5ExJp2HOrJTDd\\_6Xt1zAuaV-xlBoCTocQAvD\\_BwE](https://www.emporiaenergy.com/?gclid=CjwKCAjw1YCkBhAOEiwA5aN4AUeBwy3-lpnPW8oy1iQR4l0gNQi5ExJp2HOrJTDd_6Xt1zAuaV-xlBoCTocQAvD_BwE). Accessed: 2023-06-09.
- [51] Victron ENERGY. *MultiPlus-II.* https://www.victronenergy.fr/inverters-chargers/ [multiplus-ii](https://www.victronenergy.fr/inverters-chargers/multiplus-ii). Accessed: 2023-05-19.
- [52] 4. FONCTIONNEMENT. *Skylla-IP65*. [https://www.victronenergy.com/media/pg/Skylla-](https://www.victronenergy.com/media/pg/Skylla-IP65/fr/operation.html)[IP65/fr/operation.html](https://www.victronenergy.com/media/pg/Skylla-IP65/fr/operation.html). Accessed: 2023-05-19.
- [53] *Guide panneaux photovolta¨ıques*. [https : / / www . guide panneaux photovoltaiques . be /](https://www.guide-panneaux-photovoltaiques.be/legislation/permis-de-batir-pour-les-panneaux-solaires/) [legislation/permis-de-batir-pour-les-panneaux-solaires/](https://www.guide-panneaux-photovoltaiques.be/legislation/permis-de-batir-pour-les-panneaux-solaires/). Accessed: 2023-06-09.
- [54] *Histoire de l'électricité : Électricité Canada.* https : / / www.electricite.ca / centre [dapprentissage/a-propos-du-secteur-de-lelectricite/histoire-de-lelectricite/](https://www.electricite.ca/centre-dapprentissage/a-propos-du-secteur-de-lelectricite/histoire-de-lelectricite/). Accessed: 2023-06-04.
- [55] *Kit au Sol `a monter soi-mˆeme ou avec un installateur*. [https://solatech-shop.com/p/kit](https://solatech-shop.com/p/kit-au-sol-a-monter-soi-meme-ou-avec-un-installateur)[au-sol-a-monter-soi-meme-ou-avec-un-installateur](https://solatech-shop.com/p/kit-au-sol-a-monter-soi-meme-ou-avec-un-installateur). Accessed: 2023-06-09.
- [56] *Les harmoniques*. <https://fr.slideshare.net/ouajji/les-harmoniques>. Accessed: 2023- 06-09.
- [57] *Les panneaux solaires sans autorisation*. [https://www.nouvelr-energie.com/pv/panneau](https://www.nouvelr-energie.com/pv/panneau-solaire-sans-autorisation)[solaire-sans-autorisation](https://www.nouvelr-energie.com/pv/panneau-solaire-sans-autorisation). Accessed: 2023-05-29.
- [58] *Manual Bootmans*. [https : / / www . bootman . nl / amfile / file / download / file / 1212 /](https://www.bootman.nl/amfile/file/download/file/1212/product/1082/) [product/1082/](https://www.bootman.nl/amfile/file/download/file/1212/product/1082/). Accessed: 2023-06-09.
- [59] *Olenergies*. <https://www.olenergies.com/le-lithium/>. Accessed: 2023-06-09.
- [60] *Photovoltaique.info Le Centre de Ressources Photovolta¨ıque*. [https://www.photovoltaique.](https://www.photovoltaique.info/media/filer_public/4f/57/4f57a7bc-1808-4fbd-8e7c-adee8a487795/070801_synthese_onduleur_version_lite_hespul.pdf) [info/media/filer\\_public/4f/57/4f57a7bc- 1808- 4fbd- 8e7c- adee8a487795/070801\\_](https://www.photovoltaique.info/media/filer_public/4f/57/4f57a7bc-1808-4fbd-8e7c-adee8a487795/070801_synthese_onduleur_version_lite_hespul.pdf) [synthese\\_onduleur\\_version\\_lite\\_hespul.pdf](https://www.photovoltaique.info/media/filer_public/4f/57/4f57a7bc-1808-4fbd-8e7c-adee8a487795/070801_synthese_onduleur_version_lite_hespul.pdf). Accessed: 2023-05-31.
- [61] CE+T Power.*Sierra 10 48/230*. [https://www.cet-power.com/en/product/sierra-10-](https://www.cet-power.com/en/product/sierra-10-48-230/) [48-230/](https://www.cet-power.com/en/product/sierra-10-48-230/). Accessed: 2023-05-22.
- [62] *Puissance*. <http://stop-linky46.fr/htm/kvar.htm>. Accessed: 2023-06-08.
- [63] *Puissance, Energie et Perturbations Chauvin Arnoux Metrix*. [https : / / www . chauvin](https://www.chauvin-arnoux.com/sites/default/files/documents/appli_f_harmoniques_ed1.pdf)  [arnoux.com/sites/default/files/documents/appli\\_f\\_harmoniques\\_ed1.pdf](https://www.chauvin-arnoux.com/sites/default/files/documents/appli_f_harmoniques_ed1.pdf). Accessed: 2023-06-05.
- [64] *Skylla-IP44 Battery Charger Victron Energy*. [https://www.victronenergy.com/upload/](https://www.victronenergy.com/upload/documents/Datasheet-Skylla-IP44-EN.pdf) [documents/Datasheet-Skylla-IP44-EN.pdf](https://www.victronenergy.com/upload/documents/Datasheet-Skylla-IP44-EN.pdf). Accessed: 2023-06-09.
- [65] SMA.*Instructions d'installation*. [https://files.sma.de/downloads/SMG- SB240- IA- en-](https://files.sma.de/downloads/SMG-SB240-IA-en-12W.pdf)[12W.pdf](https://files.sma.de/downloads/SMG-SB240-IA-en-12W.pdf). Accessed: 2023-05-22.
- [66] SYNERGRID.*application de la prescription C10/11*. [https://www.ef4.be/documents/cwape/](https://www.ef4.be/documents/cwape/faq-c10_11.pdf) [faq-c10\\_11.pdf](https://www.ef4.be/documents/cwape/faq-c10_11.pdf). Accessed: 2023-05-22.
- [67] Valence.*P40-24 Power Module Lithion Battery Inc.*[https://www.lithionbattery.com/](https://www.lithionbattery.com/wp-content/uploads/2019/12/Valence-P40-24-Data-Sheet-210623.pdf) [wp - content / uploads / 2019 / 12 / Valence - P40 - 24 - Data - Sheet - 210623 . pdf](https://www.lithionbattery.com/wp-content/uploads/2019/12/Valence-P40-24-Data-Sheet-210623.pdf). Accessed: 2023-05-22.